# ETXexpress-PM User's Guide

Document Revision: 1.4 February 2007

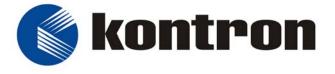

**Kontron America** 

#### **Customer Service**

Mailing Address: Kontron - United States

14118 Stowe Drive Poway, CA 92064 USA Tel: 858-677-0877 Fax: 858-677-0895

Technical Support: U.S. and Canadian Customers - 24 hours a day

Tel: +1 (510)-661-2220 Fax: +1 (510)-490-2360

International Customers - 9am to 4pm local time

Tel: (+49) (0) 991-37024-0 Fax: (+49) (0) 991-37024-109

Visit our site at: www.kontron.com

Copyright © 2005-2007 Kontron Embedded Modules GmbH

All rights reserved. No part of this manual may be reproduced, transmitted, transcribed, stored in a retrieval system, or translated into any language or computer language, in any form or by any means (electronic, mechanical, photocopying, recording, or otherwise), without the express written permission of Kontron Embedded Modules GmbH.

DIMM-PC®, PISA®, ETX®, ETXexpress®, X-board®, DIMM-IO® and DIMM-BUS® are trademarks or registered trademarks of Kontron Embedded Modules GmbH. Kontron is trademark or registered trademark of Kontron AG.

All trademarks, registered trademarks, and trade names used in this user's guide are the property of their respective owners. This user's guide contains information proprietary to Kontron.

The information in this user's guide is provided for reference only. Kontron does not assume any liability arising out of the application or use of the information or products described herein. This user's guide may contain or reference information and products protected by copyrights or patents and does not convey any license under the patent rights of Kontron, nor the rights of others.

Kontron reserves the right to make changes without notice in product or component design as warranted by evolution in user needs or progress in engineering or manufacturing technology. Changes which affect the operation of the unit will be documented in the next revision of this user's guide.

## Table Of Contents

| 1. User Information                    |         |
|----------------------------------------|---------|
| About This Manual                      | 7       |
| Copyright Notice                       |         |
| Trademarks                             |         |
| Standards                              | 7       |
| Advisory Conventions                   | 8       |
| Guarantee and Warranty Policy          | <u></u> |
| Guarantee                              |         |
| Limited Warranty                       |         |
| Return Procedure                       |         |
| Limitation of Liability                |         |
| Technical Support                      | I I     |
| 2. Getting Started                     | 13      |
| Before You Begin                       | 13      |
| Unpacking                              |         |
| When Working Inside a Computer         |         |
| Preventing Electrostatic Discharge     |         |
| 3. Introduction                        | 17      |
| ETXexpress-PM                          | 17      |
| ETXexpress-PM Module Overview          |         |
| Understanding ETXexpress Functionality |         |
| ETXexpress Reference Documents         |         |
| About PCI Express                      | 20      |
| Thermal Management                     | 20      |
| Heat-spreader Plate                    |         |
| Photos                                 |         |
| Block Diagram                          | 22      |
| 4. Specifications                      | 23      |
| Functional Specifications              | 23      |
| Mechanical Specifications              |         |
| Dimensions                             |         |
| Electrical Specifications              |         |
| Environmental Specifications           | _       |
| ·                                      |         |
| 5. CPU, Chipset, Super I/O and Memory  | 29      |
| CPU                                    |         |
| Chipset                                | 29      |
| Super I/O                              | 31      |
| Memory                                 | 31      |

| 6. Primary Connector (Rows A and B)               | 33         |
|---------------------------------------------------|------------|
| Advanced Configuration and Power Interface (ACPI) | 33         |
| Audio                                             |            |
| Azalia                                            |            |
| AC97                                              | 34         |
| Ethernet                                          | 35         |
| Graphics                                          |            |
| rlat Panel                                        |            |
| CRT                                               | 36         |
| LPC                                               | 36         |
| Serial ATA                                        | 37         |
| USB 2.0                                           | 37         |
| 7. Secondary Connector (Rows C and D)             | 39         |
| PCI Express                                       |            |
| PCI                                               |            |
| IDE                                               |            |
| 8. Super I/O Subsystems                           | 44         |
|                                                   |            |
| Floppy Drive                                      |            |
| IrDA                                              |            |
| PS/2 Keyboard                                     |            |
| PS/2 Mouse                                        |            |
| Parallel Port                                     |            |
| Serial Ports (1 and 2)                            |            |
| Watchdog Timer                                    | 43         |
| 9: System Resources                               | 45         |
| Interrupt Request (IRQ) Lines                     | 45         |
| APIC Mode                                         | 45         |
| 8259 PIC Mode                                     |            |
| Direct Memory Access (DMA) Channels               | 47         |
| Memory Area                                       |            |
| I/O Address Map                                   | 47         |
| Peripheral Component Interconnect (PCI) Devices   | <i>4</i> 8 |
| Inter-IC (I2C) Bus                                |            |
| System Management (SM) Bus                        | 48         |
| 10: BIOS                                          | 49         |
| Introduction                                      |            |
| Determining the BIOS Version                      |            |
| Configuring the System BIOS                       |            |
| Starting the Setup Utility                        |            |
| Main Menu                                         |            |
| Advanced Menu                                     |            |

| CPU Configuration Menu                                                  | 52  |
|-------------------------------------------------------------------------|-----|
| IDE Configuration Menu                                                  | 53  |
| Floppy Configuration Submenu                                            | 53  |
| Super I/O Configuration                                                 |     |
| ACPI Configuration                                                      |     |
| Event Log Configuration                                                 |     |
| General Purpose Inputs/Outputs                                          |     |
| Watchdog Timer                                                          | 56  |
| Hardware Health Monitor Submenu                                         |     |
| MPS Configuration                                                       |     |
| PCI Express Configuration Submenu                                       |     |
| Remote Access Configuration Submenu                                     |     |
| USB Configuration Submenu                                               |     |
| PCI/PNP Menu                                                            |     |
| Boot Menu                                                               |     |
| Boot Settings Configuration Menu                                        | 61  |
| Boot Device Priority Submenu                                            |     |
| Security Menu                                                           | 61  |
| Chipset Menu                                                            | 62  |
| North Bridge Chipset Configuration Submenu                              | 62  |
| South Bridge Chipset Configuration Submenu                              |     |
| Power Menu                                                              | 64  |
| Exit Menu                                                               | 64  |
|                                                                         |     |
| 11: Connectors and Pinouts                                              | 65  |
| Commontorio                                                             | CE  |
| Connectors                                                              |     |
| Connector Locations (Top)                                               |     |
| Connector Locations (Bottom)                                            |     |
| Pin-outs                                                                |     |
| ETX-Express / COM Express Connector (J1)                                |     |
| Fan Connector (J3)                                                      | 09  |
| 12. Signal Descriptions                                                 | 74  |
| 12. Signal Descriptions                                                 | / 1 |
|                                                                         |     |
| 13: Documents and Standards                                             | 81  |
|                                                                         |     |
|                                                                         | .=  |
| A: Terms and Definitions                                                | 85  |
|                                                                         |     |
| B: Troubleshooting                                                      | 91  |
|                                                                         |     |
| Troubleshooting                                                         |     |
| General Guidelines                                                      |     |
| Unit doesn't power up when switched on                                  | 92  |
| System gains power, but computer doesn't run. No disk activity or beeps |     |
| System beeps but no picture                                             | 92  |
| Hard disk drive controller failure on bootup                            |     |
| Non Plug-and-Play ISA card is not functioning properly                  | 92  |
| When booting, the CPU reports No ROM BASIC                              | 93  |

| when booting, the system gives eight beeps       | 93 |
|--------------------------------------------------|----|
| When booting the system, you hear two beeps      | 93 |
| The system runs very slowly                      |    |
| Troubleshooting Procedures                       |    |
| Common Problems                                  |    |
| Document Revision History                        | 96 |
|                                                  |    |
| List of Figures                                  |    |
| Figure 1: ETXexpress-PM                          |    |
| Figure 2: Dimensions                             |    |
| Figure 3: Side View with Socketed Processor      | 27 |
| Figure 4: 2nd Side View with Socketed Processor  | 27 |
| Figure 5: Side View with BGA Processor           |    |
| Figure 6: 2nd Side View with BGA Processor       |    |
| Figure 7: Side View with Heat Spreader Plate     |    |
| Figure 8: 2nd Side View with Heat Spreader Plate |    |
|                                                  |    |

## 1. User Information

#### **About This Manual**

This document provides information about products from Kontron and/or its subsidiaries. No warranty of suitability, purpose, or fitness is implied. While every attempt has been made to ensure that the information in this document is accurate, the information contained within is supplied "as-is" and is subject to change without notice.

For the circuits, descriptions and tables indicated, Kontron assumes no responsibility as far as patents or other rights of third parties are concerned.

#### **Copyright Notice**

Copyright © 2005-2007 Kontron Embedded Modules GmbH

All rights reserved. No part of this manual may be reproduced, transmitted, transcribed, stored in a retrieval system, or translated into any language or computer language, in any form or by any means (electronic, mechanical, photocopying, recording, or otherwise), without the express written permission of Kontron Embedded Modules GmbH.

DIMM-PC®, PISA®, ETX®, ETXexpress®, X-board®, DIMM-IO® and DIMM-BUS® are trademarks or registered trademarks of Kontron Embedded Modules GmbH. Kontron is trademark or registered trademark of Kontron AG.

#### **Trademarks**

The following lists the trademarks of components used in this board.

- Microsoft is a registered trademark of Microsoft Corp.
- Intel is a registered trademark of Intel Corp.
- All other products and trademarks mentioned in this manual are trademarks of their respective owners.

#### Standards

Kontron America is certified to AS 9100 quality management standards.

#### **Advisory Conventions**

Four types of advisories are used throughout this user's guide to provide helpful information or to alert you to the potential for hardware damage or personal injury. They are Notes, Cautions, and Warnings. The following is an example of each type of advisory. Use caution when servicing any electrical component

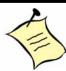

Note: A note is used to make helpful information stand out.

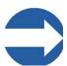

**Important:** An important note indicates information that is important for you to know.

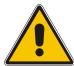

#### **CAUTION**

A CAUTION indicates potential damage to hardware and tells you how to avoid the problem.

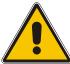

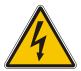

#### **WARNING**

A WARNING indicates the potential for bodily harm and tells you how to avoid the problem.

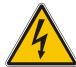

**Disclaimer**: We have tried to identify all situations that may pose a warning or caution condition in this user's guide. However, Kontron does not claim to have covered all situations that might require the use of a Caution or Warning.

## Guarantee and Warranty Policy

#### Guarantee

A thirty day money-back guarantee is provided on all standard products sold. Special order products are covered by our Limited Warranty, however they may not be returned for refund or credit. EPROMs, RAM, Flash EPROMs or other forms of solid electronic media are not returnable for credit - but for replacement only. An extended warranty is available. Consult the factory.

#### Refunds

In order to receive a refund on a product for the purchase price, the product must not have been damaged by the customer or by the common carrier chosen by the customer to return the goods and the product must be returned complete (meaning all user's guides, software, cables, etc.) within 30 days of receipt and in an as-new and resalable condition. The "Return Procedure" must be followed to assure a prompt refund.

#### Restocking Charges

Product returned after 30 days, and before 60 days, of the purchase will be subject to a minimum 20% restocking charge and charges for any damaged or missing parts. Products not returned within 60 days of purchase, or products which are not in an asnew and resalable condition, are not eligible for a credit return and will be returned to the customer.

#### Limited Warranty

Effective April 1, 1998, all products carry a 2-year limited warranty. Within 2 years of purchase, Kontron will repair or replace, at our option, any defective product. Kontron will service the warranty for all standard catalog products for the first two years from the date of shipment. Please note: The 2-year warranty may not apply to special promotion items. Please consult the factory for warranty verification.

The limited warranty is void if the product has been subjected to alteration, neglect, misuse, or abuse; if any repairs have been attempted by anyone other than Kontron or its authorized agent; or if the failure is caused by accident, acts of God, or other causes beyond the control of Kontron or the manufacturer. Neglect, misuse, and abuse shall include any installation, operation, or maintenance of the product other than in accordance with the user's guide.

No agent, dealer, distributor, service company, or other party is authorized to change, modify, or extend the terms of this Limited Warranty in any manner whatsoever. Kontron reserves the right to make changes or improvements in any product without incurring any obligation to similarly alter products previously purchased.

#### Return Procedure

For any Guarantee or Limited Warranty return, please contact Kontron Customer Service at 800-480-0044 or 858-677-0877 and obtain a Return Material Authorization (RMA) Number. All product(s) returned to Kontron for service or credit must be accompanied by a Return Material Authorization (RMA) Number. Freight on all returned items must be prepaid by the customer who is responsible for any loss or damage caused by common carrier in transit. Returns for Warranty must include a Failure Report for each unit, by serial number(s), as well as a copy of the original invoice showing the date of purchase.

To reduce risk of damage, returns of product must be in a Kontron shipping container. If the original container has been lost or damaged, new shipping containers may be obtained from Kontron Customer Service at a nominal cost.

Kontron owns all parts removed from repaired products. Kontron uses new and reconditioned parts made by various manufacturers in performing warranty repairs and building replacement products. If Kontron repairs or replaces a product, its warranty term is not extended.

Kontron will normally return your replacement or repaired items via ground. Overnight delivery or delivery via other carriers is available at an additional charge.

Shipments not in compliance with this Guarantee and Limited Warranty Return Policy will not be accepted by Kontron.

#### Limitation of Liability

In no event shall Kontron be liable for any defect in hardware, software, loss, or inadequacy of data of any kind, or for any direct, indirect, incidental, or consequential damages in connection with or arising out of the performance or use of any product furnished hereunder. Kontron's liability shall in no event exceed the purchase price of the product purchased hereunder. The foregoing limitation of liability shall be equally applicable to any service provided by Kontron or its authorized agent.

Some sales items and customized systems are not subject to the guarantee and limited warranty. However in these instances, any deviations will be disclosed prior to sales and noted in the original invoice. Kontron reserves the right to refuse returns or credits on software or special order items.

## **Technical Support**

Technicians and engineers from Kontron Embedded Modules and/or its subsidiaries and official distributors are available for technical support. We are committed to making our product easy to use and will help you use our products in your systems.

Before contacting Kontron Embedded Modules technical support, please contact your local representative or consult our Web site for the latest product documentation, utilities, and drivers. If the information does not help to solve the problem, contact us by telephone or email.

| Asia                                                                | Europe                                           | North/South America                             |
|---------------------------------------------------------------------|--------------------------------------------------|-------------------------------------------------|
| Kontron Asia Inc.                                                   | Kontron Embedded Modules<br>GmbH                 | Kontron America                                 |
| 4F, No.415, Ti-Ding Blvd.,<br>NeiHu District,<br>Taipei 114, Taiwan | Brunnwiesenstr. 16<br>94469 Deggendorf – Germany | 3178 Laurelview Court<br>Fremont, CA 94538-6535 |
| Tel: +886 2 2799 2789                                               | Tel: +49 (0) 991-37024-0                         | Tel: +1 (510)-661-2220                          |
| Fax: +886 2 2799 7399 Fax: +49 (0) 991-37024-333                    |                                                  | Fax: +1 (510)-490-2360                          |
| sales@kontron.com.tw                                                | sales-kem@kontron.com                            | sales@us.kontron.com                            |

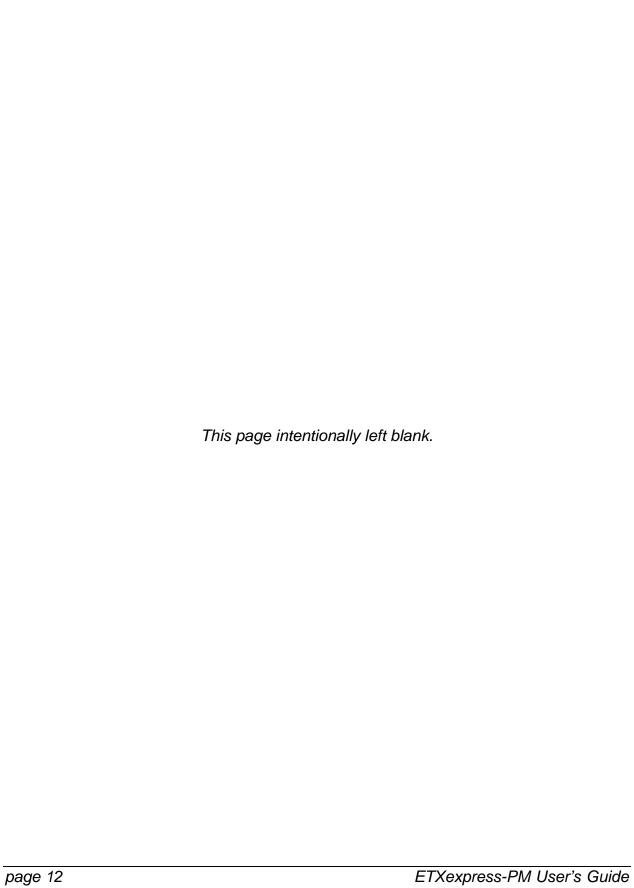

## 2. Getting Started

### Before You Begin

Before handling your ETXexpress-PM, read the instructions and safety guidelines on the following pages to prevent damage to the product and to ensure your own personal safety.

- Always use caution when handling or operating a computer. Only qualified, experienced, authorized electronics service personnel should access the interior of a computer. The power supplies produce high voltages and energy hazards, which can cause bodily harm.
- If you have any problems or questions about the unit, please contact Kontron Post-Sales Technical Support.

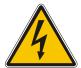

#### **WARNING**

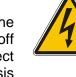

High voltages are present inside a computer chassis when the unit's power cord is plugged into an electrical outlet. Turn off system power, turn off the power supply, and then disconnect the power cord from its source before removing the chassis cover. Turning off the system power switch does not remove power to components.

#### Unpacking

When unpacking, follow these steps:

- 1) After opening the box, save it and the packing material for possible future shipment.
- 2) Remove all items from the box. If any items listed on the purchase order are missing, notify Kontron customer service immediately.
- Inspect the product for damage. If there is damage, notify Kontron customer service immediately. Refer to "Guarantee and Warranty Policy" for the return procedure.

#### When Working Inside a Computer

Before taking covers off a computer, perform the following steps:

- 1) Turn off the computer and any peripherals.
- 2) Disconnect the computer and peripherals from their power sources or subsystems to prevent electric shock or system board damage. This does not apply when hot swapping parts.
- 3) Follow the guidelines provided in "Preventing Electrostatic Discharge" in the following section.
- 4) Disconnect any telephone or telecommunications lines from the computer.

In addition, take note of these safety guidelines when appropriate:

- To help avoid possible damage to system boards, wait five seconds after turning off the computer before removing a component, removing a system board, or disconnecting a peripheral device from the computer.
- When you disconnect a cable, pull on its connector or on its strain-relief loop, not on the cable itself. Some cables have a connector with locking tabs. If you are disconnecting this type of cable, press in on the locking tabs before disconnecting the cable. As you pull connectors apart, keep them evenly aligned to avoid bending any connector pins. Also, before connecting a cable, make sure both connectors are correctly oriented and aligned

#### Preventing Electrostatic Discharge

Static electricity can harm system boards. Perform service at an ESD workstation and follow proper ESD procedure to reduce the risk of damage to components. Kontron strongly encourages you to follow proper ESD procedure, which can include wrist straps and smocks, when servicing equipment.

You can also take the following steps to prevent damage from electrostatic discharge (ESD):

- When unpacking a static-sensitive component from its shipping carton, do not remove the component's antistatic packing material until you are ready to install the component in a computer. Just before unwrapping the antistatic packaging, be sure you are at an ESD workstation or grounded. This will discharge any static electricity that may have built up in your body.
- When transporting a sensitive component, first place it in an antistatic container or packaging.
- Handle all sensitive components at an ESD workstation. If possible, use antistatic floor pads and workbench pads.

- ◆ Handle components and boards with care. Don't touch the components or contacts on a board. Hold a board by its edges or by its metal mounting bracket.
- Do not handle or store system boards near strong electrostatic, electromagnetic, magnetic, or radioactive fields.

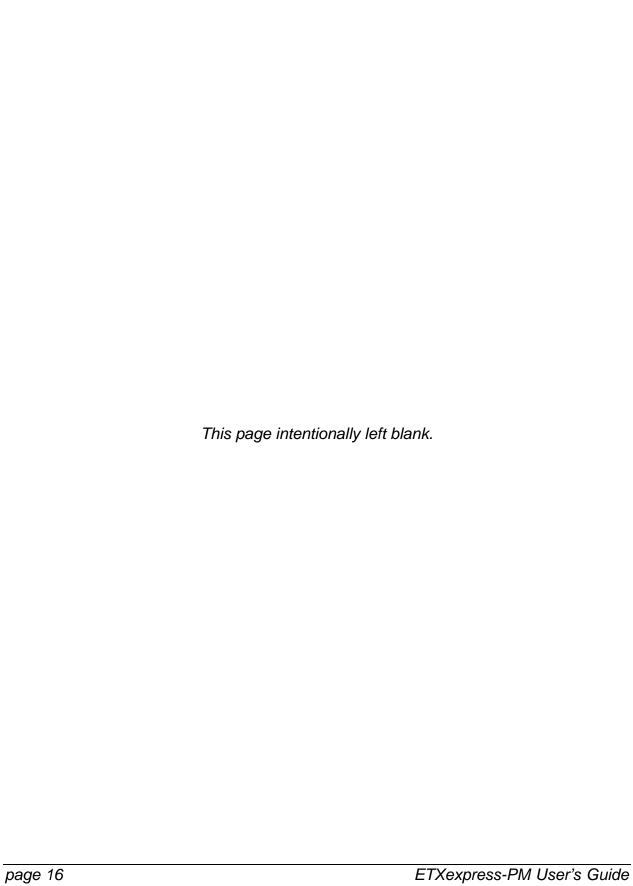

## 3. Introduction

## ETXexpress-PM

Based on the COM Express™ Specification, Kontron's ETXexpress-PM, powered by a variety of Intel Pentium M processors, is the next-generation embedded module that brings advanced technology to tomorrow's applications and continues today's legacy devices. Built around serial differential signaling technologies, ETXexpress modules incorporate the following interfaces into a form factor size of 95mm x 125mm. The modules feature:

- PCI Express, which increases the data transfer rates of the PCI bus standard (up to 8GB per second)
- Serial ATA (SATA)
- USB 2.0
- LVDS
- Intel High Definition Audio
- ACPI (Advanced Configuration and Power Interface) for optimized power management

The ETXexpress-PM is built around Intel Pentium M 720, 730, 740, 750, and 760 processors and the Mobile Intel 915GM Express chipset, which is the first mobile platform to offer PCI Express functionality with extended life-cycle support. The modules feature the most current desktop features such as USB 2.0, SATA, PCI Express buses, LVDS multimedia ports, and ACPI (Advanced Configuration and Power Interface) to optimize power management.

The ETXexpress-PM CPUs deliver up to 2.0GHz performance and up to 2GB DDR2-DIMM RAM. For applications that require advanced real-time video capabilities, the ETXexpress-PM has integrated graphics based on the Intel® Graphics Media Accelerator 900 architecture. The ETXexpress-PM PCI Express provides two 4GB/sec channels, one going upstream and the other downstream, for a total of 8GB/sec of aggregate bandwidth.

The ETXexpress-PM supports PCI Express Cards with 4 PCI Express x1 Lanes as well as established hardware solutions that are based on current buses such as the 32-bit PCI. Either a 10/100 or 10/100/1000 megabit per second Ethernet port provides fast connectivity to LAN/WAN. Modules with part numbers beginning with 38001 support 10/100 Ethernet. Modules with part numbers beginning with 38002 support Gigabit Ethernet. Up to eight USB 2.0 ports provide fast interfaces for all your external peripherals.

Six mounting holes on the board provide secure mounting to better tolerate shock and vibration.

### ETXexpress-PM Module Overview

The international COM Express™ Specification defines two new form factor sizes:

- ◆ Basic (95mm x 125mm) Module
- ◆ Extended (110mm x 155mm) Module

The primary difference between the Basic and Extended Modules is that Extended Modules have a larger board size and a thermal envelope.

Five Module Pin-out Types (1-5) exist for Basic and Extended modules, each offering different functionalities. For a complete explanation of the features, pin-outs and signals of each of the Module Pin-out Types 1-5, please see the COM Express™ Specification. The COM Express™ Specification is available on the PICMG (PCI Industrial Computer Manufacturers Group) Web site: www.picmg.org. There is a fee for the document. All Kontron ETXexpress Modules are based upon the COM Express™ Specification, which Kontron played the lead role in developing.

The ETXexpress-PM uses the Pin-out Type 2 architecture, which includes PCI and IDE interfaces. These modules either use onboard graphics capabilities or may use 16 PCI Express Graphics (PEG) lanes to connect to an external video controller. For graphics, PEG pins may be alternatively used for two SDVO ports.

Module Pin-out Type 2 features include:

- Dual 220 pin connectors (Rows A-B and Rows C-D, 440 pins total)
- 32-bit PCI interface
- IDE port (to support legacy ATA devices such as CD-ROM drives and Compact Flash storage cards)
- Up to 22 PCI Express lanes (up to 6 on Rows A-B and up to 16 on Rows C-D)
- 16 of 22 PCI Express lanes commonly used for PEG (PCI Express Graphics)
- SDVO option in which pins are shared with PEG (PCI Express Graphics)
- Maximum module input power capability extended to 188W
- Up to 8 USB 2.0 ports; 4 shared over-current lines; USB 1.1 compatible
- Up to 2 Serial ATA or SAS (Serial Attached SCSI) ports
- Up to 6 PCI Express lanes
- Up to 2 Express Cards
- Dual 24-bit LVDS channels

- Analog VGA and TV Out: Composite Video, S-Video, Component Video (YPbPr)
- Intel High Definition Audio (Azalia) and legacy AC '97 digital audio interface (external CODEC)
- Single Ethernet interface (10 /100 megabits per second) with integrated PHY. This feature is pinned for Gigabit Ethernet.
- 120W maximum input power over module connector pins
- +12V primary power supply input, +5V standby and 3.3V RTC power supplies

#### **Understanding ETXexpress Functionality**

The ETXexpress-PM contains two mounting connectors, each of which has two rows. The primary connector holds Row A and Row B. The secondary connector holds Row C and D.

The primary connector (Rows A and B) features the following functionality:

- Ethernet
- SATA
- USB 2.0
- LVDS/VGA video
- High-definition audio
- LPC, an Intel proprietary low-pin count (LPC), which supports low-speed devices such as RS-232 serial and parallel ports.

The secondary connector (Rows C and D) provides support for the following buses and I/O:

- PCI Express
- PCI
- IDE

#### ETXexpress Reference Documents

This User Guide serves as one of three principal references for an ETXexpress COM design. The other two references include:

• The Com Express™ Specification, which defines the two COM Express™ form factors (Basic and Extended), the five module types, pin-outs, and signals. You should read this document first. You can find the COM Express™ Specification on the PICMG (PCI Industrial Computer Manufacturers Group) Web site: www.picmg.org. There is a fee for the document. All Kontron ETXexpress

Modules are based upon the COM Express<sup>™</sup> Specification. Kontron played a leading role in developing the COM Express<sup>™</sup> Specification.

• The *ETXexpress Design Guide* serves as a general guide for carrier board design, with a focus on maximum flexibility to accommodate a range of ETXexpress modules.

## **About PCI Express**

PCI Express has become the primary data path for upcoming x86 based systems. Non PCI Express components such as PCI plug-in cards can still be supported with the PCI 2.1 32-bit interface. ETXexpress COMs will continue supporting the PCI bus for legacy applications.

PCI Express is an international I/O interconnect bus standard that expands on and doubles the data transfer rates of the original PCI bus standard. PCI Express is a two-way, serial connection that carries data in packets along two pairs of point-to-point data lanes, compared to the single parallel data bus of traditional PCI that routes data at a set rate.

Initial bit rates for PCI Express reach 2.5Gb/s per lane direction, which equate to data transfer rates of approximately 200MB/s. A group of companies, headed by Kontron, developed the COM Express™ Specification so that high-speed interconnects such as 1394b (Firewire), USB 2.0, InfiniBand and Gigabit Ethernet would have an I/O architecture suitable for their high transfer speeds.

### Thermal Management

#### Heat-spreader Plate

The heat-spreader is a 2mm-thick aluminum plate. It provides a thermal-interface surface for heat removal from the ETXexpress module.

The heat-spreader is thermally coupled to the CPU die or package surface, and it also may be coupled to other heat-generating devices on the module (chipset, VGA chip). The heat spreader is not intended as a heat sink, although it may be suitable for this purpose on low-power modules that operate under benign conditions.

Higher-power modules or higher-temperature conditions probably require heat-removal devices such as a heat sink and fan, heat pipe, a larger heat sink attached to the heat-spreader, or it may need to be thermally-coupled to a chassis.

## **Photos**

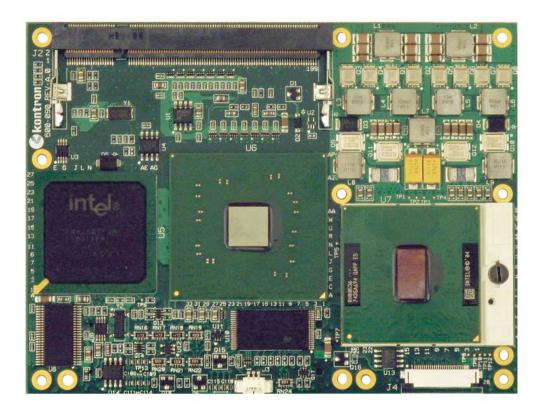

Figure 1: ETXexpress-PM

## Block Diagram

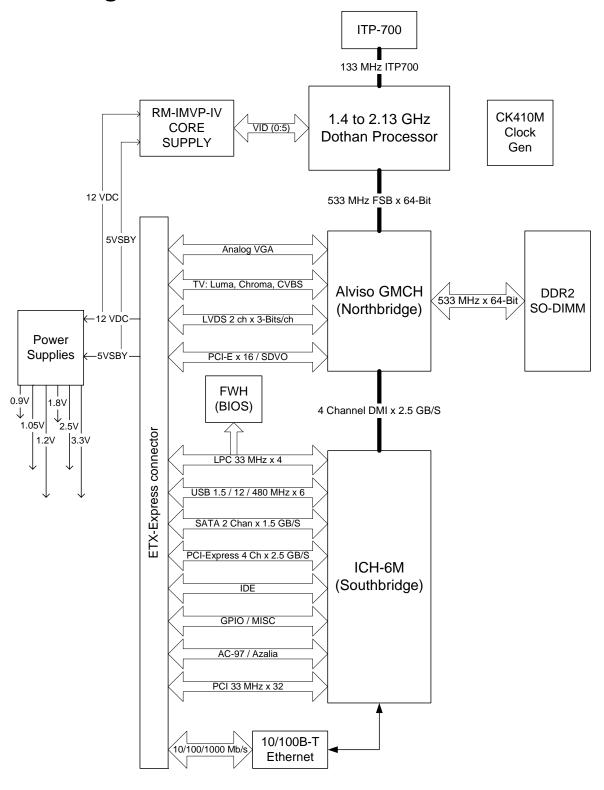

## 4. Specifications

## Functional Specifications

#### **Processors**

| ETXexpress-PM CP                                | U Modules         |                            |
|-------------------------------------------------|-------------------|----------------------------|
|                                                 | Socketed (PGA)    |                            |
| 38001-0000-00-0                                 | ETXexpress-PM     | (no CPU)                   |
| 38001-0000-15-0                                 | ETXexpress-PM 370 | Celeron M 370 CPU (1.5GHz) |
| 38001-0000-18-0                                 | ETXexpress-PM 745 | Pentium M 745 CPU (1.8GHz) |
| 38001-0000-20-0                                 | ETXexpress-PM 760 | Pentium M 760 CPU (2.0GHz) |
|                                                 | Soldered (BGA)    |                            |
| 38001-0000-10-1                                 | ETXexpress-PM 373 | Celeron M 373 CPU (1.0GHz) |
| 38001-0000-15-1                                 | ETXexpress-PM 370 | Celeron M 370 CPU (1.5GHz) |
| 38001-0000-14-2                                 | ETXexpress-PM 738 | Pentium M 738 CPU (1.4GHz) |
| 38001-0000-18-2                                 | ETXexpress-PM 745 | Pentium M 745 CPU (1.8GHz) |
| 38001-0000-20-2                                 | ETXexpress-PM 760 | Pentium M 760 CPU (2.0GHz) |
| ETXexpress-PM CPU Modules with Gigabit Ethernet |                   |                            |
|                                                 | Socketed (PGA)    |                            |
| 38002-0000-00-0                                 | ETXexpress-PM     | No CPU                     |
| 38002-0000-15-0                                 | ETXexpress-PM 370 | Celeron M 370 CPU (1.5GHz) |
| 38002-0000-18-0                                 | ETXexpress-PM 745 | Pentium M 745 CPU (1.8GHz) |
| 38002-0000-20-0                                 | ETXexpress-PM 760 | Pentium M 760 CPU (2.0GHz) |
|                                                 | Soldered (BGA)    |                            |
| 38002-0000-10-1                                 | ETXexpress-PM 373 | Celeron M 373 CPU (1.0GHz) |
| 38002-0000-15-1                                 | ETXexpress-PM 370 | Celeron M 370 CPU (1.5GHz) |
| 38002-0000-14-2                                 | ETXexpress-PM 738 | Pentium M 738 CPU (1.4GHz) |
| 38002-0000-18-2                                 | ETXexpress-PM 745 | Pentium M 745 CPU (1.8GHz) |
| 38002-0000-20-2                                 | ETXexpress-PM 760 | Pentium M 760 CPU (2.0GHz) |

#### **Buses**

Up to 533MHz FSB

#### Chipset

Intel® 915GM Express

#### Hard Disk

- 2 x Serial ATA
- 1 x Parallel ATA

#### Cache

• On-die Second level 512KB, 1MB, 2MB (Processor Specific)

#### Memory

Up to 2GB DDR2 SODIMM

#### **USB 2.0**

8x USB 2.0 Ports for external peripherals; supports USB 1.1

#### **PCI Express**

• 4 PCI Express x1 lanes (3 PCI-Express x1 lanes for GbE version)

#### **PCI 32**

PCI 2.3, 32 bit / 66MHz

#### Ethernet

10/100 Base-T or Gigabit Ethernet

#### Sound

• Intel High Definition Audio or AC 97 (legacy)

#### Video Controller

Integrated with chipset, or expand via PEG (PCI Express Graphics) 1x16

#### **BIOS: AMIBIOS**

NV-EEPROM for CMOS-setup retention without battery

#### LCD and CRT Resolution

- XGA 1024x786 32 bit
- SXGA 1280x1024 32 bit
- UXGA 1600x1200 32 bit
- USXGA 2048x1572 32 bit
- QSXGA 2560x2048 32 bit

#### **LCD Panel Support**

Dual Channel LVDS 110MHz, Dual SDVO

#### TV Out

• TV out on separate set of pins (component video or composite video)

Real-time Clock (requires external battery)

E2PROM BIOS Setup

**LAN Boot** 

JRC support

I<sup>2</sup>C Bus

Watchdog Timer

#### **MTBF**

106,755 hours

## **Mechanical Specifications**

#### **Dimensions**

- 95.0 mm x 125.0 mm
- Height approx. 12 mm (0.4")

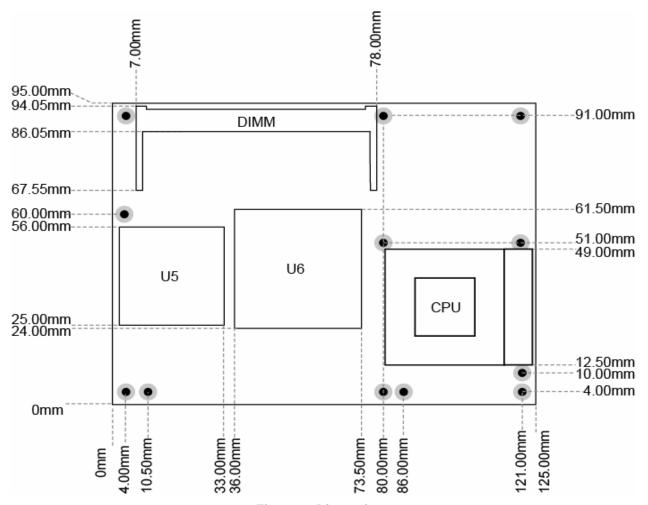

Figure 2: Dimensions

#### Views with Socketed Processor

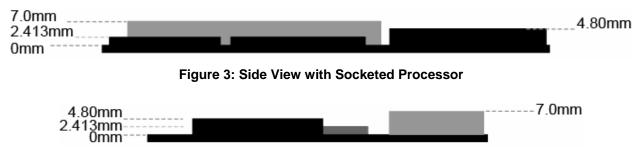

Figure 4: 2nd Side View with Socketed Processor

#### Views with BGA Processor

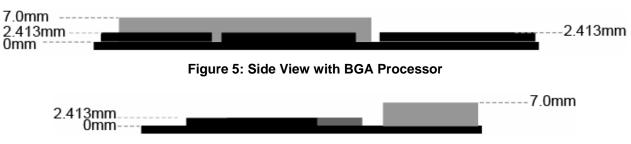

Figure 6: 2nd Side View with BGA Processor

#### Views with Heat Spreader Plate

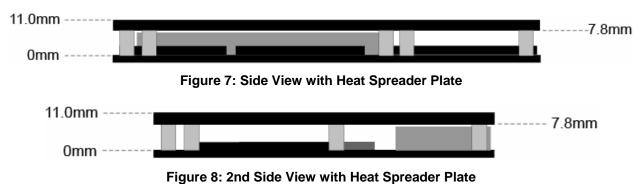

**Heat Spreader Plates** 

| ETXexpress-PM Accessories (HSP & HW required) |                   |                                              |
|-----------------------------------------------|-------------------|----------------------------------------------|
| 38001-0000-99-2                               | HSP-ETXexpress-PM | Heatspr. ETXexpress-PM, threaded holes (PGA) |
| 38001-0000-99-3                               | HSP-ETXexpress-PM | Heatspr. ETXexpress-PM, through holes (PGA)  |
| 38001-0000-99-0                               | HSP-ETXexpress-PM | Heatspr. ETXexpress-PM, threaded holes (BGA) |
| 38001-0000-99-1                               | HSP-ETXexpress-PM | Heatspr. ETXexpress-PM, through holes (BGA)  |

## Electrical Specifications

#### Supply Voltage

• 12V DC +/- 5%

#### Supply Voltage Ripple

Maximum 100 mV peak to peak 0 − 20 MHz

## **Environmental Specifications**

#### Temperature

• Operating: (with Kontron heat-spreader plate assembly 18023-0000-99-0:

Ambient temperature: 0° to +60° C

Maximum heat-spreader-plate temperature: 0° to +60° C (\*)

Non-operating: -10° to +85° C

Note: \*The maximum operating temperature with the heat-spreader plate is the maximum measurable temperature on any spot on the heat-spreader's surface. You must maintain the temperature according to the above specification.

• Operating (without Kontron Embedded Modules heat-spreader plate assembly):

Maximum operating temperature: 0° to +60° C (\*\*)

Non operating: -10° to +85° C

Note: \*\*The maximum operating temperature is the maximum measurable temperature on any spot on a module's surface. You must maintain the temperature according to the above specification.

#### Humidity

- Operating: 10% to 90% (non condensing)
- Non operating: 5% to 95% (non condensing)

# 5. CPU, Chipset, Super I/O and Memory

For complete information on BIOS setup options (when available), see the BIOS Operation section in the back of this manual.

#### **CPU**

The central processing unit (CPU) consists of:

- Intel® Pentium® M LV 738, 745 760 or Celeron M ULV 373, 370, ULV 745 processors
- 130nm process technology architecture
- 512KB, 1MB or 2MB L2 cache
- ◆ 1.4GHz-2.6Ghz clock speed
- Up to 533MHz front side bus

#### Configuration

You can configure support for the CPU from the BIOS Setup Utility. (Press the Delete button during reboot to see the BIOS Setup Utility.) Go to the Advanced Menu->CPU Configuration Submenu.

## Chipset

The Mobile Intel® 915GM Express chipset is a component of the Intel® Centrino™ mobile technology. Featuring the Intel® Graphics Media Accelerator 900, the 915GM chipset enables 2x the graphics performance of the previous generation of platforms based on the Intel® 855GME chipset.

The 915GM chipset supports up to 2GB of DDR2 system memory, which enables a 60% increase in peak memory bandwidth and power benefits over DDR memory. The chipset supports PCI Express bus architecture, a highly scalable general purpose I/O for the latest industry peripherals such as the Express Card.

The Intel 915GM chipset offers the following features and benefits:

| Features                                    | Benefits                                                                                                    |
|---------------------------------------------|----------------------------------------------------------------------------------------------------|
| 533MHz Front Side Bus                       | Up to 33% increase over previous FSB generation.                                                                                                    |
| Support for dual channel DDR2               | 60% improvement in peak memory bandwidth and                                                                                                    |
| 400/533-MHz memory technology               | average power savings over DDR memory.                                                                                                    |
| Dual independent display                    | View two independent video sources when an external monitor or panel is connected.                                                                                                    |
| Intel® Stable Image Technology              | Supports a unified graphics driver. Enables hardware changes without impact to IT software image stability.                                                                                                    |
| Serial ATA                                  | Provides up to 150MB/Sec transfer rate for disk traffic.                                                                                                    |
| Direct Media Interface (DMI)                | With up to 2GB/sec concurrent bandwidth, DMI provides up to 4x faster I/O bandwidth compared to previous Intel proprietary Hub link I/O interface.                                                                                                    |
| Integrated high-speed USB 2.0               | Support for 8 USB 2.0 peripherals for maximum 40X faster data transfer. Backward compatible to support USB 1.1.                                                                                                    |
| Intel® Graphics Media Accelerator (GMA) 900 | Delivers a 2x improvement in graphics performance over the previous generation chipset, the Intel® 855GME. Also supports DirectX* 9 solution for High-definition media playback.                                                                         |
| Intel® High-Definition Audio                | New audio specification enables increased bandwidth for high quality audio and support for Dolby* Technologies. Also enables power savings during audio activity.                                                                                        |
| PCI Express Bus Architecture                | Enables the latest discrete graphics and I/O. Delivers up to a 4x increase in discrete graphics bandwidth and 2x the I/O bandwidth. Also supports the latest industry peripherals such as Express Cards. Low pin count offers maximum bandwidth per pin. |

#### Configuration

You can configure support for the Chipset from the BIOS Setup Utility. (Press the Delete button during reboot to see the BIOS Setup Utility.) Go to the Advanced Menu->Chipset ACPI Configuration Submenu. Or go to the Chipset Menu->North Bridge Configuration Submenu and Chipset Menu->South Bridge Configuration Submenu.

## Super I/O

The Winbond 83627HF Super I/O chip is installed on the ETXexpress Carrier Board, which carries the ETXexpress-PM Module.

The Winbond Super I/O chip supports the following functions:

- Floppy drive
- PS/2 keyboard and PS/2 mouse
- Parallel port
- Serial Ports (2 x)

#### **Configuration**

You can configure support for the Super I/O from the BIOS Setup Utility. (Press the Delete button during reboot to see the BIOS Setup Utility.) Go to the Advanced Menu-Super I/O Configuration Submenu.

## Memory

The ETXexpress-PM handles up to 2GB Double Data Rate memory (DDR2) up to 533MHz. DDR allows data to move on the rising and falling edges of clock cycles in a data burst.

#### Configuration

Memory does not require configuration.

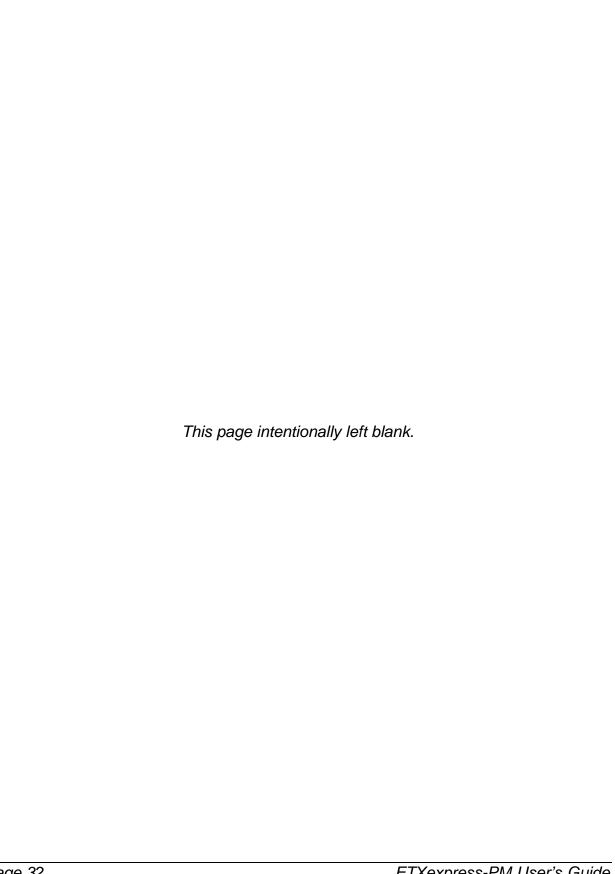

# 6. Primary Connector (Rows A and B)

Connector Rows A and B, the primary ETXexpress connector, provide support for Advanced Configuration and Power Interface (ACPI), Audio (Intel's High definition audio – Azalia, and legacy sound - AC97), Ethernet, Graphics (digital flat panel, analog CRT, and dual displays), Low Pin Count (LPC), which enables legacy devices, Serial ATA for hard drives, and USB 2.0 for I/O peripherals.

For complete information on BIOS setup options (when available), see the BIOS Operation section in the back of this manual.

## Advanced Configuration and Power Interface (ACPI)

Advanced Configuration and Power Interface (ACPI) is an open industry specification developed by Microsoft and others that establishes industry-standard interfaces for OS-directed configuration and power management.

#### Configuration

The BIOS setup utility features ACPI submenus under the Advanced Menu in which to configure the ACPI. The submenus cover:

- ACPI Configuration
- General ACPI Configuration
- Advanced ACPI Configuration
- Chipset ACPI Configuration

You can configure ACPI support from the BIOS Setup Utility. (Press the Delete button during reboot to see the BIOS Setup Utility.) Go to the Advanced Menu->ACPI Configuration Submenu

#### **Audio**

The ETXexpress-PM offers two audio choices:

- Azalia, Intel's High Definition Audio Specification
- AC97, the legacy audio interface

#### Azalia

Azalia, Intel's High Definition Audio Specification, describes an architecture and infrastructure to support high quality audio implementations for PCs. The specification defines the register-level interface, physical-link characteristics, and codec-programming model as well as codec-architectural components.

Intel's audio interface supersedes AC97 and achieves a 50 per cent reduction in power for audio processing.

#### Configuration

You can configure Audio support from the BIOS Setup Utility. (Press the Delete button during reboot to see the BIOS Setup Utility.) Go to the Chipset Menu->South Bridge Chipset Configuration Submenu.

#### AC97

The AC97 Specification provides low-cost, high-quality sound to board manufacturers. This is done by embedding half of the required technology in the motherboard chipset (South Bridge) and the other half is a separate chip from an OEM supplier. As the solution is fitted/provided in two locations, it sometimes must be disabled in two locations should you add another PCI sound card.

#### Configuration

The embedded part of the solution (south bridge) provides the Sound output and can be enabled/disabled in the BIOS. An additional chip (such as the AD1881) provides the effects (such as reverb) to the sound signal.

You can configure Audio support from the BIOS Setup Utility. (Press the Delete button during reboot to see the BIOS Setup Utility.) Go to the Chipset Menu->South Bridge Chipset Configuration Submenu.

#### **Ethernet**

Integrated LAN capability can be enabled for 10/100/1000 Ethernet LAN and managed 10/100/1000 Ethernet LAN. The options utilize Intel® SingleDriver™ Technology, which is a common set of drivers that simplifies network complexity and increases the ease of deployment. Please note that modules with part numbers beginning with 38002 support Gigabit Ethernet.

#### Configuration

By default, the Ethernet functionality is enabled in BIOS.

To disable Ethernet support, go to the BIOS Setup Utility by pushing the delete button on the keyboard during startup. In the BIOS Setup Utility, choose Chipset->South Bridge Configuration->Pro NIC Controller [Enabled/Disabled].

## **Graphics**

The GMCH (Graphics and Memory Controller Hub) can drive a CRT, flat panel, Analog TV and/or dual display support via two SDVO devices. (SDVO ports are muxed with PCI Express). The display is the defining portion of a graphics controller. The display converts a set of source images or surfaces, combines them, and sends them out at the proper timing to an output interface connected to a display device. Data can be converted from one format to another, stretched, or shrunk, and can be color corrected or gamma converted.

#### Flat Panel

Flat-panel support includes dual channel LVDS 110MHz, Dual SDVO.

Resolutions supported include:

- XGA 1024x786 32 bit
- SXGA 1280x1024 32 bit
- UXGA 1600x1200 32 bit
- USXGA 2048x1572 32 bit
- QSXGA 2560x2048 32 bit

#### Configuration

You can configure flat-panel support from the BIOS Setup Utility. (Press the Delete button during reboot to see the BIOS Setup Utility.) Go to the Chipset Menu->North Bridge Chipset Configuration Submenu->Video Function Configuration Submenu.

#### **CRT**

Analog display support includes the following resolutions:

- XGA 1024x786 32 bit
- + SXGA 1280x1024 32 bit
- UXGA 1600x1200 32 bit
- USXGA 2048x1572 32 bit
- QSXGA 2560x2048 32 bit

#### Configuration

You can configure CRT support from the BIOS Setup Utility. (Press the Delete button during reboot to see the BIOS Setup Utility.) Go to the Chipset Menu->North Bridge Chipset Configuration Submenu->Video Function Configuration Submenu.

#### **LPC**

The Low Pin Count (LPC) Interface Specification for legacy I/O has facilitated the industry's transition toward ISA-less systems. The LPC interface allows legacy I/O motherboard components, typically integrated in a Super I/O chip, to migrate from the ISA/X-bus to the LPC interface while retaining full software compatibility.

The LPC interface offers several key advantages over ISA/X-bus, such as reduced pin count for easier, more cost-effective design. The LPC interface is software-transparent for I/O functions and compatible with existing peripheral devices and applications such as parallel and serial ports, keyboards, and mice.

The LPC Interface Specification describes memory, I/O, and DMA transactions. Unlike ISA, which runs at 8MHz, LPC uses the PCI 33MHz clock and is compatible with more advanced silicon processes. The reduced pin count uses less space and power and is more thermal-efficient.

#### Configuration

The BIOS automatically configures the settings.

#### Serial ATA

The ETXexpress-PM provides 2 Serial ATA (SATA) connections and 1 Parallel ATA (PATA) connection. Serial ATA supports all ATA and ATAPI devices.

Serial ATA hard-drive connections boost the data transfer rate up to 150MB per second. In addition, it changes IDE/ATA from a parallel interface requiring 40 separate wires to connect components to a serial interface requiring only 6 wires. The smaller connector allows better cooling and frees up space in a variety of form factors.

#### Configuration

You can configure Serial ATA support from the BIOS Setup Utility. (Press the Delete button during reboot to see the BIOS Setup Utility.) Go to the Advanced Menu->IDE Configuration Submenu. In addition, you also can configure master and slave hard drives in the Primary IDE Master Submenu. Go to the Advanced Menu->Primary IDE Master Submenu.

#### **USB 2.0**

The ETXexpress-PM provides support for up to 8 USB 2.0 ports for external peripherals. USB 2.0 is up to 40 times faster than the original USB standard. USB 2.0 is backward compatible with USB 1.1.

#### Configuration

You can configure support for the USB 2.0 ports from the BIOS Setup Utility. (Press the Delete button during reboot to see the BIOS Setup Utility.) Go to the Advanced Menu>USB Configuration Submenu.

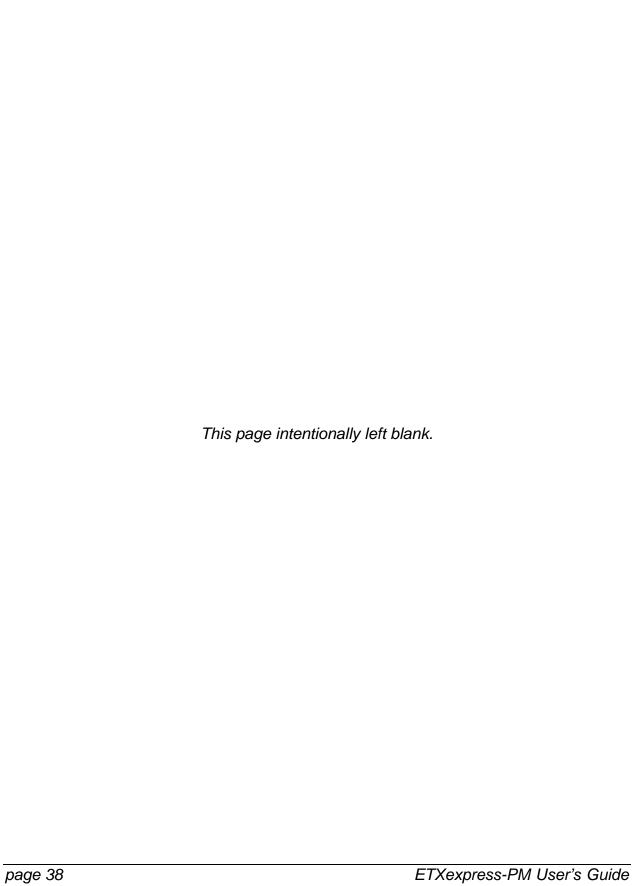

# 7. Secondary Connector (Rows C and D)

The secondary connector (Rows C and D) provides support for the following buses and I/O:

- PCI Express
- PCI
- IDE

For complete information on BIOS setup options (when available), see the BIOS Operation section in the back of this manual.

### **PCI Express**

The ETXexpress-PM supports PCI Express Cards via 4 PCI Express lanes as well as established hardware solutions based on current buses such as the 32-bit PCI bus.

PCI Express is an I/O interconnect bus standard (which includes a protocol and a layered architecture) that expands on and doubles the data transfer rates of the original PCI specification. PCI Express is a two-way, serial connection that carries data in packets along two pairs of point-to-point data lanes, compared to the single parallel data bus of traditional PCI that routes data at a set rate.

Initial bit rates for PCI Express reach 2.5Gb per second per lane direction, which equate to data transfer rates of approximately 200MB per second. PCI Express was developed so that high-speed interconnects such as Firewire (1394b), USB 2.0, InfiniBand, and Gigabit Ethernet would have an I/O architecture suitable for high-speed transfers.

#### Configuration

The BIOS automatically configures settings for the PCI Express bus. However, you can configure support for the PCI bus from the BIOS Setup Utility. (Press the Delete button during reboot to see the BIOS Setup Utility.) Go to the Advanced Menu->PCI Express Configuration Submenu and/or Chipset Menu->North Bridge Chipset Configuration Submenu.

#### PCI

Kontron ETXexpress COMs based on the PICMG defined standard for COM Express Type 2 modules will continue to support legacy I/O devices. No PCI Express components such as PCI plug-in cards are supported with the PCI 2.1, 32-bit interface. PCI is a 64-bit bus, though it is usually implemented as a 32-bit bus. It can run at clock speeds of 33MHz or 66MHz. At 32 bits and 33MHz, it yields a throughput rate of 133 megabits per second.

#### Configuration

The BIOS automatically configures settings for the PCI bus. However, you can configure support for the PCI bus from the BIOS Setup Utility. (Press the Delete button during reboot to see the BIOS Setup Utility.) Go to the PCI/PNP Menu for PCI BIOS options.

#### IDE

The ETXexpress-PM provides support for 1 Parallel ATA (PATA) drive. The IDE connector supports up to two IDE devices and supports Ultra DMA 33/66/100 mode with data transfer rates up to 100 megabits per second.

#### Configuration

You can configure support for the Parallel ATA drive from the BIOS Setup Utility. (Press the Delete button during reboot.) Go to the Advanced Menu->IDE Configuration Submenu and/or Advanced Menu->Primary IDE Master Submenu.

Parallel ATA is available as the Secondary, Third and Fourth IDE Master but never as Primary IDE Master, which is reserved for Serial ATA.

# 8. Super I/O Subsystems

The Winbond W83627HF chip is located on the ETXexpress Carrier Board, not the ETXexpress-PM Module. The chip provides support for legacy I/O devices such as the floppy drive, IrDA, PS/2 keyboard, PS/2 mouse, parallel port, and 2 x serial ports.

Please note that the Winbond W83627HF is an optional baseboard feature; the BIOS installed on the ETXexpress-PM supports it, but if it is not present, or if another SIO is used, then you must install a different BIOS, as appropriate, using a Flash utility.

### Floppy Drive

The ETXexpress-PM provides support for a floppy drive.

The floppy-disk interface shares signals with the parallel-communication interface. The floppy interface is limited to one drive (drive\_1). A standard floppy cable has two connectors for floppy drives. One connector has a non-twisted cable leading to it; the other has a twisted cable leading to it. When using the floppy interface you must connect the floppy drive to the connector (drive\_1) that has the non-twisted cable leading to it.

#### **Configuration**

The floppy drive interface uses I/O and IRQ resources. The resources are allocated by the BIOS during POST configuration and are set to be compatible with common PC/AT settings.

You can configure support for the floppy drive from the BIOS Setup Utility. (Press the Delete button during reboot to see the BIOS Setup Utility.) Go to the Advanced Menu->Floppy Configuration Submenu.

#### *IrDA*

The ETXexpress-PM is capable of IrDA SIR operation. This feature is implemented in the Winbond 83627HF. You can use COM2 for IrDA and ASK IR operation.

The Infrared Data Association (IrDA) ensures that the infrared communications between computers, PDAs, printers, digital cameras, and remote controls are compatible with each other, regardless of brand. The term also is used to designate an IrDA-compliant, infrared-communications port on a device.

#### Configuration

You can configure support for IrDA from the BIOS Setup Utility. (Press the Delete button during reboot to see the BIOS Setup Utility.) Go to the Advanced Menu->Super I/O Configuration Submenu.

### PS/2 Keyboard

The ETXexpress-PM provides support for a PS/2 keyboard.

#### Configuration

The keyboard uses I/O and IRQ resources. The BIOS allocates the resources during POST configuration. The resources are set to be compatible with common PC/AT settings.

You can configure support for the PS/2 keyboard from the BIOS Setup Utility. (Press the Delete button during reboot to see the BIOS Setup Utility.) Go to the Advanced Menu-Super I/O Configuration Submenu.

#### PS/2 Mouse

The ETXexpress-PM provides support for a PS/2 mouse.

#### **Configuration**

The mouse uses I/O and IRQ resources. The BIOS allocates the resources during POST configuration. The resources are set to be compatible with common PC/AT settings.

You can configure support for the PS/2 mouse from the BIOS Setup Utility. (Press the Delete button during reboot to see the BIOS Setup Utility.) Go to the Boot Menu Settings Menu or the Boot Settings Configuration Submenu.

### Parallel Port

The ETXexpress-PM provides support for one high-speed bi-directional SPP/EPP/ECP parallel port. The parallel-communication interface shares signals with the floppy-disk interface.

#### Configuration

The parallel-communication interface uses I/O, IRQ, and DMA resources. The resources are allocated by the BIOS during POST configuration and are compatible with common PC/AT settings.

You can configure support for the Parallel Port from the BIOS Setup Utility. (Press the Delete button during reboot to see the BIOS Setup Utility.) Go to the Advanced Menu-Super I/O Configuration Submenu.

### Serial Ports (1 and 2)

The ETXexpress-PM provides support for up to two RS232 serial interfaces (TTL). You can use COM2 for IrDA and ASK IR operation.

#### Configuration

The serial-communication interface uses I/O and IRQ resources. The resources are allocated by the BIOS during POST configuration and are compatible with common PC/AT settings.

You can configure support for the Serial Ports from the BIOS Setup Utility. (Press the Delete button during reboot to see the BIOS Setup Utility.) Go to the Advanced Menu-Super I/O Configuration Submenu.

### Watchdog Timer

This feature is implemented in the Winbond 83627HF Super I/O. You can configure the Watchdog Timer (WDT) in the BIOS setup to start after a set amount of time after power-on boot. The application software should strobe the WDT to prevent its timeout. Upon timeout, the WDT resets and restarts the system. This provides a way to recover from program crashes or lockups.

#### Configuration

You can configure support for the Watchdog Timer from the BIOS Setup Utility. (Press the Delete button during reboot to see the BIOS Setup Utility.) Go to the Advanced Menu->Super I/O Configuration Submenu.

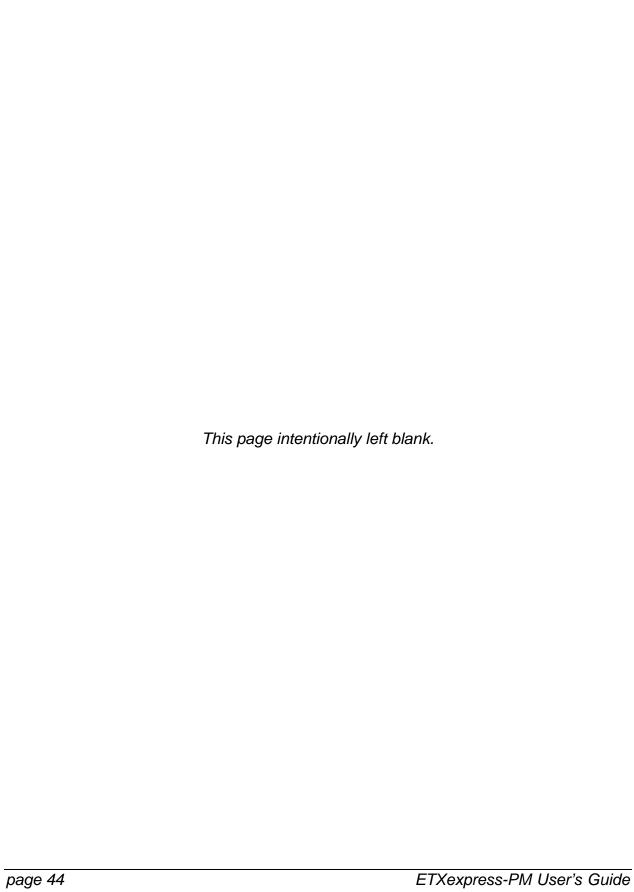

# 9: System Resources

### Interrupt Request (IRQ) Lines

#### **APIC Mode**

| IRQ# | Used For     | Available | Comment                                              |
|------|--------------|-----------|------------------------------------------------------|
| 0    | Timer0       | No        |                                                      |
| 1    | Keyboard     | No        |                                                      |
| 2    | Slave 8259   | No        |                                                      |
| 3    | COM2         | No        | Note (1)                                             |
| 4    | COM1         | No        | Note (1)                                             |
| 5    | PCI/LPT2     | Yes       | Note (2)                                             |
| 6    | Floppy Drive | No        | Note (1)                                             |
|      | Controller   |           |                                                      |
| 7    | LPT1         | No        | Note (1)                                             |
| 8    | RTC          | No        |                                                      |
| 9    | SCI          | Yes       | System Control Interrupt                             |
| 10   | COM3         | Yes       | Note (2)                                             |
| 11   | COM4         | Yes       | Note (2)                                             |
| 12   | PS/2 Mouse   | No        | Note (1)                                             |
| 13   | FPU          | No        |                                                      |
| 14   | IDE0         | No        | Note (4)                                             |
| 15   | IDE1         | No        | Note (4)                                             |
| 16   | PIRQ[A]      | For PCI   | PCI IRQ line 1 + USB UCHI controller #1 + Graphics   |
|      |              |           | controller                                           |
| 17   | PIRQ[B]      | For PCI   | PCI IRQ line 2 + AC97 Audio controller               |
| 18   | PIRQ[C]      | For PCI   | PCI IRQ line 3 + USB UCHI controller #3 + Native IDE |
| 19   | PIRQ[D]      | For PCI   | PCI IRQ line 4 + USB UCHI controller #2              |
| 20   | PIRQ[E]      | No        | LAN Controller                                       |
| 21   | PIRQ[F]      | No        |                                                      |
| 22   | PIRQ[G]      | No        |                                                      |
| 23   | PIRQ[H]      | No        | USB EHCI controller                                  |

#### Notes:

- 1 If the "Used For" device is disabled in setup, the corresponding interrupt is available for other devices.
- 2 Unavailable if baseboard is equipped with an I/O controller SMC FDC37C669, and the device is enabled in setup.
- 3 Unavailable in Advanced Configuration and Power Interface (ACPI) mode. Used as System Control Interrupt (SCI) in ACPI mode.
- 4 IRQs are available if IDE controller is either disabled in setup or if in Native IDE mode.

#### 8259 PIC Mode

| IRQ# | Used For                | Available | Comment  |
|------|-------------------------|-----------|----------|
| 0    | Timer0                  | No        |          |
| 1    | Keyboard                | No        |          |
| 2    | Slave 8259              | No        |          |
| 3    | COM2                    | No        | Note (1) |
| 4    | COM1                    | No        | Note (1) |
| 5    | LPT2                    | Yes       | Note (2) |
| 6    | Floppy Drive Controller | No        | Note (1) |
| 7    | LPT1                    | No        | Note (1) |
| 8    | RTC                     | No        |          |
| 9    | SCI                     | Yes       | Note (3) |
| 10   | COM3                    | Yes       | Note (2) |
| 11   | COM4                    | Yes       | Note (2) |
| 12   | PS/2 Mouse              | No        | Note (1) |
| 13   | FPU                     | No        |          |
| 14   | IDE0                    | No        | Note (1) |
| 15   | IDE1                    | No        | Note (1) |

#### Notes:

- 1 If the "Used For" device is disabled in setup, the corresponding interrupt is available for other devices.
- 2 Unavailable if baseboard is equipped with an I/O controller SMC FDC37C669, and the device is enabled in setup.
- 3 Used as System Control Interrupt (SCI) in ACPI mode. The SCI is a shareable interrupt, so IRQ9 can only be used for the PCI bus. The ISA bus does not support it.
- 4 IRQs are available if the IDE controller is either disabled in setup or if in Native IDE mode.

### Direct Memory Access (DMA) Channels

| DMA# | Used for | Available | Comment                                                                                                    |
|------|----------|-----------|----------------------------------------------------------------------------------------------------|
| 0    |          | Yes       |                                                                                                    |
| 1    |          | Yes       | Unavailable if AC97 Sound controller enabled                                                                 |
| 2    | FDC      | No        | If the "used-for" device is disabled in setup, the corresponding DMA channel is available for other devices. |
| 3    | LPT      | Yes       | Unavailable if LPT is used in ECP mode.                                                                      |
| 4    | Cascade  | No        |                                                                                                    |
| 5    |          | Yes       |                                                                                                    |
| 6    |          | Yes       |                                                                                                    |
| 7    |          | Yes       |                                                                                                    |

### Memory Area

| Upper Memory    | Used for    | Available | Comment               |
|-----------------|-------------|-----------|-----------------------|
| C0000h - CFFFFh | VGA BIOS    | No        |                       |
| D0000h – DFFFFh |             | Yes       | ISA bus or shadow RAM |
| E0000h – FFFFFh | System BIOS | No        |                       |

### I/O Address Map

The I/O-port addresses of the ETXexpress-PM are functionally identical to a standard PC/AT.

The following I/O ports are used:

| I/O Address | Used for                | Available | Comment                                  |
|-------------|-------------------------|-----------|------------------------------------------|
| 2E8-2Efh    | COM4                    | No        | Available if external I/O controller not |
|             |                         |           | used.                                    |
| 370-371h    | Configuration space for | No        | Available if external I/O controller not |
|             | Super I/O controller    |           | used.                                    |
| 3E8-3Efh    | COM3                    | No        | Available if external I/O controller not |
|             |                         |           | used.                                    |
| 1000h >     | PCI                     | No        | I/O ports 1000h and above might be       |
|             |                         |           | allocated by PCI devices or onboard      |
|             |                         |           | hardware.                                |

# Peripheral Component Interconnect (PCI) Devices

| PCI Device     | Busmaster | PCI Interrupt |     |          |        | Comment                          |
|----------------|-----------|---------------|-----|----------|--------|----------------------------------|
| Audio, USB and |           | See           | IRQ | resource | tables | Integrated in the Intel chipset. |
| Ethernet       |           | abov          | e.  |          |        | No REQx/GNTx pair needed.        |

Use REQ0/GNT0, REQ1/GNT1, REQ2/GNT2, and REQ3/GNT3 for external PCI devices.

### Inter-IC (I2C) Bus

| I2C Address | Used For | Available | Comment                    |
|-------------|----------|-----------|----------------------------|
| A0h         | EEPROM   | No        | EEPROM for CMOS data.      |
| B0h         | Reserved | No        | Reserved for internal use. |
| 58h         | Reserved | No        | Reserved for internal use. |

### System Management (SM) Bus

You can use the following SM bus addresses for external devices.

| SM Bus Address | SM Device       | Comment                               |
|----------------|-----------------|---------------------------------------|
| 12h            | SMART_CHARGER   | Not to be used with any SM bus device |
|                |                 | except a charger.                     |
| 14h            | SMART_SELECTOR  | Not to be used with any SM bus device |
|                |                 | except a selector.                    |
| 16h            | SMART_BATTERY   | Not to be used with any SM bus device |
|                |                 | except a battery.                     |
| D2h            | Clock generator | Do not use under any circumstances.   |

The standard ETXexpress-PM power management BIOS does not support batteries. If you require further information, please contact Kontron Technical Support.

### **10: BIOS**

#### Introduction

The ETXexpress-PM uses an AMIBIOS, which is located in the Flash memory. The BIOS version displays onscreen during the POST at boot. The device has an 8-bit access. The shadow RAM feature offers faster access (16 bit). You can update the BIOS using a Flash utility. For complete AMIBIOS information, visit the AMIBIOS Web site.

#### Determining the BIOS Version

To determine the AMIBIOS version, immediately press the **Delete** key on your keyboard as soon as you see the following text display in the upper left corner of your screen:

AMBIOS © 2003 American Megatrends BIOS Date: 03/14/05 17:36:08 Ver. ETX1R003

### Configuring the System BIOS

The AMIBIOS setup utility allows you to change system behavior by modifying the BIOS configuration. Setup-utility menus allow you to make changes and turn features on or off. AMIBIOS setup menus represent those found in most models of the ETXexpress-PM. The BIOS setup utility for specific models can differ slightly.

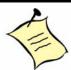

**Note:** Selecting incorrect values can cause system boot failure. Load setup-default values to recover by pressing <F9>.

#### Starting the Setup Utility

To start the AMIBIOS setup utility, press < **Delete**> when the following string appears during bootup.

Press <DEL> to enter Setup

The Main Menu then appears.

Several sections comprise the **Setup Screen**.

| Setup Screen              | Location | Function                                         |
|---------------------------|----------|--------------------------------------------------|
| Menu Bar Top              |          | Lists and selects all top level menus, including |
|                           |          | Main, Advanced, PCI/PNP, Boot, Security,         |
|                           |          | Chipset, Power, and Exit.                        |
| Legend Bar                | Right    | Lists setup navigation keys                      |
| Item Specific Help Window | Right    | Help for selected item                           |
| Menu Window Top Center    |          | Selection fields for current menu                |

#### Menu Bar

The menu bar at the top of the window lists different menus. Use [ENTER], [TAB], OR [SHIFT-TAB] to select a field.

#### Legend Bar

Use the keys listed in the legend bar on the bottom to make your selections or exit the current menu. The table below describes the legend keys and their alternates.

| Key               | Function                     |
|-------------------|------------------------------|
|                   | Select screen.               |
| or      Arrow key | Select item in current menu. |
| + -               | Change field.                |
| Tab               | Select a field.              |
| F1                | General Help                 |
| F10               | Save and Exit.               |
| ESC               | Exit                         |

#### Selecting an Item

Use the  $\hat{\mathbf{u}}$  or  $\mathbb{Q}$  key to move the cursor to the field you want. Then use the + and - keys to select a value for that field. The **Save Value** commands in the **Exit** menu save the values displayed in all the menus.

#### **Displaying Submenus**

Use the  $\Leftrightarrow$  or  $\Rightarrow$  key to move the cursor to the submenu you want. Then press <Enter>. A pointer (•) marks all submenus.

#### Item Specific Help Window

The Help window on the right side of each menu displays the Help text for the selected item. It updates as you move the cursor to each field.

#### General Help Window

Pressing <F1> on a menu brings up the General Help window that describes the legend keys and their alternates. Press <Esc> to exit the General Help window.

| -                 |                        |
|-------------------|------------------------|
| General Help      |                        |
| ⇔ or ⇒            | Select System          |
| + -               | Change Option/Field    |
| PGDN              | Next Page              |
| HOME              | Go to Top of Screen    |
| F2/F3             | Change Colors          |
| F8                | Load Failsafe Defaults |
| F10               | Save and Exit          |
| or      Arrow key | Select Item            |
| Enter             | Go to subscreen        |
| PGUP              | Previous page          |
| END               | Go to Bottom of Screen |
| F7                | Discard changes        |
| F9                | Load Optimal Defaults  |
| ESC               | Exit                   |

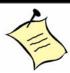

**Note:** In the following tables, **bold** text in the Options column denotes default settings.

### Main Menu

| Feature     | Option      | Description      |
|-------------|-------------|------------------|
| System Time | Enter time. | Set system time. |
| System Date | Enter date. | Set system date. |

### Advanced Menu

| Feature                          | Option  | Description                         |
|----------------------------------|---------|-------------------------------------|
| ▶ CPU Configuration              | Submenu | Configure CPU.                      |
| ▶ IDE Configuration              | Submenu | Configure IDE devices.              |
| → Floppy Configuration           | Submenu | Configure floppy drives.            |
| Super IO Configuration           | Submenu | Configure Super IO Win267.          |
| ► ACPI Configuration             | Submenu | Configure ACPI.                     |
| ► Event Log Configuration        | Submenu | Clear or view event log statistics. |
| → General Purpose Inputs/Outputs | Submenu | GPIO Configuration                  |
| ▶ Watchdog                       | Submenu | Watchdog Timer configuration        |
| → Hardware Health Monitor        | Submenu | Configure and monitor hardware.     |
| ▶ MPS Configuration              | Submenu | Configure Multiprocessor table.     |
| ▶ PCI Express Configuration      | Submenu | Configure PCI Express Support.      |
| ▶ Remote Access Configuration    | Submenu | Configure remote access.            |
| ▶ USB Configuration              | Submenu | Configure USB support.              |

### **CPU Configuration Menu**

| Feature                         | Option                                                         | Description                                                                                                    |  |
|---------------------------------|----------------------------------------------------------------|----------------------------------------------------------------------------------------------------|--|
| Configure advanced CPU settings |                                                                |                                                                                                    |  |
| Intel SpeedStep tech.           | Maximum Speed<br>Minimum Speed<br><b>Automatic</b><br>Disabled | Maximum: CPU speed is set to maximum. Minimum: CPU speed is set to minimum. Automatic: CPU speed controlled by OS. Disabled: Default CPU speed. |  |
| Intel C-STATE tech.             | <b>Enabled</b><br>Disabled                                     | CState: CPU idle is set to C2 C3 C4                                                                                                    |  |

### IDE Configuration Menu

| Feature                         | Option                                       | Description                                                                                                    |
|---------------------------------|----------------------------------------------|----------------------------------------------------------------------------------------------------|
|                                 | IDE Configura                                | tion                                                                                                    |
| ATA/IDE Configuration           | Disabled<br><b>Compatible</b><br>Enhanced    | Configure ATA/IDE hard drives.                                                                                                 |
| Legacy IDE Channels             | SATA only<br>SATA Pri, PATA Sec<br>PATA only | Choose legacy IDE channel.                                                                                                    |
| Primary IDE Master              | Submenu                                      | When entering setup, BIOS auto detects the presence of IDE devices. This displays the status of auto detection of IDE devices. |
| ▶ Primary IDE Slave             | Submenu                                      | See Primary IDE Master Description.                                                                                            |
| ▶ Secondary IDE Master          | Submenu                                      | See Primary IDE Master Description.                                                                                            |
| ▶ Secondary IDE Slave           | Submenu                                      | See Primary IDE Master Description.                                                                                            |
| Hard Disk Write Protect         | <b>Disabled</b><br>Enabled                   | Disable/Enable device<br>write protection. This works only if<br>device is accessed through BIOS.                              |
| IDE Detect Timeout (Sec)        | 0, 5, 10, 15, 20, 25,<br>30, <b>35</b>       | Select timeout value for detecting ATA/ATAPI devices.                                                                          |
| ATA (PI) 80 Pin Cable Detection | Host & Device<br>Host<br>Device              | Select mechanism to detect<br>80 Pin ATA (PI) Cable.                                                                           |
| Primary IDE Cable Type          | <b>80 Pin</b><br>40 Pin                      | Manually select the type of cable used on the<br>Primary IDE.                                                                  |

### Floppy Configuration Submenu

| Feature  | Option                                                                               | Description                                              |  |  |
|----------|--------------------------------------------------------------------------------------|----------------------------------------------------------|--|--|
|          | Floppy Configuration                                                                 |                                                          |  |  |
| Floppy A | Disabled<br>360KB 5 ¼"<br>1.2MB 5 1/4"<br>720KB 3 1/2"<br>1.44MB 3.5"<br>2.88MB 3.5" | Select the type of floppy drive connected to the system. |  |  |
| Floppy B | <b>Disabled</b> 360KB 5 ¼" 1.2MB 5 1/4" 720KB 3 1/2" 1.44MB 3.5" 2.88MB 3.5"         | Select the type of floppy drive connected to the system. |  |  |

### Super I/O Configuration

| Feature                           | Option                                              | Description                                         |  |  |
|-----------------------------------|-----------------------------------------------------|-----------------------------------------------------|--|--|
| Configure WIN267 Super IO Chipset |                                                     |                                                     |  |  |
| Onboard Floppy Controller         | <b>Enabled</b><br>Disabled                          | Allows BIOS to enable or disable Floppy controller. |  |  |
| Floppy Drive Swap                 | Enabled<br><b>Disabled</b>                          |                                                     |  |  |
| Serial Port1 Address              | Disabled<br><b>3F8/IRQ4</b><br>3E8/IRQ4<br>2E8/IRQ3 | Allows BIOS to select Serial Port1 base addresses.  |  |  |
| Serial Port2 Address              | Disabled<br><b>2F8/IRQ4</b><br>3E8/IRQ4<br>2E8/IRQ3 | Allows BIOS to select Serial Port1 base addresses   |  |  |
| Serial Port2 Mode                 | <b>Normal</b><br>IrDA<br>ASK IR                     | Allows BIOS to select mode for Serial Port2.        |  |  |
| Onboard CIR Port                  | <b>Disabled</b><br>3E0                              | Allows BIOS to Enable or Disable CIR port.          |  |  |
| Parallel Port Address             | Disabled<br><b>378</b><br>278<br>3BC                | Allows BIOS to select Parallel Port Base addresses. |  |  |
| Parallel Port Mode                | Normal Bi-directional ECP EPP ECP & EPP             | Allows BIOS to select parallel port mode.           |  |  |
| Parallel Port IRQ                 | IRQ5<br><b>IRQ7</b>                                 | Allows BIOS to select parallel port IRQ.            |  |  |

### **ACPI Configuration**

| Feature                        | Option                       | Description                                                    |
|--------------------------------|------------------------------|----------------------------------------------------------------|
| General ACPI<br>Configuration  | Submenu                      | General ACPI configuration settings.                           |
| Suspend Mode                   | Auto<br>S1 (POS)<br>S3 (STR) | Select the ACPI state used for system suspends.                |
| Repost Video on S3<br>Resume   | No<br><b>Yes</b>             | Determines whether to invoke VGA BIOS post on S3/STR resume.   |
| Advanced ACPI<br>Configuration | Submenu                      | Use this section to configure additional ACPI options.         |
| ACPI 2.0 Features              | <b>Yes</b><br>No             | Enable RSDP pointers to64-bit Fixed System Description Tables. |
| ACPI APIC support              | Enabled<br>Disabled          | Include ACPI APIC table pointer to RSDT pointer list.          |
| AMI OEMB table                 | <b>Enabled</b><br>Disabled   | Include OEMB table pointer to R (X) SDT pointer lists.         |
| Headless mode                  | <b>Disabled</b><br>Enabled   | Enable / Disable headless operation mode through ACPI.         |
| Chipset ACPI<br>Configuration  | Submenu                      | Chipset ACPI related Configuration settings.                   |
| APIC ACPI SCI IRQ              | <b>Disabled</b><br>Enabled   | Enable / Disable APIC ACPI SCI IRQ.                            |
| USB Device Wakeup from S3/S4   | <b>Disabled</b><br>Enabled   | Enable / Disable USB Device Wakeup from S3/S4.                 |

### **Event Log Configuration**

| Feature                 | Option              | Description                              |
|-------------------------|---------------------|------------------------------------------|
| View Event Log          |                     | View all unread events on the Event log. |
| Mark all events as read | <b>OK</b><br>Cancel | Mark all unread events as read.          |
| Clear Event Log         | <b>OK</b><br>Cancel | Discard all events in the Event Log.     |

### General Purpose Inputs/Outputs

| Feature             | Option      | Description |
|---------------------|-------------|-------------|
| GPIO 0 Input/Output | Output      |             |
|                     | Input       |             |
| Output Level        | High        |             |
|                     | Low         |             |
| Blink               | Off         |             |
|                     | On          |             |
| GPIO 1 Input/Output | Output      |             |
|                     | Input       |             |
| Output Level        | High        |             |
|                     | Low         |             |
| Blink               | Off         |             |
|                     | On          |             |
| GPO 0               |             |             |
| Output Level        | High or Low |             |
|                     | Off or On   |             |
| Blink               |             |             |
| GP0 1               |             |             |
| Output Level        | High or Low |             |
| GPI 0               | Off         |             |
| Invert              | On          |             |
| GPI 1               | Off         |             |
| Invert              | On          |             |
| GPI 2               | Off         |             |
| Invert              | On          |             |

### Watchdog Timer

| Feature | Option                          | Description                                          |
|---------|---------------------------------|------------------------------------------------------|
| Mode    | Disabled                        | Select watchdog operation mode.                      |
|         | Reset                           |                                                      |
|         | NMI                             |                                                      |
| Delay   | Disabled                        | The time until the watchdog counter starts counting. |
|         | 1S, 5S, 10S, 30S,               |                                                      |
|         | 1min, 5min, 10m, 30m            |                                                      |
| Timeout | 0.4s, 1s, 5s, 10s, <b>30s</b> , | Useful to handle longer boot times.                  |
|         | 1m, 5m, 10m                     |                                                      |

#### Hardware Health Monitor Submenu

This submenu allows you to monitor hardware temperatures and voltages.

| Feature      | <b>Example Readout</b> |
|--------------|------------------------|
| CPU Temp     | : 61 C / 141 F         |
| Local Temp 1 | : 61 C / 141 F         |
| Local Temp 2 | : 61 C / 141 F         |
| Fan 1        | : 4500 RPM             |
| 0.9V         | : 0.91 V               |
| VCORE        | : 1.31 V               |
| 1.05 V       | : 1.06V                |
| 1.5 V        | :1.50 V                |
| 1.8 V        | : 1.83 V               |
| 2.5 V        | : 2.49 V               |
| +12V         | : 11.81 V              |

### **MPS Configuration**

| Feature      | Option | Description          |
|--------------|--------|----------------------|
| MPS Revision | 1.1    | Select MPS Revision. |
|              | 1.4    |                      |

#### PCI Express Configuration Submenu

| Feature                       | Option   | Description                                |
|-------------------------------|----------|--------------------------------------------|
| Active State Power-Management | Disabled | Enable/Disable PCI Express L0s and L1 link |
|                               | Enabled  | power states.                              |

#### Remote Access Configuration Submenu

| Feature       | Option                     | Description               |
|---------------|----------------------------|---------------------------|
| Remote Access | <b>Disabled</b><br>Enabled | Select Remote Access Type |

### USB Configuration Submenu

| Feature                                  | Option                                                   | Description                                                                                                    |  |
|------------------------------------------|----------------------------------------------------------|----------------------------------------------------------------------------------------------------|--|
|                                          | USB Configuration                                        |                                                                                                    |  |
| USB Function                             | Disabled 2 USB Ports 4 USB Ports 6 USB Ports 8 USB Ports | Enables USB host controllers.                                                                                                    |  |
| Legacy USB Support                       | Disabled<br><b>Enabled</b><br>Auto                       | Enables support for legacy USB. AUTO disables legacy support if no USB devices are connected.                                                                                                    |  |
| USB 2.0 Controller                       | <b>Enabled</b> Disabled                                  | Enable / Disable USB 2.0 Controller.                                                                                                    |  |
| USB 2.0 Controller Mode                  | Full Speed<br><b>High Speed</b>                          | Configures USB 2.0 controller in HiSpeed (480Mbps) or Full Speed (12Mbps).                                                                                                    |  |
| BIOS EHCI Hand-off                       | Disabled<br><b>Enabled</b>                               | Workaround for OSes without EHCl hand-<br>off support. The EHCl ownership change<br>should claim by EHCl driver.                                                                                        |  |
| Hotplug USB FDD Support                  | Disabled<br>Enabled<br><b>Auto</b>                       | A dummy FDD device is created that will be associated with the hotplugged FDD later. Auto creates this dummy device only if there is no USB FDD present.                                                |  |
| USB Mass Storage Device<br>Configuration | Submenu                                                  | Configure the USB Mass Storage Class Devices.                                                                                                    |  |
| USB Mass Storage Reset<br>Delay          | 10 Sec<br><b>20 Sec</b><br>30 Sec<br>40 Sec              | Number of seconds POST waits for the USB mass storage device after start unit command.                                                                                                    |  |
| Emulation Type                           | Auto<br>Floppy<br>Forced FDD<br>Hard Disk<br>CDROM       | If Auto, USB devices less than 530MB will<br>be emulated as Floppy and remain as<br>hard drive. Force FDD option can be used<br>to force a HDD formatted drive (such as a<br>Zip drive) to boot as FDD. |  |

### PCI/PNP Menu

Setting the wrong values in these features may cause the system to malfunction.

| Feature                 | Option                                                           | Description                                                                                                    |
|-------------------------|------------------------------------------------------------------|----------------------------------------------------------------------------------------------------|
|                         | Advanced PCI/PnP                                                 | Settings                                                                                                    |
| Clear NVRAM             | No<br>Yes                                                        | Clear NVRAM during System Boot.                                                                                                    |
| Plug & Play O/S         | <b>No</b><br>Yes                                                 | No lets BIOS configure all system devices. Yes lets OS configure PnP device not required for boot, if system uses PnP OS.            |
| PCI Latency Timer       | 32, <b>64</b> , 95, 128, 160, 192, 224, 248                      | Value in units of PCI clocks for PCI device latency timer register.                                                                  |
| Allocate IRQ to PCI VGA | <b>Yes</b><br>No                                                 | Yes assigns IRQ to PCI VGA card if card requests IRQ. No does not assign IRQ to PCI VGA card even if card requests an IRQ.           |
| Palette Snooping        | <b>Disabled</b><br>Enabled                                       | Enable informs the PCI devices that an ISA graphics device is installed so that the card will function correctly.                    |
| PCI IDE BusMaster       | <b>Disabled</b><br>Enabled                                       | Enable allows BIOS to use PCI busmastering for reading / writing to IDE drives.                                                      |
| Offboard PCI/ISA Card   | Auto PCI Slot1 PCI Slot2 PCI Slot3 PCI Slot4 PCI Slot5 PCI Slot6 | Some PCI IDE cards may require this to be set to the PCI slot number that is holding the card.                                       |
| IRQ3                    | <b>Available</b><br>Reserved                                     | Available: Specified IRQ is available for use by PCI/PnP devices. Reserved: Specified IRQ is reserved for use by legacy ISA devices. |
| IRQ4                    | <b>Available</b><br>Reserved                                     | Available: Specified IRQ is available for use by PCI/PnP devices. Reserved: Specified IRQ is reserved for use by legacy ISA devices. |
| IRQ5                    | <b>Available</b><br>Reserved                                     | Available: Specified IRQ is available for use by PCI/PnP devices. Reserved: Specified IRQ is reserved for use by legacy ISA devices. |
| IRQ7                    | <b>Available</b><br>Reserved                                     | Available: Specified IRQ is available for use by PCI/PnP devices. Reserved: Specified IRQ is reserved for use by legacy ISA devices. |
| IRQ9                    | <b>Available</b><br>Reserved                                     | Available: Specified IRQ is available for use by PCI/PnP devices. Reserved: Specified IRQ is reserved for use by legacy ISA devices. |

| Feature              | Option    | Description                           |
|----------------------|-----------|---------------------------------------|
| IRQ10                | Available | Available: Specified IRQ is available |
|                      | Reserved  | for use by PCI/PnP devices.           |
|                      |           | Reserved: Specified IRQ is reserved   |
|                      |           | for use by legacy ISA devices.        |
| IRQ11                | Available | Available: Specified IRQ is available |
|                      | Reserved  | for use by PCI/PnP devices.           |
|                      |           | Reserved: Specified IRQ is reserved   |
|                      |           | for use by legacy ISA devices.        |
| IRQ14                | Available | Available: Specified IRQ is available |
|                      | Reserved  | for use by PCI/PnP devices.           |
|                      |           | Reserved: Specified IRQ is reserved   |
|                      |           | for use by legacy ISA devices.        |
| IRQ15                | Available | Available: Specified IRQ is available |
|                      | Reserved  | for use by PCI/PnP devices.           |
|                      |           | Reserved: Specified IRQ is reserved   |
|                      |           | for use by legacy ISA devices.        |
| DMA Channel 0        | Available | Available: Specified IRQ is available |
|                      | Reserved  | for use by PCI/PnP devices.           |
|                      |           | Reserved: Specified IRQ is reserved   |
|                      |           | for use by legacy ISA devices.        |
| DMA Channel 1        | Available | Available: Specified IRQ is available |
|                      | Reserved  | for use by PCI/PnP devices.           |
|                      |           | Reserved: Specified IRQ is reserved   |
|                      |           | for use by legacy ISA devices.        |
| DMA Channel 3        | Available | Available: Specified IRQ is available |
|                      | Reserved  | for use by PCI/PnP devices.           |
|                      |           | Reserved: Specified IRQ is reserved   |
|                      |           | for use by legacy ISA devices.        |
| DMA Channel 5        | Available | Available: Specified IRQ is available |
|                      | Reserved  | for use by PCI/PnP devices.           |
|                      |           | Reserved: Specified IRQ is reserved   |
|                      |           | for use by legacy ISA devices.        |
| DMA Channel 6        | Available | Available: Specified IRQ is available |
|                      | Reserved  | for use by PCI/PnP devices.           |
|                      |           | Reserved: Specified IRQ is reserved   |
|                      |           | for use by legacy ISA devices.        |
| DMA Channel 7        | Available | Available: Specified IRQ is available |
|                      | Reserved  | for use by PCI/PnP devices.           |
|                      |           | Reserved: Specified IRQ is reserved   |
|                      |           | for legacy ISA devices.               |
| Reserved Memory Size | Disabled  | Sets size of memory block to reserve  |
|                      | 16k       | for legacy ISA devices.               |
|                      | 32k       |                                       |
|                      | 64k       |                                       |

### **Boot Menu**

### **Boot Settings Configuration Menu**

| Feature                     | Option       | Description                                    |
|-----------------------------|--------------|------------------------------------------------|
| Boot Settings Configuration |              |                                                |
| Quick Boot                  | Enabled      | Allows BIOS to skip certain tests while        |
|                             | Disabled     | booting. This will decrease the time needed to |
|                             |              | boot the system.                               |
| Quiet Boot                  | Enabled      | Disabled displays                              |
|                             | Disabled     | normal POST messages.                          |
|                             |              | Enabled displays OEM Logo                      |
|                             |              | instead of POST messages.                      |
| AddOn ROM Display Mode      | Force BIOS   | Set display mode for Option ROM.               |
|                             | Keep Correct |                                                |
| Bootup Num-Lock             | Off          | Select Power-on state for Numlock.             |
|                             | On           |                                                |
| PS/2 Mouse Support          | Off          | Select support for PS/2 mouse.                 |
|                             | On           |                                                |
| Wait for 'F1" If Error      | Enabled      | Wait for F1 key to be pressed                  |
|                             | Disabled     | if error occurs.                               |
| Hit "Del" Message Display   | Enabled      | Displays "Press DEL to run Setup in POST."     |
|                             | Disabled     |                                                |
| Interrupt 19 Capture        | Disabled     | Enabled allows option ROMS                     |
| ·                           | Enabled      | to trap Interrupt 19.                          |

### **Boot Device Priority Submenu**

| Feature                     | Option                       | Description                                                                                                    |  |
|-----------------------------|------------------------------|----------------------------------------------------------------------------------------------------|--|
|                             | Boot Device Priority         |                                                                                                    |  |
| 1 <sup>st</sup> Boot Device | Available Device<br>Disabled | Specifies the boot sequence from available devices. A device enclosed in parenthesis has been disabled in the corresponding type menu. |  |

### Security Menu

| Feature                             | Option                     | Description                                                                 |
|-------------------------------------|----------------------------|-----------------------------------------------------------------------------|
|                                     | Security Setting           | <b>S</b>                                                                    |
| Change Supervisor<br>Password       | Enter New Password         | Install or change password.                                                 |
| Change User Password                | Enter New Password         | Install or change password.                                                 |
| Boot Sector Virus<br>Protection     | <b>Disabled</b><br>Enable  | Enable / Disable Boot Sector<br>Virus Protection                            |
| Hard Disk Security                  |                            |                                                                             |
| Primary Master HDD<br>User Password | <b>Disabled</b><br>Enabled | Set or clear password for hard disk. Power must be cycled for disk to lock. |

### Chipset Menu

| Feature                      | Option  | Description                                  |
|------------------------------|---------|----------------------------------------------|
| Advanced Chipset Settings    |         |                                              |
| North Bridge Configuration   | Submenu | Configure Settings during System Boot.       |
| ▶ South Bridge Configuration | Submenu | Specifies the Boot Device Priority sequence. |

### North Bridge Chipset Configuration Submenu

| -                                  |                                                                                                    |                                                                                                    |  |
|------------------------------------|----------------------------------------------------------------------------------------------------|----------------------------------------------------------------------------------------------------|--|
| Feature                            | Option                                                                                                    | Description                                                                                                    |  |
| North Bridge Chipset Configuration |                                                                                                    |                                                                                                    |  |
| DRAM Frequency                     | Auto<br>400MHz<br>533MHz                                                                                                    | Set DRAM frequency.                                                                                                    |  |
| Configure DRAM Timing<br>by SPD    | <b>Enabled</b><br>Disabled                                                                                                    | Configure DRAM timing.                                                                                                    |  |
| Memory Hole                        | <b>Disabled</b><br>15MB-16MB                                                                                                    | Enable / Disable memory hole.                                                                                                    |  |
| Boot Graphics Adapter Priority     | IGD<br>PEG/IGD<br><b>PEG/PCI</b><br>PCI/PEG<br>PCI/IGD                                                                                               | Select which graphics controller to use as the primary boot device.  IGD = Integrated Graphics Device.  PEG = PCI Express Graphics. |  |
| Internal Graphics Mode Select      | Enabled, 32MB Disabled Enabled, 1MB Enabled, 4MB Enabled, 8MB Enabled, 16MB                                                                          | Select amount of system memory used by the internal graphics device.                                                                |  |
| Apperture Size Select              | <b>256MB</b><br>128MB                                                                                                    | Select aperture size.                                                                                                    |  |
| Video Function Configuration       |                                                                                                    |                                                                                                    |  |
| Boot Display Device                | CRT/LFP CRT TV DFP CRT/DFP LFP                                                                                                    |                                                                                                    |  |
| Flat Panel Type                    | Auto VGA 640x480 1x18 SVGA 800x600 1x18 XGA 1024x768 1x18 XGA2 1280x1024 2x18 SXGA2 1280x1024 2x18 UXGA 1600x1200 2x18 SXGA 1280x1024 1x18 PAID FPID |                                                                                                    |  |
| Local Flat Panel Scaling           | Centered<br><b>Stretched</b><br>Disabled                                                                                                    |                                                                                                    |  |

### South Bridge Chipset Configuration Submenu

| Feature                            | Option                | Description                        |  |
|------------------------------------|-----------------------|------------------------------------|--|
| South Bridge Chipset Configuration |                       |                                    |  |
| Onboard Audio                      | Enabled               |                                    |  |
|                                    | Disabled              |                                    |  |
| Gigabit LAN                        | Enabled               | PCI Express Port 1 must be enabled |  |
|                                    | Disabled              | to enable the Gigabit LAN device.  |  |
| PXE Option ROM                     | Enabled               | Enables boot from LAN via PXE.     |  |
|                                    | Disabled              |                                    |  |
| Reserved Page Route                | PCI                   | Determines Port 80h/84-86h/88h/8C- |  |
|                                    | LPC                   | 8Eh Route to LPC or PCI.           |  |
| SLP_S4# Min. Assertion Width       | 4-5 seconds           |                                    |  |
|                                    | 3-4 seconds           |                                    |  |
|                                    | 2-3 seconds           |                                    |  |
|                                    | 1-2 seconds           |                                    |  |
| Restore on AC Power Loss           | Power Off             |                                    |  |
|                                    | Power On              |                                    |  |
|                                    | Last State            |                                    |  |
| PC                                 | I Express Ports Confi | guration                           |  |
| PCI Express Port 1                 | Enabled               |                                    |  |
|                                    | Disabled              |                                    |  |
| PCI Express Port 2                 | Enabled               |                                    |  |
|                                    | Disabled              |                                    |  |
| PCI Express Port 3                 | Enabled               |                                    |  |
|                                    | Disabled              |                                    |  |
| PCI Express Port 4                 | Enabled               |                                    |  |
|                                    | Disabled              |                                    |  |

### Power Menu

A power-management system reduces energy used after periods of inactivity.

| Feature                | Option                         | Description                                  |  |
|------------------------|--------------------------------|----------------------------------------------|--|
|                        | Advanced SMI Enable Controls   |                                              |  |
| Power Management/APM   | Enabled                        | Enable / Disable SMI-based                   |  |
|                        | Disabled                       | power management and APM support.            |  |
| Power Savings Under AC | Enabled                        | Enable / Disable PM when AC powered.         |  |
| _                      | Disabled                       |                                              |  |
| Power Savings Level    | Disabled                       | Disabled disables all timer-based            |  |
|                        | Minimum                        | Power Management.                            |  |
|                        | Medium                         | Maximum provides best battery life.          |  |
|                        | Maximum                        | Customized allows you to create your own     |  |
|                        | Customized                     | Power Savings Level.                         |  |
| Power Button Mode      | On/Off                         | Select Power Button functionality.           |  |
|                        | Suspend                        |                                              |  |
|                        | Advanced Resume Event Controls |                                              |  |
| USB Controller Resume  | Enabled                        | Enable / Disable USB wake from sleep states. |  |
|                        | Disabled                       |                                              |  |
| PME Resume             | Enabled                        | Enable / Disable PME wake from sleep states. |  |
|                        | Disabled                       |                                              |  |
| RI Resume              | Enabled                        | Enable / Disable RI wake from sleep states.  |  |
|                        | Disabled                       |                                              |  |

### Exit Menu

| Feature                  | Option              | Description                                                                                  |  |
|--------------------------|---------------------|----------------------------------------------------------------------------------------------|--|
|                          | Exit Options        |                                                                                              |  |
| Save Changes and Exit    | <b>OK</b><br>Cancel | Exit system setup after saving the changes. F10 key can be used for this operation.          |  |
| Discard Changes and Exit | <b>OK</b><br>Cancel | Exit system setup without saving any changes. ESC key can be used for this operation.        |  |
| Discard Changes          | <b>OK</b><br>Cancel | Discards changes to any setup question.<br>F7 key can be used for this operation.            |  |
| Load Optimal Defaults    | <b>OK</b><br>Cancel | Load Optimal Default values for all setup questions. F9 key can be used for this operation.  |  |
| Load Failsafe Defaults   | <b>OK</b><br>Cancel | Load Failsafe Default values for all setup questions. F8 key can be used for this operation. |  |

## 11: Connectors and Pinouts

### **Connectors**

#### Connector Locations (Top)

The illustration below shows the location of the major components on the top side of the ETXexpress-PM Module.

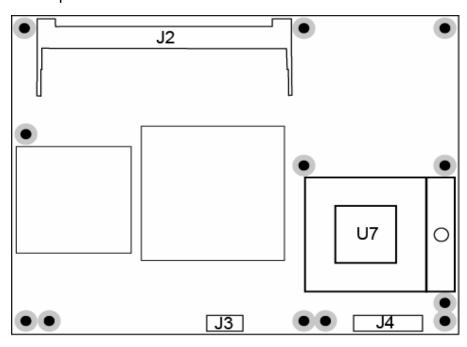

| Connector | Description                         |
|-----------|-------------------------------------|
| U7        | CPU Socket                          |
| J2        | DDR2-DIMM Socket (400pin mini-DIMM) |
| J3        | Fan Connector                       |
| J4        | ITP700 Flex Debug Port              |

### Connector Locations (Bottom)

The illustration below shows the location of the major components on the bottom side of the ETXexpress-PM Module.

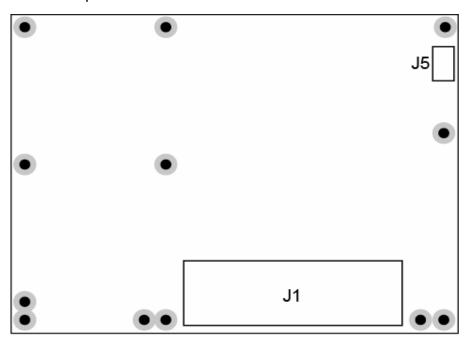

| Connector | Description                     |
|-----------|---------------------------------|
| J1        | ETXexpress Connector            |
| J5        | (Reserved for Factory Use Only) |

#### Pin-outs

The ETXexpress-PM is a COM Express<sup>™</sup> Specification compliant embedded module following the Type 2 pin-out configuration. The pin-outs for the ETXexpress Primary and Secondary Connectors (J1) are documented here for convenient reference. Please see the COM Express<sup>™</sup> Specification on the PICMG (PCI Industrial Computer Manufacturers Group) Web site: www.picmg.org for further information, including the four other COM Express pin-out types. (There is a fee for the specification.)

#### ETX-Express / COM Express Connector (J1)

|     | -             |       |              |     |             |     |             |
|-----|---------------|-------|--------------|-----|-------------|-----|-------------|
| Row |               | Row E |              | Row | 1           | Row |             |
| A1  | GND (FIXED)   | B1    | GND (FIXED)  | C1  | GND (FIXED) | D1  | GND (FIXED) |
| A2  | -nu-          | B2    | LAN_ACT_LED# | C2  | IDE_DD[7]   | D2  | IDE_DD[5]   |
| А3  | -nu-          | B3    | LPC_LFRAME#  | C3  | IDE_DD[6]   | D3  | IDE_DD[10]  |
| Α4  | LAN_SPD_LED#  | B4    | LPC_LAD[0]   | C4  | IDE_DD[3]   | D4  | IDE_DD[11]  |
| A5  | -nu-          | B5    | LPC_LAD[1]   | C5  | IDE_DD[15]  | D5  | IDE_DD[12]  |
| A6  | -nu-          | B6    | LPC_LAD[2]   | C6  | IDE_DD[8]   | D6  | IDE_DD[4]   |
| A7  | -nu-          | B7    | LPC_LAD[3]   | C7  | IDE_DD[9]   | D7  | IDE_DD[0]   |
| A8  | LAN_LINK_LED# | B8    | LPC_LDRQ[0]# | C8  | IDE_DD[2]   | D8  | IDE_DREQ    |
| A9  | GBE0_MDI1-    | B9    | LPC_LDRQ[1]# | C9  | IDE_DD[13]  | D9  | IDE_DIOW#   |
| A10 | GBE0_MDI1+    | B10   | LPC_CLK_ETX  | C10 | IDE_DD[1]   | D10 | IDE_DDACK#  |
| A11 | GND (FIXED)   | B11   | GND (FIXED)  | C11 | GND (FIXED) | D11 | GND (FIXED) |
| A12 | GBE0_MDI0-    | B12   | PWRBTN#      | C12 | IDE_DD[14]  | D12 | IDE_IRQ     |
| A13 | GBE0_MDI0+    | B13   | SMB_CK       | C13 | IDE_IORDY   | D13 | IDE_DA0     |
| A14 | GBE0_CTREF    | B14   | SMB_DAT      | C14 | IDE_DIOR#   | D14 | IDE_DA1     |
| A15 | PM_SLP_S3#    | B15   | SMB_ALERT#   | C15 | PCI_PME#    | D15 | IDE_DA2     |
| A16 | SATA_C0_TX+   | B16   | SATA_C1_TX+  | C16 | PCI_GNT[2]# | D16 | IDE_DCS1#   |
| A17 | SATA_C0_TX-   | B17   | SATA_C1_TX-  | C17 | PCI_REQ[2]# | D17 | IDE_DCS3#   |
| A18 | PM_SLP_S4#    | B18   | SUS_STAT#    | C18 | PCI_GNT[1]# | D18 | IDE_RESET#  |
| A19 | SATA_C0_RX+   | B19   | SATA_C1_RX+  | C19 | PCI_REQ[1]# | D19 | PCI_GNT[3]# |
| A20 | SATA_C0_RX-   | B20   | SATA_C1_RX-  | C20 | PCI_GNT[0]# | D20 | PCI_REQ[3]# |
| A21 | GND (FIXED)   | B21   | GND (FIXED)  | C21 | GND (FIXED) | D21 | GND (FIXED) |
| A22 | SATA_C2_TX+   | B22   | SATA_C3_TX+  | C22 | PCI_REQ[0]# | D22 | PCI_AD[1]   |
| A23 | SATA_C2_TX-   | B23   | SATA_C3_TX-  | C23 | PCI_RESET#  | D23 | PCI_AD[3]   |
| A24 | PM_SLP_S5#    | B24   | ETX_PWR_OK   | C24 | PCI_AD[0]   | D24 | PCI_AD[5]   |
| A25 | SATA_C2_RX+   | B25   | SATA_C3_RX+  | C25 | PCI_AD[2]   | D25 | PCI_AD[7]   |
| A26 | SATA_C2_RX-   | B26   | SATA_C3_RX-  | C26 | PCI_AD[4]   | D26 | PCI_CBE[0]# |
| A27 | BATLOW#       | B27   | WDT          | C27 | PCI_AD[6]   | D27 | PCI_AD[9]   |
| A28 | ATA_ACT#      | B28   | AC97_SDIN2   | C28 | PCI_AD[8]   | D28 | PCI_AD[11]  |
| A29 | AC97_SYNC     | B29   | AC97_SDIN1   | C29 | PCI_AD[10]  | D29 | PCI_AD[13]  |
| A30 | AC97_RST#     | B30   | AC97_SDIN0   | C30 | PCI_AD[12]  | D30 | PCI_AD[15]  |
| A31 | GND (FIXED)   | B31   | GND (FIXED)  | C31 | GND (FIXED) | D31 | GND (FIXED) |
| A32 | AC97_CLK      | B32   | SPKR         | C32 | PCI_AD[14]  | D32 | PCI_PAR     |
| A33 | AC97_SDO      | B33   | I2C_SCL      | C33 | PCI_CBE[1]# | D33 | PCI_SERR#   |
|     | BIOS_DISABLE# | B34   | I2C_SDA      | C34 | PCI_PERR#   | D34 | PCI_STOP#   |
| A35 | ETX_THRMTRIP# | B35   | PM_THRM#     | C35 | PCI_PLOCK#  | D35 | PCI_TRDY#   |
|     | USB_P[6]-     | B36   | USB_P[7]-    | C36 | PCI_DEVSEL# | D36 | PCI_FRAME#  |
|     | USB_P[6]+     | B37   | USB_P[7]+    | C37 | PCI_IRDY#   | D37 | PCI_AD[16]  |
|     | USB_OC6_7#    | B38   | USB_OC4_5#   | C38 | PCI_CBE[2]# | D38 | PCI_AD[18]  |

| Row | A                              | Row E |                          | Row | C                 | Row | D                 |
|-----|--------------------------------|-------|--------------------------|-----|-------------------|-----|-------------------|
|     | USB_P[4]-                      |       | USB_P[5]-                |     | PCI_AD[17]        |     | PCI_AD[20]        |
|     | USB_P[4]+                      |       | USB_P[5]+                |     | PCI_AD[19]        |     | PCI_AD[22]        |
|     | GND (FIXED)                    | B41   | GND (FIXED)              | C41 | GND (FIXED)       | D41 | GND (FIXED)       |
|     | USB_P[2]-                      | B42   | USB_P[3]-                | C42 | PCI_AD[21]        | D42 | PCI_AD[24]        |
|     | USB_P[2]+                      | B43   | USB_P[3]+                | C43 | PCI_AD[23]        | D43 | PCI_AD[26]        |
| A44 | USB_OC2_3#                     | B44   | USB_OC0_1#               | C44 | PCI_CBE[3]#       | D44 | PCI_AD[28]        |
| A45 | USB_P[0]-                      | B45   | USB_P[1]-                | C45 | PCI_AD[25]        | D45 | PCI_AD[30]        |
| A46 | USB_P[0]+                      | B46   | USB_P[1]+                | C46 | PCI_AD[27]        | D46 | PCI_IRQC#         |
| A47 | VCC_RTC                        | B47   | EXCD1_PERST#             | C47 | PCI_AD[29]        | D47 | PCI_IRQD#         |
| A48 | EXCD0_PERST#                   | B48   | EXCD1_CPPE#              | C48 | PCI_AD[31]        | D48 | PM_CLKRUN#        |
| A49 | EXCD0_CPPE#                    | B49   | ETX_SYS_RESET#           | C49 | PCI_IRQA#         | D49 | M66EN             |
| A50 | LPC_SERIRQ                     | B50   | PCI_RESET#               | C50 | PCI_IRQB#         | D50 | PCI_CLK_ETX       |
| A51 | GND (FIXED)                    | B51   | GND (FIXED)              | C51 | GND (FIXED)       | D51 | GND (FIXED)       |
| A52 | -nu-                           | B52   | -nu-                     | C52 | PEG_RX[0]+        | D52 | PEG_TX[0]+        |
| A53 | -nu-                           | B53   | -nu-                     | C53 | PEG_RX[0]-        | D53 | PEG_TX[0]-        |
| A54 | GPI0                           | B54   | GPO1                     | C54 | ETX_TYPE0#        | D54 | PCIE_LANE_RV#     |
| A55 | -nu-                           | B55   | -nu-                     | C55 | PEG_RX[1]+        | D55 | PEG_TX[1]+        |
| A56 | -nu-                           | B56   | -nu-                     | C56 | PEG_RX[1]-        | D56 | PEG_TX[1]-        |
|     | GND                            | B57   | GPO2                     | C57 | ETX_TYPE1#        | D57 | ETX_TYPE2#        |
|     | PCIE_TX_C[3]+                  | B58   | PCIE_RX[3]+              | C58 | PEG_RX[2]+        |     | PEG_TX[2]+        |
|     | PCIE_TX_C[3]-                  | B59   | PCIE_RX[3]-              | C59 | PEG_RX[2]-        |     | PEG_TX[2]-        |
|     | GND (FIXED)                    | B60   | GND (FIXED)              | C60 | GND (FIXED)       | D60 | GND (FIXED)       |
|     | PCIE_TX_C[2]+                  | B61   | PCIE_RX[2]+              | C61 | PEG_RX[3]+        | D61 | PEG_TX[3]+        |
| A62 | PCIE_TX_C[2]-                  | B62   | PCIE_RX[2]-              | C62 | PEG_RX[3]-        | D62 | PEG_TX[3]-        |
|     | GPI1                           | B63   | GPO3                     | C63 | -nu-              | D63 | -nu-              |
|     | PCIE_TX_C[1]+                  | B64   | PCIE_RX[1]+              | C64 | -nu-              | D64 | -nu-              |
|     | PCIE_TX_C[1]-                  | B65   | PCIE_RX[1]-              | C65 | PEG_RX[4]+        | D65 | PEG_TX[4]+        |
|     | GND                            | B66   | PCIE_WAKE#               | C66 | PEG_RX[4]-        | D66 | PEG_TX[4]-        |
|     | GPI2                           | B67   | WAKE1#                   | C67 | -nu-              | D67 | GND               |
|     | PCIE_TX_C[0]+                  | B68   | PCIE_RX[0]+              | C68 | PEG_RX[5]+        | D68 | PEG_TX[5]+        |
|     | PCIE_TX_C[0]-                  | B69   | PCIE_RX[0]-              | C69 | PEG_RX[5]-        | D69 | PEG_TX[5]-        |
|     | GND (FIXED)                    | B70   | GND (FIXED)              | C70 | GND (FIXED)       |     | GND (FIXED)       |
|     | LVDS_A0+                       | B71   | LVDS_B0+                 | C71 | PEG_RX[6]+        | D71 | PEG_TX[6]+        |
|     | LVDS_A0-                       | B72   | LVDS_B0-                 | C72 | PEG_RX[6]-        | D72 | PEG_TX[6]-        |
|     | LVDS_A1+                       |       | LVDS_B1+                 | C73 | SDVO_DATA         | D73 | SDVO_CLK          |
|     | LVDS_A1-                       |       | LVDS_B1-                 | C74 | PEG_RX[7]+        |     | PEG_TX[7]+        |
|     | LVDS_A2+                       |       | LVDS_B2+                 | C75 | PEG_RX[7]-        | D75 | PEG_TX[7]-        |
|     | LVDS_A2-                       |       | LVDS_B2-                 | C76 | GND               | D76 | GND               |
| _   | LVDS_VDD_EN                    |       | LVDS_B3+                 | C77 | -nu-              | D77 | -nu-              |
|     | LVDS_A3+                       | B78   | LVDS_B3-                 | C78 | PEG_RX[8]+        | D78 | PEG_TX[8]+        |
|     | LVDS_A3-                       | B79   | LVDS_BKLT_EN             | C79 | PEG_RX[8]-        | D79 | PEG_TX[8]-        |
|     | GND (FIXED)                    | B80   | GND (FIXED)              | C80 | GND (FIXED)       | D80 | GND (FIXED)       |
|     | LVDS_A_CK+                     | B81   | LVDS_B_CK+               | C81 | PEG_RX[9]+        | D81 | PEG_TX[9]+        |
| _   | LVDS_A_CK-<br>LVDS_I2C_SCL_3V3 | B82   | LVDS_B_CK-               | C82 | PEG_RX[9]-        | D82 | PEG_TX[9]-        |
|     |                                | B83   | LVDS_BKLT_CTRL           | C83 | -nu-              | D83 | -nu-              |
|     | LVDS_I2C_SDA_3V3               | B84   | VCC_5V_SBY               | C84 | GND<br>DEC BY(40) | D84 | GND               |
|     | GPI3<br>KBD_RST#               | B85   | VCC_5V_SBY               | C85 | PEG_RX[10]+       | D85 | PEG_TX[10]+       |
|     | _                              | B86   | VCC_5V_SBY<br>VCC_5V_SBY | C86 | PEG_RX[10]-       | D86 | PEG_TX[10]-       |
|     | KBD_A20GATE                    | B87   |                          | C87 | GND<br>DEC DV(11) | D87 | GND<br>DEC TY(11) |
|     | PCIEO_CK_REF+                  | B88   | -nu-                     | C88 | PEG_RX[11]+       | D88 | PEG_TX[11]+       |
| A89 | PCIE0_CK_REF-                  | B89   | VGA_RED                  | C89 | PEG_RX[11]-       | D89 | PEG_TX[11]-       |

| Row  | A           | Row E | 3               | Row  | С           | Row  | D            |
|------|-------------|-------|-----------------|------|-------------|------|--------------|
| A90  | GND (FIXED) | B90   | GND (FIXED)     | C90  | GND (FIXED) | D90  | GND (FIXED)  |
| A91  | -nu-        | B91   | VGA_GRN         | C91  | PEG_RX[12]+ | D91  | PEG_TX[12]+  |
| A92  | -nu-        | B92   | VGA_BLU         | C92  | PEG_RX[12]- | D92  | PEG_TX[12]-  |
| A93  | GPO0        | B93   | VGA_HSYNC       | C93  | GND         | D93  | GND          |
| A94  | -nu-        | B94   | VGA_VSYNC       | C94  | PEG_RX[13]+ | D94  | PEG_TX[13]+  |
| A95  | -nu-        | B95   | VGA_I2C_SCL_3V3 | C95  | PEG_RX[13]- | D95  | PEG_TX[13]-  |
| A96  | GND         | B96   | VGA_I2C_SDA_3V3 | C96  | GND         | D96  | GND          |
| A97  | VCC_12V     | B97   | TV_CVBS         | C97  | RSVD        | D97  | PCIE_ENABLE# |
| A98  | VCC_12V     | B98   | TV_LUMA         | C98  | PEG_RX[14]+ | D98  | PEG_TX[14]+  |
| A99  | VCC_12V     | B99   | TV_CHROMA       | C99  | PEG_RX[14]- | D99  | PEG_TX[14]-  |
| A100 | GND (FIXED) | B100  | GND (FIXED)     | C100 | GND (FIXED) | D100 | GND (FIXED)  |
| A101 | VCC_12V     | B101  | VCC_12V         | C101 | PEG_RX[15]+ | D101 | PEG_TX[15]+  |
| A102 | VCC_12V     | B102  | VCC_12V         | C102 | PEG_RX[15]- | D102 | PEG_TX[15]-  |
| A103 | VCC_12V     | B103  | VCC_12V         | C103 | GND         | D103 | GND          |
| A104 | VCC_12V     | B104  | VCC_12V         | C104 | VCC_12V     | D104 | VCC_12V      |
| A105 | VCC_12V     | B105  | VCC_12V         | C105 | VCC_12V     | D105 | VCC_12V      |
| A106 | VCC_12V     | B106  | VCC_12V         | C106 | VCC_12V     | D106 | VCC_12V      |
| A107 | VCC_12V     | B107  | VCC_12V         | C107 | VCC_12V     | D107 | VCC_12V      |
| A108 | VCC_12V     | B108  | VCC_12V         | C108 | VCC_12V     | D108 | VCC_12V      |
| A109 | VCC_12V     | B109  | VCC_12V         | C109 | VCC_12V     | D109 | VCC_12V      |
| A110 | GND (FIXED) | B110  | GND (FIXED)     | C110 | GND (FIXED) | D110 | GND (FIXED)  |

#### Fan Connector (J3)

| Pin | Function |
|-----|----------|
| 1   | Tach     |
| 2   | V+       |
| 3   | V-       |

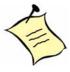

**Note:** To protect external power lines of peripheral devices, make sure that:

- a) the wires have the right diameter to withstand the maximum available current
- b) the enclosure of the peripheral device fulfills the fire-protection requirements of IEC/EN60950.

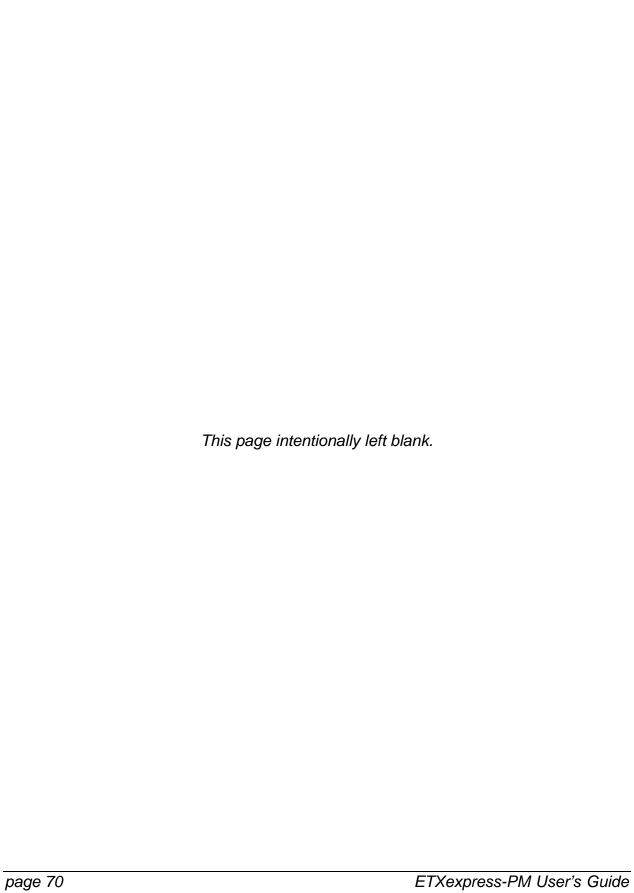

# 12. Signal Descriptions

The ETXexpress-PM signal descriptions are given in the following tables.

| AC97 Audio / High<br>Definition Audio | Pin Type    | Pwr Rail /<br>Tolerance | Description                                                      |
|---------------------------------------|-------------|-------------------------|------------------------------------------------------------------|
| AC97_RST#                             | O<br>CMOS   | 3.3V / 3.3V<br>Suspend  | Reset output to AC97 CODEC, active low.                          |
| AC97_SYNC                             | O<br>CMOS   |                         | 48kHz fixed-rate, sample-synchronization signal to the CODEC(s). |
| AC97_CLK                              | I/O<br>CMOS |                         | 12.228 MHz serial data clock generated by the external CODEC(s). |
| AC97_SDO                              | O<br>CMOS   | 3.3V / 3.3V             | Serial TDM data output to the CODEC.                             |
| AC97_SDIN[0:2]                        | I<br>CMOS   | 3.3V / 3.3V<br>Suspend  | Serial TDM data inputs from up to 3 CODECs.                      |

| Gigabit Ethernet                 | Pin Type      | Pwr Rail /<br>Tolerance | Description                                                                                                    |                                                                         |                    |                |
|----------------------------------|---------------|-------------------------|----------------------------------------------------------------------------------------------------|-------------------------------------------------------------------------|--------------------|----------------|
| GBE0_MDI[0:1]+<br>GBE0_MDI[0:1]- | I/O<br>Analog | 3.3V max<br>Suspend     | Gigabit Ethernet Controller 0: Media Dependent Interface Differential Pairs 0,1,2,3. The MDI can operate in 1000, 100 and 10 Mbit / sec modes. Some pairs are unused in some modes, per the following: |                                                                         |                    |                |
|                                  |               |                         |                                                                                                    | 1000BASE-T                                                              | 100BASE-TX         | 10BASE-T       |
|                                  |               |                         | MDI[0]+/-<br>MDI[1]+/-                                                                                                    | B1_DA+/-<br>B1_DB+/-                                                    | TX+/-<br>RX+/-     | TX+/-<br>RX+/- |
| GBE0_CTREF                       | REF           | GND min<br>3.3V max     |                                                                                                    |                                                                         |                    |                |
|                                  |               |                         | module. In th                                                                                                    | e voltage output <b>s</b><br>e case in which th<br>hall be limited to 2 | ne reference is sh |                |

| IDE         | Pin Type    | Pwr Rail /<br>Tolerance | Description                                                                          |  |
|-------------|-------------|-------------------------|--------------------------------------------------------------------------------------|--|
| IDE_D[0:15] | I/O<br>CMOS | 3.3V / 5V               | Bidirectional data to / from IDE device.                                             |  |
| IDE_A[0:2]  | O<br>CMOS   | 3.3V / 3.3V             | Address lines to IDE device.                                                         |  |
| IDE_IOW#    | O<br>CMOS   | 3.3V / 3.3V             | I/O write line to IDE device. Data latched on trailing (rising) edge.                |  |
| IDE_IOR#    | O<br>CMOS   | 3.3V / 3.3V             | I/O read line to IDE device.                                                         |  |
| IDE_REQ     | I<br>CMOS   | 3.3V / 5V               | IDE Device DMA Request. It is asserted by the IDE device to request a data transfer. |  |
| IDE_ACK#    | O<br>CMOS   | 3.3V / 3.3V             | IDE Device DMA Acknowledge.                                                          |  |
| IDE_CS1#    | O<br>CMOS   | 3.3V / 3.3V             | IDE Device Chip Select for 1F0h to 1FFh range.                                       |  |
| IDE_CS3#    | O<br>CMOS   | 3.3V / 3.3V             | IDE Device Chip Select for 3F0h to 3FFh range.                                       |  |
| IDE_IORDY   | I<br>CMOS   | 3.3V / 5V               | IDE device I/O ready input. Pulled low by the IDE device to extend the cycle.        |  |
| IDE_RESET#  | O<br>CMOS   | 3.3V / 3.3V             | Reset output to IDE device, active low.                                              |  |
| IDE_IRQ     | I<br>CMOS   | 3.3V / 5V               | Interrupt request from IDE device.                                                   |  |

| Serial ATA   |      | Pwr Rail /<br>Tolerance | Description                                                      |
|--------------|------|-------------------------|------------------------------------------------------------------|
| SATA_C0_TX+  | 0    | AC coupled              | Serial ATA or SAS Channel 0 transmit differential pair.          |
| SATA_C0_TX-  | SATA | on module               |                                                                  |
| SATA_C 0_RX+ | I    | AC coupled              | Serial ATA or SAS Channel 0 receive differential pair.           |
| SATA_C 0_RX- | SATA | on module               |                                                                  |
| SATA_C 1_TX+ | 0    | AC coupled              | Serial ATA or SAS Channel 1 transmit differential pair.          |
| SATA_C 1_TX- | SATA | on module               |                                                                  |
| SATA_C 1_RX+ | l    | AC coupled              | Serial ATA or SAS Channel 1 receive differential pair.           |
| SATA_C 1_RX- | SATA | on module               | ·                                                                |
| SATA_C 2_TX+ | 0    | AC coupled              | Serial ATA or SAS Channel 2 transmit differential pair.          |
| SATA_C 2_TX- | SATA | on module               | ·                                                                |
| SATA_C 2_RX+ | l    | AC coupled              | Serial ATA or SAS Channel 2 receive differential pair.           |
| SATA_C 2_RX- | SATA | on module               | ·                                                                |
| SATA_C 3_TX+ | 0    | AC coupled              | Serial ATA or SAS Channel 3 transmit differential pair.          |
| SATA_C 3_TX- | SATA | on module               |                                                                  |
| SATA_C 3_RX+ | 1    | AC coupled              | Serial ATA or SAS Channel 3 receive differential pair.           |
| SATA_C 3_RX- | SATA | on module               | ·                                                                |
| ATA_ACT#     | 0    | 3.3V / 3.3V             | ATA (parallel and serial) or SAS activity indicator, active low. |
|              | CMOS |                         |                                                                  |

| PCI Express Lanes<br>(General Purpose) | Pin Type  | Pwr Rail /<br>Tolerance | Description                                                                                          |
|----------------------------------------|-----------|-------------------------|----------------------------------------------------------------------------------------------------|
| [].                                    |           | AC coupled on module    | PCI Express Differential Transmit Pairs 0 through 3                                                  |
| PCIE_RX[0:3]+<br>PCIE_RX[0:3]-         |           | AC coupled off module   | PCI Express Differential Receive Pairs 0 through 3                                                   |
|                                        |           |                         | PCI Express Differential Transmit Pairs 16 through 31 These are same lines as PEG_TX[0:15]+ and -    |
| PCIE_RX[16:31]+<br>PCIE_RX[16:31]-     |           | •                       | PCI Express Differential Receive Pairs 16 through 31 These are the same lines as PEG_RX[0:15]+ and - |
|                                        | O<br>CMOS |                         | Reference clock output for all PCI Express and PCI Express Graphics lanes.                           |

| PCI Express Lanes<br>x16 Graphics | Pin Type  | Pwr Rail /<br>Tolerance |                                                                                                    |
|-----------------------------------|-----------|-------------------------|----------------------------------------------------------------------------------------------------|
| PEG_TX[0:15]+<br>PEG_TX[0:15]-    | O<br>PCIE |                         | PCI Express Graphics transmit differential pairs. Some of these are multiplexed with SDVO lines (see SDVO section).                                                                                                |
|                                   |           |                         | These are the same lines as PCIE_TX[16:31]+ and - in module pin-out types 4 and 5.                                                                                                    |
| PEG_RX[0:15]+<br>PEG_RX[0:15]-    | I<br>PCIE |                         | PCI Express Graphics receive differential pairs. Some of these are multiplexed with SDVO lines (see SDVO section).                                                                                                 |
|                                   |           |                         | These are the same lines as PCIE_RX[16:31]+ and - in module pin-out types 4 and 5.                                                                                                    |
| PEG_LANE_RV#                      | I<br>CMOS |                         | PCI Express Graphics lane reversal input strap. Pull low on the carrier board to reverse lane order. Be aware that the SDVO lines that share this interface do not necessarily reverse order if this strap is low. |
| PEG_ENABLE#                       | I<br>CMOS |                         | Strap to enable PCI Express x16 external graphics interface. Pull low to disable internal graphics and enable the x16 interface.                                                                                   |

| ExpressCard<br>Support | Pin Type | Pwr Rail /<br>Tolerance | Description                                               |
|------------------------|----------|-------------------------|-----------------------------------------------------------|
| EXCD[0:1]_CPPE#        | I        | 3.3V / 3.3V             | PCI ExpressCard: PCI Express capable card request, active |
|                        | CMOS     |                         | low, one per card                                         |
| EXCD[0:1]_PERST#       | 0        | 3.3V / 3.3V             | PCI ExpressCard: reset, active low, one per card          |
|                        | CMOS     |                         | ·                                                         |

| PCI Bus        | Pin Type       | Pwr Rail /<br>Tolerance | Description                                                                                                    |
|----------------|----------------|-------------------------|----------------------------------------------------------------------------------------------------|
| PCI_AD[0:31]   | I/O<br>CMOS    | 3.3V / 5V               | PCI bus multiplexed address and data lines                                                                                                    |
| PCI_C/BE[0:3]# | I/O<br>CMOS    | 3.3V / 5V               | PCI bus byte enable lines, active low                                                                                                    |
| PCI_DEVSEL#    | I/O<br>CMOS    | 3.3V / 5V               | PCI bus Device Select, active low.                                                                                                    |
| PCI_FRAME#     | I/O<br>CMOS    | 3.3V / 5V               | PCI bus Frame control line, active low.                                                                                                    |
| PCI_IRDY#      | I/O<br>CMOS    | 3.3V / 5V               | PCI bus Initiator Ready control line, active low.                                                                                                    |
| PCI_TRDY#      | I/O<br>CMOS    | 3.3V / 5V               | PCI bus Target Ready control line, active low.                                                                                                    |
| PCI_STOP#      | I/O<br>CMOS    | 3.3V / 5V               | PCI bus STOP control line, active low, driven by cycle initiator.                                                                                                    |
| PCI_PAR        | I/O<br>CMOS    | 3.3V / 5V               | PCI bus parity                                                                                                    |
| PCI_PERR#      | I/O<br>CMOS    | 3.3V / 5V               | Parity Error: An external PCI device drives PERR# when it receives data that has a parity error.                                                                                                    |
| PCI_REQ[0:3]#  | I<br>CMOS      | 3.3V / 5V               | PCI bus master request input lines, active low.                                                                                                    |
| PCI_GNT[0:3]#  | O<br>CMOS      | 3.3V / 5V               | PCI bus master grant output lines, active low.                                                                                                    |
| PCI_RESET#     | O<br>CMOS      | 3.3V / 5V<br>Suspend    | PCI Reset output, active low.                                                                                                    |
| PCI_LOCK#      | I/O<br>CMOS    | 3.3V / 5V               | PCI Lock control line, active low.                                                                                                    |
| PCI_SERR#      | I/O OD<br>CMOS | 3.3V / 5V               | System Error: SERR# may be pulsed active by any PCI device that detects a system error condition.                                                                                                    |
| PCI_PME#       | I<br>CMOS      | 3.3V / 5V<br>Suspend    | PCI Power Management Event: PCI peripherals drive PME# to wake system from low-power states S1–S5.                                                                                                    |
| PCI_CLKRUN#    | I/O<br>CMOS    | 3.3V / 5V               | Bidirectional pin used to support PCI clock run protocol for mobile systems.                                                                                                    |
| PCI_IRQ[A:D]#  | I<br>CMOS      | 3.3V / 5V               | PCI interrupt request lines.                                                                                                    |
| PCI_CLK        | O<br>CMOS      | 3.3V / 3.3V             | PCI 33MHz clock output.                                                                                                    |
| PCI_M66EN      | I<br>CMOS      | 3.3V / 5V               | Module input signal indicates whether an off-module PCI device is capable of 66MHz operation. Pulled to GND by Carrier Board device or by Slot Card if the devices are NOT capable of 66 MHz operation. |
|                |                |                         | If the module is not capable of supporting 66 MHz PCI operation, this input <b>may</b> be a no-connect on the module.                                                                                   |
|                |                |                         | If the module is capable of supporting 66 MHz PCI operation, and if this input is held low by the Carrier Board, the module PCI interface <b>shall</b> operate at 33 MHz.                               |

| USB                    | Pin Type   | Pwr Rail /<br>Tolerance | Description                                                                                                    |
|------------------------|------------|-------------------------|----------------------------------------------------------------------------------------------------|
| USB[0:7]+<br>USB[0:7]- | I/O<br>USB | 3.3V / 3.3V<br>Suspend  | USB differential pairs, channels 0 through 7                                                                                                    |
| USB_OC0_1#             | I<br>CMOS  | Suspend                 | USB over-current sense, USB channels 0 and 1. A pull-up for this line <b>shall</b> be present on the module. An open drain driver from a USB current monitor on the Carrier Board <b>may</b> drive this line low. Do not pull this line high on the Carrier Board. |
| USB_OC2_3#             | I<br>CMOS  | Suspend                 | USB over-current sense, USB channels 2 and 3. A pull-up for this line <b>shall</b> be present on the module. An open drain driver from a USB current monitor on the Carrier Board <b>may</b> drive this line low. Do not pull this line high on the Carrier Board. |
| USB_OC4_5#             | I<br>CMOS  | Suspend                 | USB over-current sense, USB channels 4 and 5. A pull-up for this line <b>shall</b> be present on the module. An open drain driver from a USB current monitor on the Carrier Board <b>may</b> drive this line low. Do not pull this line high on the Carrier Board. |
| USB_OC6_7#             | I<br>CMOS  | Suspend                 | USB over-current sense, USB channels 6 and 7. A pull-up for this line <b>shall</b> be present on the module. An open drain driver from a USB current monitor on the Carrier Board <b>may</b> drive this line low. Do not pull this line high on the Carrier Board. |

| LVDS           | Pin Type                              | Pwr Rail /  | Description                                        |
|----------------|---------------------------------------|-------------|----------------------------------------------------|
| Flat Panel     | , , , , , , , , , , , , , , , , , , , | Tolerance   | •                                                  |
| LVDS_A[0:3]+   | 0                                     |             | LVDS Channel A differential pairs                  |
| LVDS_A[0:3]-   | LVDS                                  |             |                                                    |
| LVDS_A_CK+     | 0                                     |             | LVDS Channel A differential clock                  |
| LVDS_A_CK-     | LVDS                                  |             |                                                    |
| LVDS_B[0:3]+   | 0                                     |             | LVDS Channel B differential pairs                  |
| LVDS_B[0:3]-   | LVDS                                  |             |                                                    |
| LVDS_B_CK+     | 0                                     |             | LVDS Channel B differential clock                  |
| LVDS_B_CK-     | LVDS                                  |             |                                                    |
| LVDS_VDD_EN    | О                                     | 3.3V / 3.3V | LVDS panel power enable                            |
|                | CMOS                                  |             |                                                    |
| LVDS_BKLT_EN   | О                                     | 3.3V / 3.3V | LVDS panel backlight enable                        |
|                | CMOS                                  |             |                                                    |
| LVDS_BKLT_CTRL | 0                                     | 3.3V / 3.3V | LVDS panel backlight brightness control            |
|                | CMOS                                  |             |                                                    |
| LVDS_I2C_CK    | 0                                     | 3.3V / 3.3V | I <sup>2</sup> C clock output for LVDS display use |
|                | CMOS                                  |             |                                                    |
| LVDS_I2C_DAT   | I/O OD                                | 3.3V / 3.3V | I <sup>2</sup> C data line for LVDS display use    |
|                | CMOS                                  |             |                                                    |

| LPC Interface | Pin Type    | Pwr Rail /  | Description                                   |
|---------------|-------------|-------------|-----------------------------------------------|
|               |             | Tolerance   |                                               |
| LPC_AD[0:3]   | I/O<br>CMOS | 3.3V / 3.3V | LPC multiplexed address, command and data bus |
| LPC_FRAME#    | O<br>CMOS   | 3.3V / 3.3V | LPC frame indicates the start of an LPC cycle |
| LPC_DRQ[0:1]# | I<br>CMOS   | 3.3V / 3.3V | LPC serial DMA request                        |
| LPC_SERIRQ    | I/O<br>CMOS | 3.3V / 3.3V | LPC serial interrupt                          |
| LPC_CLK       | O<br>CMOS   | 3.3V / 3.3V | LPC clock output - 33MHz nominal              |

| Analog VGA  | Pin Type       | Pwr Rail /  | Description                                                                         |
|-------------|----------------|-------------|-------------------------------------------------------------------------------------|
|             |                | Tolerance   |                                                                                     |
| VGA_RED     | O<br>Analog    |             | Red for monitor. Analog DAC output, designed to drive a 37.5-Ohm equivalent load.   |
| VGA_GRN     | O<br>Analog    |             | Green for monitor. Analog DAC output, designed to drive a 37.5-Ohm equivalent load. |
| VGA_BLU     | O<br>Analog    |             | Blue for monitor. Analog DAC output, designed to drive a 37.5-Ohm equivalent load.  |
| VGA_HSYNC   | O<br>CMOS      | 3.3V / 3.3V | Horizontal sync output to VGA monitor                                               |
| VGA_VSYNC   | O<br>CMOS      | 3.3V / 3.3V | Vertical sync output to VGA monitor                                                 |
| VGA_I2C_CK  | O<br>CMOS      | 3.3V / 3.3V | DDC clock line (I2C port dedicated to identify VGA monitor capabilities)            |
| VGA_I2C_DAT | I/O OD<br>CMOS | 3.3V / 3.3V | DDC data line.                                                                      |

| TV Out   | Pin Type |           | Description                                     |
|----------|----------|-----------|-------------------------------------------------|
|          |          | Tolerance |                                                 |
| TV_DAC_A | 0        |           | TVDAC Channel A Output supports the following:  |
|          | Analog   |           | Composite video: CVBS                           |
|          |          |           | Component video: Chrominance (Pb) analog signal |
|          |          |           | S-Video: not used                               |
| TV_DAC_B | 0        |           | TVDAC Channel B Output supports the following:  |
|          | Analog   |           | Composite video: not used                       |
|          |          |           | Component video: Luminance (Y) analog signal.   |
|          |          |           | S-Video: Luminance analog signal.               |
| TV_DAC_C | 0        |           | TVDAC Channel C Output supports the following:  |
|          | Analog   |           | Composite video: not used                       |
|          |          |           | Component: Chrominance (Pr) analog signal.      |
|          |          |           | S-Video: Chrominance analog signal.             |

| SDVO           | Pin Type       | Pwr Rail /  | Description                                                    |
|----------------|----------------|-------------|----------------------------------------------------------------|
|                |                | Tolerance   | ·                                                              |
| SDVOB_RED+     | 0              | AC coupled  | Serial Digital Video B red output differential pair            |
| SDVOB_RED-     | PCIE           | on module   | Multiplexed with PEG_TX[0]+ and PEG_TX[0]- pair                |
| SDVOB_GRN+     | 0              | AC coupled  | Serial Digital Video B green output differential pair          |
| SDVOB_GRN-     | PCIE           | on module   | Multiplexed with PEG_TX[1]+ and PEG_TX[1]-                     |
| SDVOB_BLU+     | 0              | AC coupled  | Serial Digital Video B blue output differential pair           |
| SDVOB_BLU-     | PCIE           | on module   | Multiplexed with PEG_TX[2]+ and PEG_TX[2]-                     |
| SDVOB_CK+      | 0              | AC coupled  | Serial Digital Video B clock output differential pair.         |
| SDVOB_CK-      | PCIE           | on module   | Multiplexed with PEG_TX[3]+ and PEG_TX[3]-                     |
| SDVOB_INT+     | I              | AC coupled  | Serial Digital Video B interrupt input differential pair.      |
| SDVOB_INT-     | PCIE           | off module  | Multiplexed with PEG_RX[1]+ and PEG_RX[1]-                     |
| SDVOC_RED+     | 0              | AC coupled  | Serial Digital Video C red output differential pair.           |
| SDVOC_RED-     | PCIE           | on module   | Multiplexed with PEG_TX[4]+ and PEG_TX[4]-                     |
| SDVOC_GRN+     | 0              | AC coupled  | Serial Digital Video C green output differential pair.         |
| SDVOC_GRN-     | PCIE           | on module   | Multiplexed with PEG_TX[5]+ and PEG_TX[5]-                     |
| SDVOC_BLU+     | 0              | AC coupled  | Serial Digital Video C blue output differential pair.          |
| SDVOC_BLU-     | PCIE           | on module   | Multiplexed with PEG_TX[6]+ and PEG_TX[6]-                     |
| SDVOC_CK+      | 0              | AC coupled  | Serial Digital Video C clock output differential pair.         |
| SDVOC_CK-      | PCIE           | on module   | Multiplexed with PEG_TX[7]+ and PEG_TX[7]-                     |
| SDVOC_INT+     | I              | AC coupled  | Serial Digital Video C interrupt input differential pair.      |
| SDVOC_INT-     | PCIE           | off module  | Multiplexed with PEG_RX[5]+ and PEG_RX[5]-                     |
| SDVO_TVCLKIN+  | I              | AC coupled  | Serial Digital Video TVOUT synchronization clock input         |
| SDVO_TVCLKIN-  | PCIE           | off module  | differential pair. Multiplexed with PEG_RX[0]+ and PEG_RX[0]-  |
| SDVO_FLDSTALL+ |                |             | Serial Digital Video Field Stall input differential pair.      |
| SDVO_FLDSTALL- | PCIE           |             | Multiplexed with PEG_RX[2]+ and PEG_RX[2]-                     |
| SDVO_I2C_CK    | 0              | 2.5V / 2.5V | SDVO I <sup>2</sup> C clock line - to set up SDVO peripherals. |
|                | CMOS           |             |                                                                |
| SDVO_I2C_DAT   | I/O OD<br>CMOS | 2.5V / 2.5V | SDVO I <sup>2</sup> C data line - to set up SDVO peripherals.  |

| Miscellaneous | Pin Type       | Pwr  | Rai  | 1/   | Description                                                                                                    |
|---------------|----------------|------|------|------|----------------------------------------------------------------------------------------------------|
|               |                | Tole | rand | се   |                                                                                                    |
| I2C_CK        | O<br>CMOS      | 3.3V | /    | 3.3V | General purpose I <sup>2</sup> C port clock output                                                                                                    |
| I2C_DAT       | I/O OD<br>CMOS | 3.3V | /    | 3.3V | General purpose I <sup>2</sup> C port data I/O line                                                                                                    |
| SPKR          | O<br>CMOS      | 3.3V | /    | 3.3V | Output for audio enunciator - the "speaker" in PC-AT systems                                                                                                    |
| BIOS_DISABLE# | I<br>CMOS      | 3.3V | /    |      | Module BIOS disable input. Pull low to disable module BIOS. Used to allow off-module BIOS implementations.                                                                                                    |
| WDT           | O<br>CMOS      | 3.3V | /    | 3.3V | Output indicating that a watchdog time-out event has occurred.                                                                                                    |
| KBD_RST#      | I<br>CMOS      | 3.3V | /    |      | Input to module from (optional) external keyboard controller that can force a reset. Pulled high on the module. This is a legacy artifact of the PC-AT.                                                                                         |
| KBD_A20GATE   | I<br>CMOS      | 3.3V | /    |      | Input to module from (optional) external keyboard controller that can be used to control the CPU A20 gate line. The A20GATE restricts the memory access to the bottom megabyte and is a legacy artifact of the PC-AT. Pulled low on the module. |

| Power and<br>System<br>Management | Pin<br>Type    | Pwr Rail /<br>Tolerance     | Description                                                                                                    |
|-----------------------------------|----------------|-----------------------------|----------------------------------------------------------------------------------------------------|
| PWRBTN#                           | I<br>CMOS      | 3.3V / 3.3V<br>Suspend      | Power button to bring system out of S5 (soft off), active on rising edge.                                                                                                    |
| SYS_RESET#                        | I<br>CMOS      | 3.3V / 3.3V<br>Suspend      | Reset button input. Active low input. System is held in hardware reset while this input is low, and comes out of reset upon release.                                                                                                    |
| CB_RESET#                         | O<br>CMOS      | 3.3V / 3.3V<br>Suspend      | Reset output from module to Carrier Board. Active low. Issued by module chipset and <b>may</b> result from a low SYS_RESET# input, a low PWR_OK input, a VCC_12V power input that falls below the minimum specification, a watchdog timeout, or <b>may</b> be initiated by the module software. |
| PWR_OK                            | I<br>CMOS      | 3.3V / 3.3V                 | Power OK from main power supply. A high value indicates that the power is good.                                                                                                    |
| SUS_STAT#                         | O<br>CMOS      | 3.3V / 3.3V<br>Suspend      | Indicates imminent suspend operation; used to notify LPC devices.                                                                                                    |
| PM_SLP_S3#                        | O<br>CMOS      | 3.3V / 3.3V<br>Suspend      | Indicates system is in Suspend to RAM state. Active low output.                                                                                                    |
| PM_SLP_S4#                        | O<br>CMOS      | 3.3V / 3.3V<br>Suspend      | Indicates system is in Suspend to Disk state. Active low output.                                                                                                    |
| PM_SLP_S5#                        | O<br>CMOS      | 3.3V / 3.3V<br>Suspend      | Indicates system is in Soft Off state. Also known as "PS_ON" and can be used to control an ATX power supply.                                                                                                    |
| WAKE0#                            | I<br>CMOS      | 3.3V / 3.3V<br>Suspend      | PCI Express wake up signal.                                                                                                    |
| WAKE1#                            | I<br>CMOS      | 3.3V / 3.3V<br>Suspend      | General purpose wake up signal. <b>May</b> be used to implement wake-<br>up on PS2 keyboard or mouse activity.                                                                                                    |
| BATLOW#                           | I<br>CMOS      | 3.3V / 3.3V<br>Suspend      | Indicates that external battery is low.                                                                                                    |
| THRM#                             | I<br>CMOS      | 3.3V / 3.3V                 | Input from off-module temp sensor indicating an over-temp situation.                                                                                                    |
| THERMTRIP#                        | O<br>CMOS      | 3.3V / 3.3V                 | Active low output indicating that the CPU has entered thermal shutdown.                                                                                                    |
| SMB_CK                            | I/O OD<br>CMOS | 3.3V / 3.3V<br>Suspend Rail | System Management Bus bidirectional clock line. Power sourced through 5V standby rail and main power rails.                                                                                                    |
| SMB_DAT                           | I/O OD<br>CMOS | 3.3V / 3.3V<br>Suspend Rail | System Management Bus bidirectional data line. Power sourced through 5V standby rail and main power rails.                                                                                                    |
| SMB_ALERT#                        | I<br>CMOS      | 3.3V / 3.3V<br>Suspend Rail | System Management Bus Alert – active low input can be used to generate an SMI# (System Management Interrupt) or to wake the system. Power sourced through 5V standby rail and main power rails.                                                                                                 |

| General Purpose I/O Pin Type Pwr Rail / |           |        | Rail | 1    | Description                                                                             |
|-----------------------------------------|-----------|--------|------|------|-----------------------------------------------------------------------------------------|
|                                         |           | Tolera | anc  | е    |                                                                                         |
| GPO[0:3]                                | O<br>CMOS | 3.3V   | /    |      | General purpose output pins. Upon a hardware reset, these outputs <b>should</b> be low. |
| GPI[0:3]                                | I<br>CMOS | 3.3V   | /    | 3.3V | General purpose input pins. Pulled high internally on the module.                       |

| Module Type           | Pin         | Pwr Rail / | Descript                                                                                                    | ion                                                                                                    |                                                                                                   |                                                                                                    |  |
|-----------------------|-------------|------------|----------------------------------------------------------------------------------------------------|----------------------------------------------------------------------------------------------------|---------------------------------------------------------------------------------------------------|----------------------------------------------------------------------------------------------------|--|
| Definition TYPE[0:2]# | Type<br>PDS | Tolerance  | The TYPI that is im module to Pin-out T  TYPE2#  X NC NC NC NC The Carri monitors deactivate incompat                                                                                                    | E pins indice plemented to either groups 1, these stranged by the stranged by the stranged by the module stranged by the module stranged by the module stranged by the module stranged by the module stranged by the stranged by the stranged | on the mound (GNI) se pins are TYPE0#  X NC GND NC GND hould imple TYPE pi X_ON signer pin-out to | Pin-out Type 1 Pin-out Type 2 Pin-out Type 3 (no IDE) Pin-out Type 4 (no PCI) Pin-out Type 5 (no IDE, no PCI)  plement combinatorial logic that ns and keeps power off (e.g nal for an ATX power supply) if an type is detected. The Carrier Board |  |
|                       |             |            | The Carrier Board <b>should</b> implement combinatorial logic that monitors the module TYPE pins and keeps power off (e.g deactivates the ATX_ON signal for an ATX power supply) if an incompatible module pin-out type is detected. The Carrier Board logic <b>may</b> also implement a fault indicator such as an LED. |                                                                                                    |                                                                                                   |                                                                                                    |  |

| Power and GND | Pin<br>Type | Pwr Rail /<br>Tolerance | Description                                                                                                    |
|---------------|-------------|-------------------------|----------------------------------------------------------------------------------------------------|
| VCC_12V       | Power       |                         | Primary power input: +12V nominal. See Electrical Specifications section for allowable input range. All available VCC_12V pins on the connector(s) <b>shall</b> be used.                                                                                                    |
| VCC_5V_SBY    | Power       |                         | Standby power input: +5.0V nominal. See Electrical Specifications section for allowable input range. If VCC5_SBY is used, all available VCC_5V_SBY pins on the connector(s) <b>shall</b> be used. Only used for standby and suspend functions. <b>May</b> be left unconnected if these functions are not used in the system design. |
| VCC_RTC       | Power       |                         | Real-time clock circuit-power input. Nominally +3.0V. See Electrical Specifications section for details.                                                                                                    |
| GND           | Power       |                         | Ground - DC power and signal and AC signal return path. All available GND connector pins <b>shall</b> be used and tied to Carrier Board GND plane.                                                                                                    |

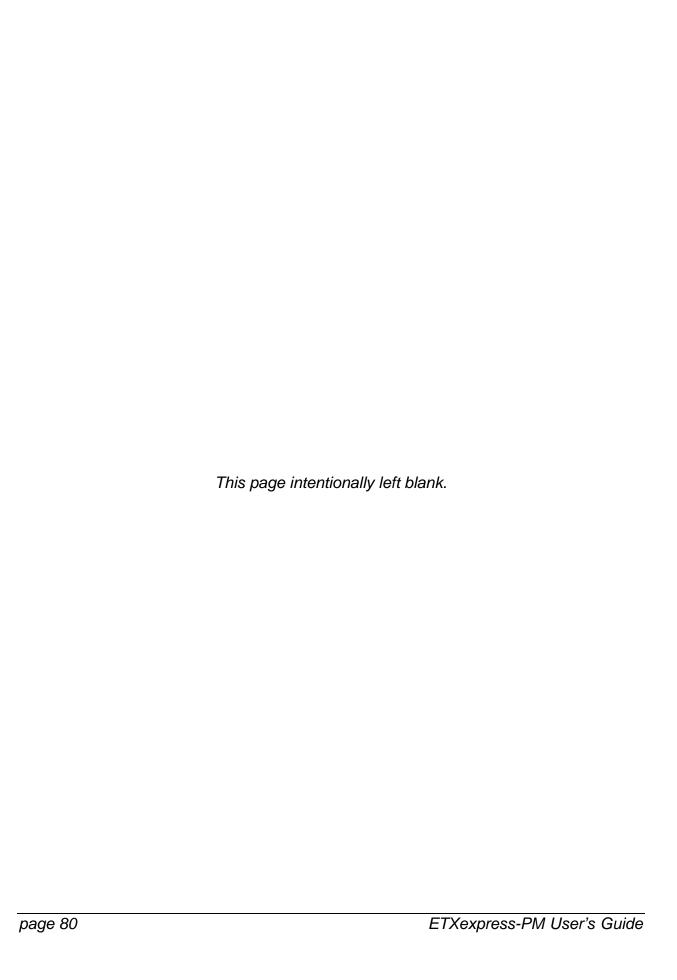

## 13: Documents and Standards

The following publications are used in conjunction with this standard. When any of the referenced specifications are superseded by an approved revision, that revision shall apply. All documents may be obtained from their respective organizations.

- Advanced Configuration and Power Interface Specification Revision 2.0c, August 25, 2003 Copyright © 1996-2003 Compaq Computer Corporation, Intel Corporation, Microsoft Corporation, Phoenix Technologies Ltd., Toshiba Corporation. All rights reserved. http://www.acpi.info/
- ANSI/TIA/EIA-644-A-2001: Electrical Characteristics of Low Voltage Differential Signaling (LVDS) Interface Circuits, January 1, 2001. http://www.ansi.org/
- ANSI INCITS 361-2002: AT Attachment with Packet Interface 6 (ATA/ATAPI-6), November 1, 2002. http://www.ansi.org/
- ANSI INCITS 376-2003: American National Standard for Information Technology
   Serial Attached SCSI (SAS), October 30, 2003. http://www.ansi.org/
- ATX12V Power Supply Design Guide, Version 2.2, March 2005, Copyright © 2002-2005 Intel Corporation. Available at www.formfactors.org
- ◆ ATX Specification, Version 2.2, Copyright © 2003-2004 Intel Corporation. Available at www.formfactors.org
- Audio Codec '97 Revision 2.3 Revision 1.0, April 2002 Copyright © 2002 Intel Corporation. All rights reserved. http://www.intel.com/labs/media/audio/
- Display Data Channel Command Interface (DDC/CI) Standard (formerly DDC2Bi)
   Version 1, August 14, 1998 Copyright © 1998 Video Electronics Standards
   Association. All rights reserved. http://www.vesa.org/summary/sumddcci.htm
- Express Card Standard Release 1.0, December 2003 Copyright © 2003 PCMCIA. All rights reserved. http://www.expresscard.org/
- IEEE 802.3-2002, IEEE Standard for Information technology, Telecommunications and information exchange between systems—Local and metropolitan area networks—Specific requirements Part 3: Carrier Sense Multiple Access with Collision Detection (CSMA/CD) Access Method and Physical Layer Specifications." http://www.ieee.org

- Intel Low Pin Count (LPC) Interface Specification Revision 1.1, August 2002 Copyright © 2002 Intel Corporation. All rights reserved. http://developer.intel.com/design/chipsets/industry/lpc.htm
- IPC-2221 Generic Standard On Printed Circuit Board Design, Revision A, May 2003, IPC, www.ipc.org
- JIDA, Technical Specification Nr. X00391.DOC, Revision 2.7, file name jida.pdf, available from your Kontron FAE.
- JIDA32, Kontron JIDA32 Library API Technical Manual, Revision 1.5, file name jida32.pdf, available from your Kontron FAE.
- JIDA32 BIOS Specification, Technical Specification Nr. X01363.DOC, file name X01363\_Jida\_BIOS\_Spec.pdf, available from your Kontron FAE.
- JILI, Revision 2.0, 07-April-2003 Copyright © 2003 Kontron Embedded Computers AG. http://www.jumptec.de/product/data/jili/Jilim120.pdf
- microATX Motherboard Interface Specification, Version 1.2, Copyright © 2003-2004 Intel Corporation. Available at www.formfactors.org
- Open LVDS Display Interface (Open LDI) Specification, v0.95, May 13, 1999, Copyright © National Semiconductor. http://www.national.com
- PC/104-Plus Specification, Version 2.0, November 2003, Copyright © 1992-2003, PC/104 Embedded Consortium. www.pc104.org
- PCI Express Base Specification Revision 1.1, March 28, 2005, Copyright © 2002-2005 PCI Special Interest Group. All rights reserved. http://www.pcisig.com/
- PCI Express Card Electromechanical Specification Revision 1.1, March 28, 2005, Copyright © 2002-2005 PCI Special Interest Group. All rights reserved. http://www.pcisig.com/
- PCI Local Bus Specification Revision 2.3, March 29, 2002 Copyright © 1992, 1993, 1995, 1998, 2002 PCI Special Interest Group. All rights reserved. http://www.pcisig.com/
- PICMG COM.0 R1.0, "COM Express Module Base Specification", July 10, 2005, www.picmg.org Paper copies are available for purchase at the PICMG web site for \$95 for non-PICMG members, \$45 for PICMG members. PDF copies are available to PICMG members only and are more expensive (\$250 to Executive Members and \$500 to Affiliate Members).

- Serial ATA: High Speed Serialized AT Attachment Revision 1.0a January 7, 2003 Copyright © 2000-2003, APT Technologies, Inc., Dell Computer Corporation, Intel Corporation, Maxtor Corporation, Seagate Technology LLC. All rights reserved. http://www.sata-io.org/
- Smart Battery Data Specification Revision 1.1, December 11, 1998. www.sbsforum.org
- System Management Bus (SM Bus) Specification Version 2.0, August 3, 2000 Copyright © 1994, 1995, 1998, 2000 Duracell, Inc., Energizer Power Systems, Inc., Fujitsu, Ltd., Intel Corporation, Linear Technology Inc., Maxim Integrated Products, Mitsubishi Electric Semiconductor Company, PowerSmart, Inc., Toshiba Battery Co. Ltd., Unitrode Corporation, USAR Systems, Inc. All rights reserved. http://www.smbus.org/
- I2C Bus Specification, Version 2.1, January 2000, Philips Semiconductors, Document order number 9398 393 4001 1. http://www.semiconductors.philips.com
- Universal Serial Bus Specification Revision 2.0, April 27, 2000 Copyright © 2000 Compaq Computer Corporation, Hewlett-Packard Company, Intel Corporation, Lucent Technologies Inc, Microsoft Corporation, NEC Corporation, Koninklijke Philips Electronics N.V. All rights reserved. http://www.usb.org/
- VESA Enhanced EDID Standard, Video Electronics Standards Organization, www.vesa.org
- VESA Enhanced Extended Display Identification Guide, Version 1.0, June 4, 2001, Copyright © 2001 Video Electronics Standards Organization, www.vesa.orgANSI/TIA/EIA-644-A-2001: Electrical Characteristics of Low Voltage Differential Signaling (LVDS) Interface Circuits, January 1, 2001. 2Hhttp://www.ansi.org/

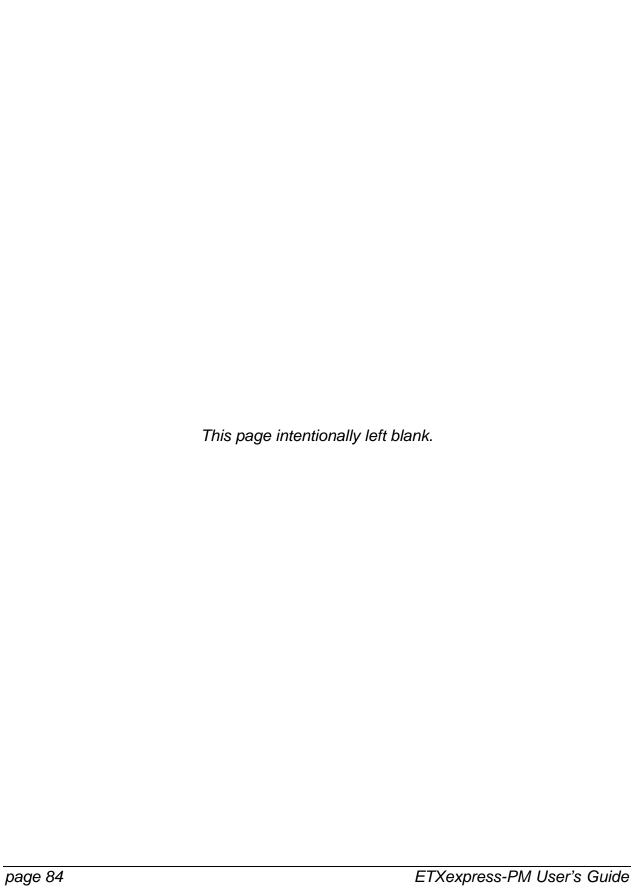

## **A: Terms and Definitions**

| Term              | Definition                                                                                                    |
|-------------------|----------------------------------------------------------------------------------------------------|
| AC '97            | Audio Coder-Decoder 1997 – an Intel-defined format for digital encoding                                                                   |
|                   | and decoding of audio signals.                                                                                                    |
| ADD2 Card         | Advanced Digital Display (2nd Generation) Card – an Intel-defined slot                                                                    |
|                   | card that fits in a x16 PCI Express graphics slot but is used with SDVO                                                                   |
|                   | signals rather than PCI Express. SDVO signals are multiplexed with PCI                                                                    |
|                   | Express graphics on some chipsets and in the COM Express™                                                                                 |
|                   | Specification. ADD2 cards convert the SDVO data stream to display                                                                         |
|                   | formats such as TMDS, DVI, LVDS or TV encoded.                                                                                            |
| ADD2-N            | Normal pin-out ADD2 card.                                                                                                    |
| ADD2-R            | Reverse pin-out ADD2 card.                                                                                                    |
| ATX               | "Advanced Technology eXtended" – an Intel-defined motherboard form                                                                        |
|                   | factor.                                                                                                    |
| Base Board        | An application-specific PC board that accepts a COM Express™                                                                              |
|                   | Module. The base board is alternatively referred to as a Carrier Board.                                                                   |
| Basic Form Factor | The 125mm x 95mm module size format defined by the PICMG. This                                                                            |
|                   | form factor is used in space-constrained systems and typically has a                                                                      |
| DIOO              | single SO-DIMM memory.                                                                                                    |
| BIOS              | Basic Input Output System. This software runs from non-volatile memory                                                                    |
|                   | on the Module or on the Carrier Board and initializes a system and                                                                        |
| 0 : 0 !           | allocates some resources before the operating system takes over.                                                                          |
| Carrier Board     | An application-specific PC board that accepts a COM Express™                                                                              |
| OOM E TW          | Module. The Carrier Board is alternatively referred to as a Base Board.                                                                   |
| COM Express™      | A small form-factor module standard defined by the PICMG for                                                                              |
|                   | mezzanine-style CPU modules that incorporate a rich set of high-speed                                                                     |
|                   | serial interfaces such as PCI Express, SATA, USB, GbE, and flat-panel                                                                     |
|                   | LVDS. The DICMC refers to the standard as both COM 0 and COM EvaresciM                                                                    |
| CRT               | The PICMG refers to the standard as both COM.0 and COM Express™.                                                                          |
|                   | Cathode Ray Tube                                                                                                    |
| Device Down       | "Device Down" refers to a target IC "down" on the Carrier Board as                                                                        |
| Device Up         | opposed to being "up" on a slot card. "Device Up" refers to a target IC                                                                   |
| DIMM              | "up" on a slot card as opposed to being "down" on the Carrier Board.  Dual In-line Memory Module – a memory socket format defined by      |
| DIIVIIVI          |                                                                                                    |
|                   | JEDEC. The format is suitable for desktop and workstation computer systems.                                                               |
| DVI-A             | Digital Video Interface – Analog format input to digital display                                                                          |
| DVI-A<br>DVI-D    | Digital Video Interface – Analog format input to digital display  <br>  Digital Video Interface – Digital format input to digital display |
| EDID              | Extended Display Identification Data – This is a VESA standard for                                                                        |
| רטוט              | identifying display parameters to the host system by using a dedicated                                                                    |
|                   | I2C bus.                                                                                                    |
| EMI               | Electromagnetic Interference                                                                                                    |
| LIVII             | Licensinaghene interierence                                                                                                    |

| Term            | Definition                                                                 |
|-----------------|----------------------------------------------------------------------------|
| ETXexpress™     | The original Kontron name for the small form factor module standard        |
|                 | that also is known as COM Express™. ETXexpress and COM Express™            |
|                 | are used interchangeably in this document.                                 |
| Express Card    | Small form factor hot-pluggable card for mobile computing. Express         |
|                 | Card is the CardBus successor and uses USB or PCI Express x1 as the        |
|                 | I/O interface.                                                             |
|                 | The Express Card standard is maintained by the PCMCIA consortium.          |
| ExpressModule   | A PCI Express based modular form factor card promoted by the PCI-SIG       |
| Expressiviodate | for the server and workstation market.                                     |
| Extended Form   | The 155mm x 110mm module size format defined by the PICMG. This            |
| Factor          | form factor is ordinarily used in systems requiring more memory than       |
|                 | what is available on Basic Form Factor designs.                            |
|                 | An Extended Form Factor module typically accepts two full-size DIMMs.      |
| FAE             | Field Application Engineer                                                 |
| FFC             | Flat Foil Connector                                                        |
| FPD             | Flat Panel Display                                                         |
| FPGA            | Field Programmable Gate Array                                              |
| GbE             | Gigabit Ethernet                                                           |
| GND             | Ground potential                                                           |
| GPI             | General Purpose Input                                                      |
| GPIO            | General Purpose Input Output                                               |
| GPO             | General Purpose Output                                                     |
| HD Audio        | High Definition Audio                                                      |
| Hot Swap        | Inserting or removing a device from the system without powering the        |
| Hot Plug        | system down.                                                               |
| IC              | Integrated Circuit                                                         |
| I2C             | Inter Integrated Circuit – a signaling scheme that uses two wires to allow |
|                 | communication between integrated circuits. This is primarily used to read  |
|                 | and load register values.                                                  |
| IDE             | Integrated Device Electronics – IDE is synonymous with PATA and is a       |
|                 | hard-disk standard that uses a single-ended, parallel bus interconnect.    |
| JEDEC           | Industry standards organization (originally, the Joint Electron Device     |
|                 | Engineering Council). JEDEC standards cover memory modules,                |
|                 | memory sockets, IC packaging, memory chip organizations, and more.         |
| JIDA            | Jumptec Intelligent Device Architecture. A set of BIOS extensions          |
|                 | defined for Kontron modular computer products.                             |
| JILI            | Jumptec Intelligent LVDS Interface. Kontron hardware / software            |
|                 | standard for interfacing embedded computers to flat-panel displays.        |
| LAN             | Local Area Network                                                         |
| LDI             | LVDS Display Interface                                                     |
| Legacy Free     | A system without a PS2 keyboard / mouse controller. Keyboard and           |
|                 | mouse, if used, use USB ports.                                             |

| Term               | Definition                                                                                                    |
|--------------------|----------------------------------------------------------------------------------------------------|
| LPC                | Low Pin Count interface – an Intel-defined standard for attaching low                                                            |
|                    | bandwidth peripherals such as serial ports, keyboard controllers, and                                                            |
|                    | Super I/Os to a computer system. As the name implies, few pins are                                                               |
|                    | involved, making LPC easy to implement.                                                                                          |
| LVDS               | Low Voltage Differential Signaling. Many modern high-speed interfaces,                                                           |
|                    | such as PCI Express and SATA, are LVDS interfaces. However, the                                                                  |
|                    | term LVDS commonly refers to a serialized, differential interface that is                                                        |
|                    | used for flat-panel interfacing. In this document and in the COM                                                                 |
|                    | Express <sup>™</sup> Specification, LVDS refers primarily to the flat-panel interface.                                           |
| MAC                | Media Access Controller – the digital hardware control section of a LAN                                                          |
|                    | implementation.                                                                                                    |
| MicroATX           | Intel-defined motherboard form factor: 9.6" x 9.6".                                                                              |
| Microstrip         | A constant width PCB trace on an outer PCB layer that is a fixed height                                                          |
|                    | above a reference plane.                                                                                                    |
| Module             | A COM Express™ compliant or compatible CPU mezzanine board.                                                                      |
| NC                 | No Connect                                                                                                    |
| NTSC               | National Television Standards Committee – refers to composite analog                                                             |
|                    | video encoding scheme used in North America.                                                                                     |
| PAL                | Phase Alternating Line. A composite analog video encoding scheme                                                                 |
|                    | used in many areas of Europe.                                                                                                    |
| PATA               | Parallel AT Attachment device – synonymous with IDE – a hard-disk                                                                |
|                    | standard that uses a single-ended parallel bus interconnect.                                                                     |
| PC-AT              | Personal Computer – Advanced Technology. Trademarked term                                                                        |
| DOD                | introduced in the 1980s by IBM to identify the current PC technology.                                                            |
| PCB                | Printed Circuit Board                                                                                                    |
| PEG                | PCI Express Graphics                                                                                                    |
| PCI                | Peripheral Component Interconnect – a parallel bus standard for adding                                                           |
| DCI EverenceTM     | peripheral components to a computer system.                                                                                      |
| PCI Express™ PCIe™ | A high appeal parialized poor to poor hug standard for adding                                                                    |
| PCIe'''            | A high-speed, serialized, peer-to-peer bus standard for adding peripheral components to a computer system. PCI Express (PCIe) is |
|                    | electrically quite different from PCI, but PCI Express software protocols                                                        |
|                    |                                                                                                    |
| PCI-SIG            |                                                                                                    |
| r Groid            | · · · · · · · · · · · · · · · · · · ·                                                                                            |
| PHY                |                                                                                                    |
| ' ' ' ' '          |                                                                                                    |
| Plane split        |                                                                                                    |
| a.io opiit         | , , , , , , , , , , , , , , , , , , , ,                                                                                          |
|                    |                                                                                                    |
| PLD                |                                                                                                    |
| PICMG              |                                                                                                    |
|                    | trade group that issues and maintains technical standards of interest to                                                         |
|                    | manufacturers of embedded and industrial computer boards and                                                                     |
|                    | systems.                                                                                                    |
|                    | manufacturers of embedded and industrial computer boards and                                                                     |

| RJ45 Registered Jack 45 – an 8-pin jack used for 10/100 and GbE LAN connections.  PLL Phase Locked Loop  RGB Red Green Blue – color components in a VGA or TFT flat-panel display.  RSVD Reserved. Pins marked RSVD should be left as no-connects.  SATA Serial AT Attachment device – a high-speed, serial-interconnect standard for hard disks. SATA is electrically quite different from PATA or IDE, but SATA software protocols are backward compatible with PATA.  Serialized Digital Video Out. An Intel-defined format for bringing serialized digital video out on a high speed differential interface. SDVO signals are electrically compatible with PCI Express and are multiplexed with PCI Express x16 graphics signals on current Intel chipsets such as the 915G and the 945G. SDVO signals are routed to third party encoder chips from vendors such as Silicon Image.  Smart Battery A standard describing a uniform software and hardware interface between a host computer system and a battery subsystem (the "Smart Battery") including charger electronics. Communication is over the SM Bus.  System Management (SM) Bus. A two wire bidirectional bus (clock and serial data) used for system management such as reading parameters from a memory card, and reading temperatures and voltages of system components.  The SM Bus uses the same signaling scheme as an I2C bus.  SO-DIMM Small Outline Dual In-line Memory Module – a memory socket format defined by JEDEC. The format is suitable for small form factor mobile computer systems.  STN Super Twisted Nematic – a passive, flat-panel display technology that yields very low power consumption displays. TFT displays are usually crisper and brighter than STN, but some situations call for the lower power consumption that STN can offer. STN displays are usually crisper and brighter than STN, but some situations call for the lower resolution (up to 640 x 480) monochrome displays.  Stripline A constant width internal layer PCB trace that is sandwiched between two reference planes, it is said to be symmetric or bala | Term          | Definition                                                                |
|----------------------------------------------------------------------------------------------------|---------------|---------------------------------------------------------------------------|
| PLL Phase Locked Loop RGB Red Green Blue – color components in a VGA or TFT flat-panel display.  RSVD Reserved. Pins marked RSVD should be left as no-connects.  SATA Serial AT Attachment device – a high-speed, serial-interconnect standard for hard disks. SATA is electrically quite different from PATA or IDE, but SATA software protocols are backward compatible with PATA.  SDVO Serialized Digital Video Out. An Intel-defined format for bringing serialized digital video out on a high speed differential interface. SDVO signals are electrically compatible with PCI Express and are multiplexed with PCI Express x16 graphics signals on current Intel chipsets such as the 915G and the 945G. SDVO signals are routed to third party encoder chips from vendors such as Silicon Image.  Smart Battery  A standard describing a uniform software and hardware interface between a host computer system and a battery subsystem (the "Smart Battery") including charger electronics. Communication is over the SM Bus.  SM Bus  System Management (SM) Bus. A two wire bidirectional bus (clock and serial data) used for system management such as reading parameters from a memory card, and reading temperatures and voltages of system components.  The SM Bus uses the same signaling scheme as an I2C bus.  SO-DIMM  Small Outline Dual In-line Memory Module – a memory socket format defined by JEDEC. The format is suitable for small form factor mobile computer systems.  STN  Super Twisted Nematic – a passive, flat-panel display technology that yields very low power consumption displays. TFT displays are usually crisper and brighter than STN, but some situations call for the lower power consumption that STN can offer. STN displays are usually lower resolution (up to 640 x 480) monochrome displays.  Stripline  A constant width internal layer PCB trace that is sandwiched between two reference planes, it is said to be asymmetric or unbalanced.  Super I/O  An integrated circuit that combines common PC I/O functions such as serial ports, floppy disk controllers, pa |               |                                                                           |
| RGB         Red Green Blue – color components in a VGA or TFT flat-panel display.           RSVD         Reserved. Pins marked RSVD should be left as no-connects.           SATA         Serial AT Attachment device – a high-speed, serial-interconnect standard for hard disks. SATA is electrically quite different from PATA or IDE, but SATA software protocols are backward compatible with PATA.           SDVO         Serialized Digital Video Out. An Intel-defined format for bringing serialized digital video out on a high speed differential interface. SDVO signals are electrically compatible with PCI Express and are multiplexed with PCI Express x16 graphics signals on current Intel chipsets such as the 915G and the 945G. SDVO signals are routed to third party encoder chips from vendors such as Silicon Image.           Smart Battery         A standard describing a uniform software and hardware interface between a host computer system and a battery subsystem (the "Smart Battery") including charger electronics. Communication is over the SM Bus.           SM Bus         System Management (SM) Bus. A two wire bidirectional bus (clock and serial data) used for system management such as reading parameters from a memory card, and reading temperatures and voltages of system components.           SO-DIMM         Small Outline Dual In-line Memory Module – a memory socket format defined by JEDEC. The format is suitable for small form factor mobile computer systems.           STN         Super Twisted Nematic – a passive, flat-panel display technology that yields very low power consumption displays. TFT displays are usually crisper and brighter than STN, but some situations call for the lower power consumption that STN can offer. STN displays are usually low                                                                                                    |               |                                                                           |
| RSVD Reserved. Pins marked RSVD should be left as no-connects.  Serial AT Attachment device – a high-speed, serial-interconnect standard for hard disks. SATA is electrically quite different from PATA or IDE, but SATA software protocols are backward compatible with PATA.  SDVO Serialized Digital Video Out. An Intel-defined format for bringing serialized digital video out on a high speed differential interface. SDVO signals are electrically compatible with PCI Express and are multiplexed with PCI Express x16 graphics signals on current Intel chipsets such as the 915G and the 945G. SDVO signals are routed to third party encoder chips from vendors such as Silicon Image.  Smart Battery  A standard describing a uniform software and hardware interface between a host computer system and a battery subsystem (the "Smart Battery") including charger electronics. Communication is over the SM Bus.  System Management (SM) Bus. A two wire bidirectional bus (clock and serial data) used for system management such as reading parameters from a memory card, and reading temperatures and voltages of system components.  The SM Bus uses the same signaling scheme as an I2C bus.  SO-DIMM  Small Outline Dual In-line Memory Module – a memory socket format defined by JEDEC. The format is suitable for small form factor mobile computer systems.  STN  Super Twisted Nematic – a passive, flat-panel display technology that yields very low power consumption displays. TFT displays are usually crisper and brighter than STN, but some situations call for the lower power consumption that STN can offer. STN displays are usually lower resolution (up to 640 x 480) monochrome displays.  Stripline  A constant width internal layer PCB trace that is sandwiched between two reference planes. If the stripline trace is equidistant between the two reference planes, it is said to be asymmetric or unbalanced.  Super I/O  An integrated circuit that combines common PC I/O functions such as serial ports, floppy disk controllers, parallel ports, and PS2 keyboard and mou | PLL           | Phase Locked Loop                                                         |
| RSVD Reserved. Pins marked RSVD should be left as no-connects.  SATA Serial AT Attachment device – a high-speed, serial-interconnect standard for hard disks. SATA is electrically quite different from PATA or IDE, but SATA software protocols are backward compatible with PATA.  SDVO Serialized Digital Video Out. An Intel-defined format for bringing serialized digital video out on a high speed differential interface. SDVO signals are electrically compatible with PCI Express and are multiplexed with PCI Express x16 graphics signals on current Intel chipsets such as the 915G and the 945G. SDVO signals are routed to third party encoder chips from vendors such as Silicon Image.  Smart Battery A standard describing a uniform software and hardware interface between a host computer system and a battery subsystem (the "Smart Battery") including charger electronics. Communication is over the SM Bus.  SM Bus System Management (SM) Bus. A two wire bidirectional bus (clock and serial data) used for system management such as reading parameters from a memory card, and reading temperatures and voltages of system components.  The SM Bus uses the same signaling scheme as an I2C bus.  SO-DIMM Small Outline Dual In-line Memory Module – a memory socket format defined by JEDEC. The format is suitable for small form factor mobile computer systems.  STN Super Twisted Nematic – a passive, flat-panel display technology that yields very low power consumption displays. TFT displays are usually crisper and brighter than STN, but some situations call for the lower power consumption that STN can offer. STN displays are usually lower resolution (up to 640 x 480) monochrome displays.  Stripline A constant width internal layer PCB trace that is sandwiched between two reference planes. If the stripline trace is equidistant between the two reference planes, it is said to be symmetric or balanced. If the stripline trace is closer to on of the planes, it is said to be asymmetric or unbalanced.  An integrated circuit that combines common PC I/O functi | RGB           | Red Green Blue – color components in a VGA or TFT flat-panel display.     |
| standard for hard disks. SATA is electrically quite different from PATA or IDE, but SATA software protocols are backward compatible with PATA.  SDVO  Serialized Digital Video Out. An Intel-defined format for bringing serialized digital video out on a high speed differential interface. SDVO signals are electrically compatible with PCI Express and are multiplexed with PCI Express x16 graphics signals on current Intel chipsets such as the 915G and the 945G. SDVO signals are routed to third party encoder chips from vendors such as Silicon Image.  Smart Battery  A standard describing a uniform software and hardware interface between a host computer system and a battery subsystem (the "Smart Battery") including charger electronics. Communication is over the SM Bus.  SM Bus  System Management (SM) Bus. A two wire bidirectional bus (clock and serial data) used for system management such as reading parameters from a memory card, and reading temperatures and voltages of system components.  The SM Bus uses the same signaling scheme as an I2C bus.  SO-DIMM  Small Outline Dual In-line Memory Module – a memory socket format defined by JEDEC. The format is suitable for small form factor mobile computer systems.  STN  Super Twisted Nematic – a passive, flat-panel display technology that yields very low power consumption displays. TFT displays are usually crisper and brighter than STN, but some situations call for the lower power consumption that STN can offer. STN displays are usually lower resolution (up to 640 x 480) monochrome displays.  Stripline  A constant width internal layer PCB trace that is sandwiched between two reference planes, it is said to be symmetric or unbalanced.  Super I/O  An integrated circuit that combines common PC I/O functions such as serial ports, flooppy disk controllers, parallel ports, and PS2 keyboard and mouse.  The Super I/O system interface is typically thru the LPC (Low Pin Count) bus. PCI-based Super I/Os also are available.                                                                     | RSVD          |                                                                           |
| IDE, but SATA software protocols are backward compatible with PATA.                                                                                                    | SATA          | Serial AT Attachment device – a high-speed, serial-interconnect           |
| Serialized Digital Video Out. An Intel-defined format for bringing serialized digital video out on a high speed differential interface. SDVO signals are electrically compatible with PCI Express and are multiplexed with PCI Express x16 graphics signals on current Intel chipsets such as the 915G and the 945G. SDVO signals are routed to third party encoder chips from vendors such as Silicon Image.  Smart Battery  A standard describing a uniform software and hardware interface between a host computer system and a battery subsystem (the "Smart Battery") including charger electronics. Communication is over the SM Bus.  SM Bus  System Management (SM) Bus. A two wire bidirectional bus (clock and serial data) used for system management such as reading parameters from a memory card, and reading temperatures and voltages of system components.  The SM Bus uses the same signaling scheme as an I2C bus.  SO-DIMM  Small Outline Dual In-line Memory Module – a memory socket format defined by JEDEC. The format is suitable for small form factor mobile computer systems.  STN  Super Twisted Nematic – a passive, flat-panel display technology that yields very low power consumption displays. TFT displays are usually crisper and brighter than STN, but some situations call for the lower power consumption that STN can offer. STN displays are usually lower resolution (up to 640 x 480) monochrome displays.  Stripline  A constant width internal layer PCB trace that is sandwiched between two reference planes, it is said to be symmetric or balanced. If the stripline trace is closer to on of the planes, it is said to be asymmetric or unbalanced.  An integrated circuit that combines common PC I/O functions such as serial ports, floppy disk controllers, parallel ports, and PS2 keyboard and mouse.  The Super I/O system interface is typically thru the LPC (Low Pin Count) bus. PCI-based Super I/Os also are available.                                                                                                    |               |                                                                           |
| signals are electrically compatible with PCI Express and are multiplexed with PCI Express x16 graphics signals on current Intel chipsets such as the 915G and the 945G. SDVO signals are routed to third party encoder chips from vendors such as Silicon Image.  Smart Battery  A standard describing a uniform software and hardware interface between a host computer system and a battery subsystem (the "Smart Battery") including charger electronics. Communication is over the SM Bus.  SM Bus  System Management (SM) Bus. A two wire bidirectional bus (clock and serial data) used for system management such as reading parameters from a memory card, and reading temperatures and voltages of system components.  The SM Bus uses the same signaling scheme as an I2C bus.  SO-DIMM  Small Outline Dual In-line Memory Module – a memory socket format defined by JEDEC. The format is suitable for small form factor mobile computer systems.  STN  Super Twisted Nematic – a passive, flat-panel display technology that yields very low power consumption displays. TFT displays are usually crisper and brighter than STN, but some situations call for the lower power consumption that STN can offer. STN displays are usually lower resolution (up to 640 x 480) monochrome displays.  Stripline  A constant width internal layer PCB trace that is sandwiched between two reference planes. If the stripline trace is equidistant between the two reference planes, it is said to be symmetric or balanced. If the stripline trace is closer to on of the planes, it is said to be asymmetric or unbalanced.  Super I/O  An integrated circuit that combines common PC I/O functions such as serial ports, floppy disk controllers, parallel ports, and PS2 keyboard and mouse.  The Super I/O system interface is typically thru the LPC (Low Pin Count) bus. PCI-based Super I/Os also are available.                                                                                                    | SDVO          |                                                                           |
| with PCI Express x16 graphics signals on current Intel chipsets such as the 915G and the 945G. SDVO signals are routed to third party encoder chips from vendors such as Silicon Image.  Smart Battery  A standard describing a uniform software and hardware interface between a host computer system and a battery subsystem (the "Smart Battery") including charger electronics. Communication is over the SM Bus.  SM Bus  System Management (SM) Bus. A two wire bidirectional bus (clock and serial data) used for system management such as reading parameters from a memory card, and reading temperatures and voltages of system components.  The SM Bus uses the same signaling scheme as an I2C bus.  SO-DIMM  Small Outline Dual In-line Memory Module – a memory socket format defined by JEDEC. The format is suitable for small form factor mobile computer systems.  STN  Super Twisted Nematic – a passive, flat-panel display technology that yields very low power consumption displays. TFT displays are usually crisper and brighter than STN, but some situations call for the lower power consumption that STN can offer. STN displays are usually lower resolution (up to 640 x 480) monochrome displays.  Stripline  A constant width internal layer PCB trace that is sandwiched between two reference planes, it is said to be symmetric or balanced. If the stripline trace is closer to on of the planes, it is said to be asymmetric or unbalanced.  Super I/O  An integrated circuit that combines common PC I/O functions such as serial ports, floppy disk controllers, parallel ports, and PS2 keyboard and mouse.  The Super I/O system interface is typically thru the LPC (Low Pin Count) bus. PCI-based Super I/Os also are available.                                                                                                    |               | serialized digital video out on a high speed differential interface. SDVO |
| the 915G and the 945G. SDVO signals are routed to third party encoder chips from vendors such as Silicon Image.  A standard describing a uniform software and hardware interface between a host computer system and a battery subsystem (the "Smart Battery") including charger electronics. Communication is over the SM Bus.  SM Bus  System Management (SM) Bus. A two wire bidirectional bus (clock and serial data) used for system management such as reading parameters from a memory card, and reading temperatures and voltages of system components.  The SM Bus uses the same signaling scheme as an I2C bus.  SO-DIMM  Small Outline Dual In-line Memory Module – a memory socket format defined by JEDEC. The format is suitable for small form factor mobile computer systems.  STN  Super Twisted Nematic – a passive, flat-panel display technology that yields very low power consumption displays. TFT displays are usually crisper and brighter than STN, but some situations call for the lower power consumption that STN can offer. STN displays are usually lower resolution (up to 640 x 480) monochrome displays.  Stripline  A constant width internal layer PCB trace that is sandwiched between two reference planes, it is said to be symmetric or balanced. If the stripline trace is closer to on of the planes, it is said to be asymmetric or unbalanced.  Super I/O  An integrated circuit that combines common PC I/O functions such as serial ports, floppy disk controllers, parallel ports, and PS2 keyboard and mouse.  The Super I/O system interface is typically thru the LPC (Low Pin Count) bus. PCI-based Super I/Os also are available.                                                                                                    |               | signals are electrically compatible with PCI Express and are multiplexed  |
| chips from vendors such as Silicon Image.  A standard describing a uniform software and hardware interface between a host computer system and a battery subsystem (the "Smart Battery") including charger electronics. Communication is over the SM Bus.  SM Bus  System Management (SM) Bus. A two wire bidirectional bus (clock and serial data) used for system management such as reading parameters from a memory card, and reading temperatures and voltages of system components.  The SM Bus uses the same signaling scheme as an I2C bus.  SO-DIMM  Small Outline Dual In-line Memory Module – a memory socket format defined by JEDEC. The format is suitable for small form factor mobile computer systems.  STN  Super Twisted Nematic – a passive, flat-panel display technology that yields very low power consumption displays. TFT displays are usually crisper and brighter than STN, but some situations call for the lower power consumption that STN can offer. STN displays are usually lower resolution (up to 640 x 480) monochrome displays.  Stripline  A constant width internal layer PCB trace that is sandwiched between two reference planes, if the stripline trace is equidistant between the two reference planes, it is said to be symmetric or balanced. If the stripline trace is closer to on of the planes, it is said to be asymmetric or unbalanced.  Super I/O  An integrated circuit that combines common PC I/O functions such as serial ports, floppy disk controllers, parallel ports, and PS2 keyboard and mouse.  The Super I/O system interface is typically thru the LPC (Low Pin Count) bus. PCI-based Super I/Os also are available.                                                                                                    |               |                                                                           |
| Smart Battery  A standard describing a uniform software and hardware interface between a host computer system and a battery subsystem (the "Smart Battery") including charger electronics. Communication is over the SM Bus.  System Management (SM) Bus. A two wire bidirectional bus (clock and serial data) used for system management such as reading parameters from a memory card, and reading temperatures and voltages of system components.  The SM Bus uses the same signaling scheme as an I2C bus.  SO-DIMM  Small Outline Dual In-line Memory Module – a memory socket format defined by JEDEC. The format is suitable for small form factor mobile computer systems.  STN  Super Twisted Nematic – a passive, flat-panel display technology that yields very low power consumption displays. TFT displays are usually crisper and brighter than STN, but some situations call for the lower power consumption that STN can offer. STN displays are usually lower resolution (up to 640 x 480) monochrome displays.  Stripline  A constant width internal layer PCB trace that is sandwiched between two reference planes. If the stripline trace is equidistant between the two reference planes, it is said to be symmetric or balanced. If the stripline trace is closer to on of the planes, it is said to be asymmetric or unbalanced.  Super I/O  An integrated circuit that combines common PC I/O functions such as serial ports, floppy disk controllers, parallel ports, and PS2 keyboard and mouse.  The Super I/O system interface is typically thru the LPC (Low Pin Count) bus. PCI-based Super I/Os also are available.                                                                                                    |               |                                                                           |
| between a host computer system and a battery subsystem (the "Smart Battery") including charger electronics. Communication is over the SM Bus.  SM Bus  System Management (SM) Bus. A two wire bidirectional bus (clock and serial data) used for system management such as reading parameters from a memory card, and reading temperatures and voltages of system components.  The SM Bus uses the same signaling scheme as an I2C bus.  SO-DIMM  Small Outline Dual In-line Memory Module – a memory socket format defined by JEDEC. The format is suitable for small form factor mobile computer systems.  STN  Super Twisted Nematic – a passive, flat-panel display technology that yields very low power consumption displays. TFT displays are usually crisper and brighter than STN, but some situations call for the lower power consumption that STN can offer. STN displays are usually lower resolution (up to 640 x 480) monochrome displays.  Stripline  A constant width internal layer PCB trace that is sandwiched between two reference planes, it is said to be symmetric or balanced. If the stripline trace is closer to on of the planes, it is said to be asymmetric or unbalanced.  Super I/O  An integrated circuit that combines common PC I/O functions such as serial ports, floppy disk controllers, parallel ports, and PS2 keyboard and mouse.  The Super I/O system interface is typically thru the LPC (Low Pin Count) bus. PCI-based Super I/Os also are available.                                                                                                    |               |                                                                           |
| Battery") including charger electronics. Communication is over the SM Bus.  System Management (SM) Bus. A two wire bidirectional bus (clock and serial data) used for system management such as reading parameters from a memory card, and reading temperatures and voltages of system components.  The SM Bus uses the same signaling scheme as an I2C bus.  SO-DIMM  Small Outline Dual In-line Memory Module – a memory socket format defined by JEDEC. The format is suitable for small form factor mobile computer systems.  SIN  Super Twisted Nematic – a passive, flat-panel display technology that yields very low power consumption displays. TFT displays are usually crisper and brighter than STN, but some situations call for the lower power consumption that STN can offer. STN displays are usually lower resolution (up to 640 x 480) monochrome displays.  Stripline  A constant width internal layer PCB trace that is sandwiched between two reference planes. If the stripline trace is equidistant between the two reference planes, it is said to be symmetric or balanced. If the stripline trace is closer to on of the planes, it is said to be asymmetric or unbalanced.  Super I/O  An integrated circuit that combines common PC I/O functions such as serial ports, floppy disk controllers, parallel ports, and PS2 keyboard and mouse.  The Super I/O system interface is typically thru the LPC (Low Pin Count) bus. PCI-based Super I/Os also are available.                                                                                                    | Smart Battery |                                                                           |
| SM Bus  System Management (SM) Bus. A two wire bidirectional bus (clock and serial data) used for system management such as reading parameters from a memory card, and reading temperatures and voltages of system components.  The SM Bus uses the same signaling scheme as an I2C bus.  SO-DIMM  Small Outline Dual In-line Memory Module – a memory socket format defined by JEDEC. The format is suitable for small form factor mobile computer systems.  STN  Super Twisted Nematic – a passive, flat-panel display technology that yields very low power consumption displays. TFT displays are usually crisper and brighter than STN, but some situations call for the lower power consumption that STN can offer. STN displays are usually lower resolution (up to 640 x 480) monochrome displays.  Stripline  A constant width internal layer PCB trace that is sandwiched between two reference planes. If the stripline trace is equidistant between the two reference planes, it is said to be symmetric or balanced. If the stripline trace is closer to on of the planes, it is said to be asymmetric or unbalanced.  Super I/O  An integrated circuit that combines common PC I/O functions such as serial ports, floppy disk controllers, parallel ports, and PS2 keyboard and mouse.  The Super I/O system interface is typically thru the LPC (Low Pin Count) bus. PCI-based Super I/Os also are available.                                                                                                    |               |                                                                           |
| SM Bus  System Management (SM) Bus. A two wire bidirectional bus (clock and serial data) used for system management such as reading parameters from a memory card, and reading temperatures and voltages of system components.  The SM Bus uses the same signaling scheme as an I2C bus.  SO-DIMM  Small Outline Dual In-line Memory Module – a memory socket format defined by JEDEC. The format is suitable for small form factor mobile computer systems.  STN  Super Twisted Nematic – a passive, flat-panel display technology that yields very low power consumption displays. TFT displays are usually crisper and brighter than STN, but some situations call for the lower power consumption that STN can offer. STN displays are usually lower resolution (up to 640 x 480) monochrome displays.  Stripline  A constant width internal layer PCB trace that is sandwiched between two reference planes, if the stripline trace is equidistant between the two reference planes, it is said to be symmetric or balanced. If the stripline trace is closer to on of the planes, it is said to be asymmetric or unbalanced.  Super I/O  An integrated circuit that combines common PC I/O functions such as serial ports, floppy disk controllers, parallel ports, and PS2 keyboard and mouse.  The Super I/O system interface is typically thru the LPC (Low Pin Count) bus. PCI-based Super I/Os also are available.                                                                                                    |               |                                                                           |
| serial data) used for system management such as reading parameters from a memory card, and reading temperatures and voltages of system components.  The SM Bus uses the same signaling scheme as an I2C bus.  SO-DIMM  Small Outline Dual In-line Memory Module – a memory socket format defined by JEDEC. The format is suitable for small form factor mobile computer systems.  STN  Super Twisted Nematic – a passive, flat-panel display technology that yields very low power consumption displays. TFT displays are usually crisper and brighter than STN, but some situations call for the lower power consumption that STN can offer. STN displays are usually lower resolution (up to 640 x 480) monochrome displays.  Stripline  A constant width internal layer PCB trace that is sandwiched between two reference planes. If the stripline trace is equidistant between the two reference planes, it is said to be symmetric or balanced. If the stripline trace is closer to on of the planes, it is said to be asymmetric or unbalanced.  Super I/O  An integrated circuit that combines common PC I/O functions such as serial ports, floppy disk controllers, parallel ports, and PS2 keyboard and mouse.  The Super I/O system interface is typically thru the LPC (Low Pin Count) bus. PCI-based Super I/Os also are available.  TFT  Thin Film Transistor – a reference to a type of flat-panel display with an                                                                                                    |               |                                                                           |
| from a memory card, and reading temperatures and voltages of system components. The SM Bus uses the same signaling scheme as an I2C bus.  SO-DIMM  Small Outline Dual In-line Memory Module – a memory socket format defined by JEDEC. The format is suitable for small form factor mobile computer systems.  STN  Super Twisted Nematic – a passive, flat-panel display technology that yields very low power consumption displays. TFT displays are usually crisper and brighter than STN, but some situations call for the lower power consumption that STN can offer. STN displays are usually lower resolution (up to 640 x 480) monochrome displays.  Stripline  A constant width internal layer PCB trace that is sandwiched between two reference planes. If the stripline trace is equidistant between the two reference planes, it is said to be symmetric or balanced. If the stripline trace is closer to on of the planes, it is said to be asymmetric or unbalanced.  Super I/O  An integrated circuit that combines common PC I/O functions such as serial ports, floppy disk controllers, parallel ports, and PS2 keyboard and mouse. The Super I/O system interface is typically thru the LPC (Low Pin Count) bus. PCI-based Super I/Os also are available.  TFT  Thin Film Transistor – a reference to a type of flat-panel display with an                                                                                                    | SM Bus        | , ,                                                                       |
| components. The SM Bus uses the same signaling scheme as an I2C bus.  SO-DIMM  Small Outline Dual In-line Memory Module – a memory socket format defined by JEDEC. The format is suitable for small form factor mobile computer systems.  STN  Super Twisted Nematic – a passive, flat-panel display technology that yields very low power consumption displays. TFT displays are usually crisper and brighter than STN, but some situations call for the lower power consumption that STN can offer. STN displays are usually lower resolution (up to 640 x 480) monochrome displays.  Stripline  A constant width internal layer PCB trace that is sandwiched between two reference planes. If the stripline trace is equidistant between the two reference planes, it is said to be symmetric or balanced. If the stripline trace is closer to on of the planes, it is said to be asymmetric or unbalanced.  Super I/O  An integrated circuit that combines common PC I/O functions such as serial ports, floppy disk controllers, parallel ports, and PS2 keyboard and mouse.  The Super I/O system interface is typically thru the LPC (Low Pin Count) bus. PCI-based Super I/Os also are available.  TFT  Thin Film Transistor – a reference to a type of flat-panel display with an                                                                                                    |               |                                                                           |
| The SM Bus uses the same signaling scheme as an I2C bus.  SO-DIMM  Small Outline Dual In-line Memory Module – a memory socket format defined by JEDEC. The format is suitable for small form factor mobile computer systems.  STN  Super Twisted Nematic – a passive, flat-panel display technology that yields very low power consumption displays. TFT displays are usually crisper and brighter than STN, but some situations call for the lower power consumption that STN can offer. STN displays are usually lower resolution (up to 640 x 480) monochrome displays.  Stripline  A constant width internal layer PCB trace that is sandwiched between two reference planes. If the stripline trace is equidistant between the two reference planes, it is said to be symmetric or balanced. If the stripline trace is closer to on of the planes, it is said to be asymmetric or unbalanced.  Super I/O  An integrated circuit that combines common PC I/O functions such as serial ports, floppy disk controllers, parallel ports, and PS2 keyboard and mouse. The Super I/O system interface is typically thru the LPC (Low Pin Count) bus. PCI-based Super I/Os also are available.  TFT  Thin Film Transistor – a reference to a type of flat-panel display with an                                                                                                    |               |                                                                           |
| SO-DIMM  Small Outline Dual In-line Memory Module – a memory socket format defined by JEDEC. The format is suitable for small form factor mobile computer systems.  STN  Super Twisted Nematic – a passive, flat-panel display technology that yields very low power consumption displays. TFT displays are usually crisper and brighter than STN, but some situations call for the lower power consumption that STN can offer. STN displays are usually lower resolution (up to 640 x 480) monochrome displays.  Stripline  A constant width internal layer PCB trace that is sandwiched between two reference planes. If the stripline trace is equidistant between the two reference planes, it is said to be symmetric or balanced. If the stripline trace is closer to on of the planes, it is said to be asymmetric or unbalanced.  Super I/O  An integrated circuit that combines common PC I/O functions such as serial ports, floppy disk controllers, parallel ports, and PS2 keyboard and mouse. The Super I/O system interface is typically thru the LPC (Low Pin Count) bus. PCI-based Super I/Os also are available.  TFT  Thin Film Transistor – a reference to a type of flat-panel display with an                                                                                                    |               |                                                                           |
| defined by JEDEC. The format is suitable for small form factor mobile computer systems.  STN  Super Twisted Nematic – a passive, flat-panel display technology that yields very low power consumption displays. TFT displays are usually crisper and brighter than STN, but some situations call for the lower power consumption that STN can offer. STN displays are usually lower resolution (up to 640 x 480) monochrome displays.  Stripline  A constant width internal layer PCB trace that is sandwiched between two reference planes. If the stripline trace is equidistant between the two reference planes, it is said to be symmetric or balanced. If the stripline trace is closer to on of the planes, it is said to be asymmetric or unbalanced.  Super I/O  An integrated circuit that combines common PC I/O functions such as serial ports, floppy disk controllers, parallel ports, and PS2 keyboard and mouse. The Super I/O system interface is typically thru the LPC (Low Pin Count) bus. PCI-based Super I/Os also are available.  TFT  Thin Film Transistor – a reference to a type of flat-panel display with an                                                                                                    | 00 011414     | <u> </u>                                                                  |
| STN  Super Twisted Nematic – a passive, flat-panel display technology that yields very low power consumption displays. TFT displays are usually crisper and brighter than STN, but some situations call for the lower power consumption that STN can offer. STN displays are usually lower resolution (up to 640 x 480) monochrome displays.  Stripline  A constant width internal layer PCB trace that is sandwiched between two reference planes. If the stripline trace is equidistant between the two reference planes, it is said to be symmetric or balanced. If the stripline trace is closer to on of the planes, it is said to be asymmetric or unbalanced.  Super I/O  An integrated circuit that combines common PC I/O functions such as serial ports, floppy disk controllers, parallel ports, and PS2 keyboard and mouse. The Super I/O system interface is typically thru the LPC (Low Pin Count) bus. PCI-based Super I/Os also are available.  TFT  Thin Film Transistor – a reference to a type of flat-panel display with an                                                                                                    | SO-DIMM       |                                                                           |
| STN  Super Twisted Nematic – a passive, flat-panel display technology that yields very low power consumption displays. TFT displays are usually crisper and brighter than STN, but some situations call for the lower power consumption that STN can offer. STN displays are usually lower resolution (up to 640 x 480) monochrome displays.  Stripline  A constant width internal layer PCB trace that is sandwiched between two reference planes. If the stripline trace is equidistant between the two reference planes, it is said to be symmetric or balanced. If the stripline trace is closer to on of the planes, it is said to be asymmetric or unbalanced.  Super I/O  An integrated circuit that combines common PC I/O functions such as serial ports, floppy disk controllers, parallel ports, and PS2 keyboard and mouse.  The Super I/O system interface is typically thru the LPC (Low Pin Count) bus. PCI-based Super I/Os also are available.  TFT  Thin Film Transistor – a reference to a type of flat-panel display with an                                                                                                    |               | ·                                                                         |
| yields very low power consumption displays. TFT displays are usually crisper and brighter than STN, but some situations call for the lower power consumption that STN can offer. STN displays are usually lower resolution (up to 640 x 480) monochrome displays.  Stripline  A constant width internal layer PCB trace that is sandwiched between two reference planes. If the stripline trace is equidistant between the two reference planes, it is said to be symmetric or balanced. If the stripline trace is closer to on of the planes, it is said to be asymmetric or unbalanced.  Super I/O  An integrated circuit that combines common PC I/O functions such as serial ports, floppy disk controllers, parallel ports, and PS2 keyboard and mouse.  The Super I/O system interface is typically thru the LPC (Low Pin Count) bus. PCI-based Super I/Os also are available.  TFT  Thin Film Transistor – a reference to a type of flat-panel display with an                                                                                                    | CTN           |                                                                           |
| crisper and brighter than STN, but some situations call for the lower power consumption that STN can offer. STN displays are usually lower resolution (up to 640 x 480) monochrome displays.  Stripline  A constant width internal layer PCB trace that is sandwiched between two reference planes. If the stripline trace is equidistant between the two reference planes, it is said to be symmetric or balanced. If the stripline trace is closer to on of the planes, it is said to be asymmetric or unbalanced.  Super I/O  An integrated circuit that combines common PC I/O functions such as serial ports, floppy disk controllers, parallel ports, and PS2 keyboard and mouse.  The Super I/O system interface is typically thru the LPC (Low Pin Count) bus. PCI-based Super I/Os also are available.  TFT  Thin Film Transistor – a reference to a type of flat-panel display with an                                                                                                    | SIN           |                                                                           |
| power consumption that STN can offer. STN displays are usually lower resolution (up to 640 x 480) monochrome displays.  Stripline  A constant width internal layer PCB trace that is sandwiched between two reference planes. If the stripline trace is equidistant between the two reference planes, it is said to be symmetric or balanced. If the stripline trace is closer to on of the planes, it is said to be asymmetric or unbalanced.  Super I/O  An integrated circuit that combines common PC I/O functions such as serial ports, floppy disk controllers, parallel ports, and PS2 keyboard and mouse.  The Super I/O system interface is typically thru the LPC (Low Pin Count) bus. PCI-based Super I/Os also are available.  TFT  Thin Film Transistor – a reference to a type of flat-panel display with an                                                                                                    |               |                                                                           |
| resolution (up to 640 x 480) monochrome displays.  A constant width internal layer PCB trace that is sandwiched between two reference planes. If the stripline trace is equidistant between the two reference planes, it is said to be symmetric or balanced. If the stripline trace is closer to on of the planes, it is said to be asymmetric or unbalanced.  Super I/O  An integrated circuit that combines common PC I/O functions such as serial ports, floppy disk controllers, parallel ports, and PS2 keyboard and mouse.  The Super I/O system interface is typically thru the LPC (Low Pin Count) bus. PCI-based Super I/Os also are available.  TFT  Thin Film Transistor – a reference to a type of flat-panel display with an                                                                                                    |               |                                                                           |
| Stripline  A constant width internal layer PCB trace that is sandwiched between two reference planes. If the stripline trace is equidistant between the two reference planes, it is said to be symmetric or balanced. If the stripline trace is closer to on of the planes, it is said to be asymmetric or unbalanced.  Super I/O  An integrated circuit that combines common PC I/O functions such as serial ports, floppy disk controllers, parallel ports, and PS2 keyboard and mouse.  The Super I/O system interface is typically thru the LPC (Low Pin Count) bus. PCI-based Super I/Os also are available.  TFT  Thin Film Transistor – a reference to a type of flat-panel display with an                                                                                                    |               |                                                                           |
| two reference planes. If the stripline trace is equidistant between the two reference planes, it is said to be symmetric or balanced. If the stripline trace is closer to on of the planes, it is said to be asymmetric or unbalanced.  Super I/O  An integrated circuit that combines common PC I/O functions such as serial ports, floppy disk controllers, parallel ports, and PS2 keyboard and mouse.  The Super I/O system interface is typically thru the LPC (Low Pin Count) bus. PCI-based Super I/Os also are available.  TFT  Thin Film Transistor – a reference to a type of flat-panel display with an                                                                                                    | Stripline     |                                                                           |
| reference planes, it is said to be symmetric or balanced. If the stripline trace is closer to on of the planes, it is said to be asymmetric or unbalanced.  Super I/O  An integrated circuit that combines common PC I/O functions such as serial ports, floppy disk controllers, parallel ports, and PS2 keyboard and mouse.  The Super I/O system interface is typically thru the LPC (Low Pin Count) bus. PCI-based Super I/Os also are available.  TFT  Thin Film Transistor – a reference to a type of flat-panel display with an                                                                                                    | Otripiirio    | · ·                                                                       |
| trace is closer to on of the planes, it is said to be asymmetric or unbalanced.  Super I/O  An integrated circuit that combines common PC I/O functions such as serial ports, floppy disk controllers, parallel ports, and PS2 keyboard and mouse.  The Super I/O system interface is typically thru the LPC (Low Pin Count) bus. PCI-based Super I/Os also are available.  TFT  Thin Film Transistor – a reference to a type of flat-panel display with an                                                                                                    |               |                                                                           |
| unbalanced.  Super I/O  An integrated circuit that combines common PC I/O functions such as serial ports, floppy disk controllers, parallel ports, and PS2 keyboard and mouse.  The Super I/O system interface is typically thru the LPC (Low Pin Count) bus. PCI-based Super I/Os also are available.  TFT  Thin Film Transistor – a reference to a type of flat-panel display with an                                                                                                    |               | ·                                                                         |
| Super I/O  An integrated circuit that combines common PC I/O functions such as serial ports, floppy disk controllers, parallel ports, and PS2 keyboard and mouse.  The Super I/O system interface is typically thru the LPC (Low Pin Count) bus. PCI-based Super I/Os also are available.  TFT  Thin Film Transistor – a reference to a type of flat-panel display with an                                                                                                    |               | · · · · · · · · · · · · · · · · · · ·                                     |
| serial ports, floppy disk controllers, parallel ports, and PS2 keyboard and mouse.  The Super I/O system interface is typically thru the LPC (Low Pin Count) bus. PCI-based Super I/Os also are available.  TFT  Thin Film Transistor – a reference to a type of flat-panel display with an                                                                                                    | Super I/O     |                                                                           |
| mouse. The Super I/O system interface is typically thru the LPC (Low Pin Count) bus. PCI-based Super I/Os also are available.  TFT Thin Film Transistor – a reference to a type of flat-panel display with an                                                                                                    |               |                                                                           |
| The Super I/O system interface is typically thru the LPC (Low Pin Count) bus. PCI-based Super I/Os also are available.  TFT Thin Film Transistor – a reference to a type of flat-panel display with an                                                                                                    |               |                                                                           |
| bus. PCI-based Super I/Os also are available.  TFT Thin Film Transistor – a reference to a type of flat-panel display with an                                                                                                    |               |                                                                           |
| TFT Thin Film Transistor – a reference to a type of flat-panel display with an                                                                                                    |               | · · · · · · · · · · · · · · · · · · ·                                     |
| active transistor at each pixel.                                                                                                    | TFT           |                                                                           |
|                                                                                                    |               |                                                                           |

| Term | Definition                                                                                                    |
|------|----------------------------------------------------------------------------------------------------|
| TMDS | Transition Minimized Differential Signaling – a low voltage differential                                                         |
|      | signaling scheme for flat-panel displays that is an alternative to flat-panel LVDS.                                              |
|      | TMDS uses 8b/10b encoding to achieve DC balance and is used for                                                                  |
|      | DVD-D displays.                                                                                                    |
| U.L. | Underwriter's Laboratories – an industry trade group concerned with                                                              |
|      | safety issues.                                                                                                    |
| USB  | Universal Serial Bus – a general purpose, hot-pluggable serial I/O                                                               |
|      | interconnect standard.                                                                                                    |
| VGA  | Video Graphics Array                                                                                                    |
| VESA | Video Electronics Standards Association – an industry trade group that issues standards relating to CRT and flat-panel displays. |

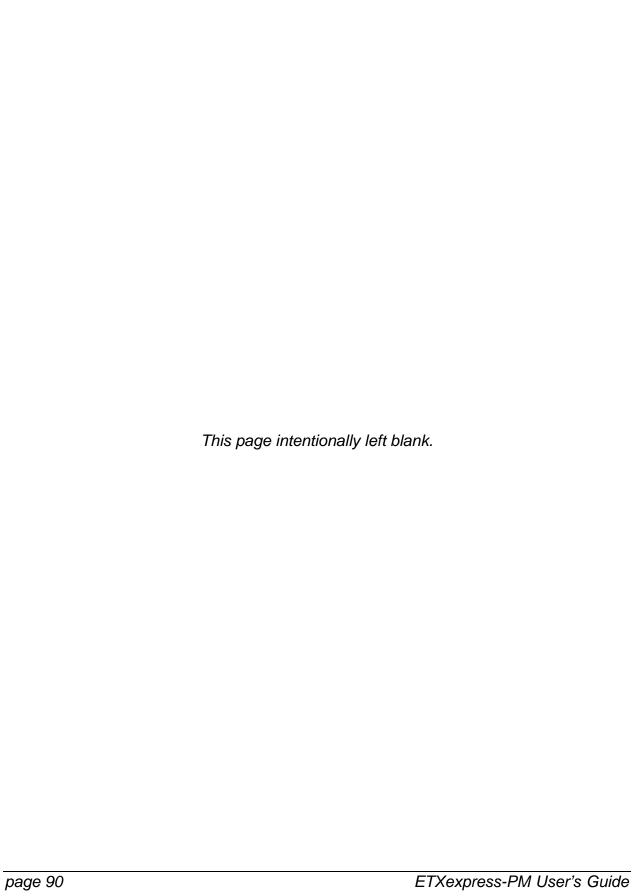

## **B: Troubleshooting**

This chapter provides basic troubleshooting information. If you need assistance, please call Customer Service.

## Troubleshooting

#### General Guidelines

The components of a computer are all interrelated. That is, a "video" problem may be caused by the disk controller. The simplest diagnostic technique involves replacing the suspect card with a new one. If that doesn't fix the problem, remove all cards except for the minimum required by the system. Then run the system, replacing each card until the problem shows itself.

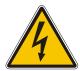

#### WARNING

The following procedures may involve working with high voltage, which could injure you. Avoid shorting the circuits as this can damage the computer.

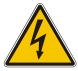

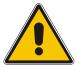

#### **CAUTION**

The following procedures involve working with a device that is sensitive to static electricity. Use proper precautions to protect against electrostatic discharge (ESD). Only qualified personnel should attempt these procedures.

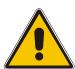

### Unit doesn't power up when switched on

- a) Check the front panel switch.
- b) Check that the power cord is completely plugged in and power is available at the source.
- c) Check if the power supply cables in the chassis have been crimped or pinched. In the case of a short, the power supply will sense the short and shut off. It will also automatically sense the removal of the short and restore operation.

## System gains power, but computer doesn't run. No disk activity or beeps.

- a) Check the speaker connection.
- b) Remove all cards except video card. Turn on system, watch for picture, and listen for beeps. If there is no activity, remove video card, turn on system, and listen for beeps. If there are no beeps, replace CPU or test it in another chassis. If you hear beeps, replace video card.
- c) If picture comes up, replace each card one at a time. Faulty card will prevent system from booting.

#### System beeps but no picture

- a) Be sure monitor power is connected and monitor is properly connected to the computer.
- b) Check switches on video card. If correct, replace video card.
- c) Strip the system down by removing cards until the defective card is identified.

## Hard disk drive controller failure on bootup

- a) If you are using an IDE hard drive to boot, ensure that the power connector and the ribbon cable are properly connected.
- b) Check that the drive is configured properly as master or slave by jumpers on the drive.
- c) Check that the HDD parameters are set up correctly in the CMOS Setup. (You can use auto-detect hard disk to set the correct HDD parameters.)

## Non Plug-and-Play ISA card is not functioning properly

a) If this card uses an IRQ, make sure that the particular IRQ is reserved to the 'ISA' bus in PCI/PnP setup in CMOS.

### When booting, the CPU reports No ROM BASIC

a) The system cannot find a proper bootable sector on either drive A or C. You need to install an operating system on the hard drive or insert a bootable diskette in the A drive.

#### When booting, the system gives eight beeps

- a) These beeps indicate a video adapter problem. Try the video card in a different slot.
- b) Try a different video card.
- c) If the problem persists, clear CMOS and re-flash the BIOS as described in the motherboard user's manual.

#### When booting the system, you hear two beeps

- a) Two beeps signify a memory error. Re-seat the DIMMs into the DIMM sockets and reboot.
- b) If the problem persists, swap DIMMs from one memory bank to the other. If the problem goes away after the swap, then switch the memory back to the original installation and see if the original error occurs.
- c) If the problem continues to persist, replace the modules with your spare memory modules.
- d) If the problem still persists after installing new memory, then the ATX motherboard may have faulty DIMM sockets and may need to be returned for repair.

## The system runs very slowly

The system will run significantly slower if the cache memory has been disabled in the Advanced Setup in CMOS. (Cache memory is automatically disabled when you choose the Fail-Safe option in CMOS setup.)

## Troubleshooting Procedures

The following table provides troubleshooting procedures for some common problems. For problems not addressed in the table, use the following guidelines.

- Computer components are all interrelated. That is, a "video" problem may be caused by the disk controller. The simplest diagnostic technique involves replacing the suspect component with a new one.
- Was the system working prior to a change? The change may need a different configuration or may be faulty.
- Check for loose connections in drive cables, power cables to fans, and disk-drive cables.
- Occasionally, Flash BIOS can be corrupted by hardware or software. Check the Kontron Web site for the latest version of BIOS and follow the steps for reflashing.
- When upgrading or adding hardware to an existing system, note board positions and cables. Putting hardware in different slots and making connections in a different order can change the functionality of a system.
- Confirm jumpers and switch settings for all boards in the system are correct.
   Verify with the individual product manuals the functions and settings of all switches.

If these quick and simple steps fail to resolve the problem, contact Kontron Technical Support for further advanced troubleshooting or reference the "Support" pages of the Kontron Web site.

## **Common Problems**

| Symptom                                                          | Probable Cause                                                                                                   | Recommended Solution                                                                                                    |
|------------------------------------------------------------------|----------------------------------------------------------------------------------------------------|----------------------------------------------------------------------------------------------------|
| Why does my computer fail to turn on?                            | DC converter is not plugged into a reliable power supply or not connected securely to the computer's DC-In port. | Ensure the converter is plugged into an electrical outlet (and surge protector if present) and into the DC-In port of computer. Often power cords can become inadvertently disconnected.                                                                            |
|                                                                  | Surge protector is not turned on and/or plugged in.                                                              | If you are using a surge protector, ensure the surge protector is turned on and plugged in to the electrical outlet.                                                                                                    |
|                                                                  | Power supply cabling is shorted to the computer.                                                                 | Ensure the power supply cabling is not shorted to the computer. Reposition the power supply cables to the computer chassis so they are not pinched or crimped.                                                                                                    |
|                                                                  |                                                                                                    | (In case of a short, the power supply will sense the short and shut off. When the short is removed, the power supply should automatically sense the removal of the short and restore operation. If cables become damaged, contact Kontron for repair or replacement |
| System is not booting, just beeping.                             | Memory is not seated correctly or is faulty.                                                                     | 1 beep, 2 beeps, or 3 beeps:  Re-seat the memory first. If that does not fix the problem, replace the memory with known good chips.                                                                                                    |
|                                                                  | BIOS is corrupt.                                                                                                 | If your system still fails to boot after reseating the memory and checking cables and boards, try reflashing the BIOS with the latest version, if possible.                                                                                                    |
| When attempting to boot the system, "No ROM BASIC" is displayed. | System cannot find a proper bootable sector on the boot device.                                                  | Install an operating system on the hard drive or boot from a floppy disk.                                                                                                    |
| Hard disk drive controller failure                               | Ribbon cable or power connector not installed correctly                                                          | Confirm correct cabling to the hard-drive ribbon cable and power connectors.                                                                                                    |
|                                                                  | Master/Slave jumpers not configured on hard drives.                                                              | Configure the "Master/Slave" jumpers on the hard drives. When sharing a single IDE channel, one drive must be Master and the second drive must be configured as Slave.                                                                                              |
|                                                                  | Hard drive parameters in BIOS are incorrect.                                                                     | Confirm hard-drive parameters in the BIOS setup are correct. Auto-detect the drives and confirm detected parameters are correct for the hard drives.                                                                                                    |
|                                                                  | Hard drive not seen in FDISK                                                                                     | Verify that the hard drive is seen in FDISK and run FDISK/mbr from boot floppy.                                                                                                    |

# **Document Revision History**

| Revision        | Date     | Edited by | Changes                                                                                                    |
|-----------------|----------|-----------|----------------------------------------------------------------------------------------------------|
| Preliminary 1.0 | 29.03.05 | JDL       | Released preliminary manual.                                                                                                    |
| Preliminary 1.1 | 20.01.06 | JDL       | Updated BIOS chapter.                                                                                                    |
| Preliminary 1.2 | 12.06.06 | RAH       | Further updates based on given feedback.                                                                                                    |
| 1.3             | 01.12.07 | RAH       | Updated copyright and contact information. Removed preliminary status.                                                                                       |
| 1.4             |          | RAH       | Various corrections and clarifications, in particular regarding ETXexpress-PM module variants with Gigabit Ethernet and the number of available SATA drives. |
|                 | 20.02.07 |           | Added a table showing module variants with their part numbers and processors and another with available heatspreader accessories.                            |
|                 |          |           | Updated the ETXexpress-PM photo.                                                                                                    |